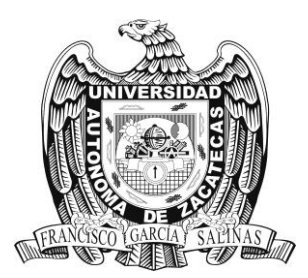

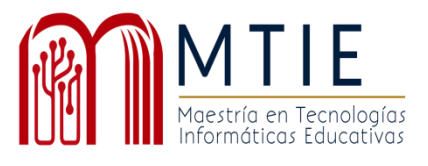

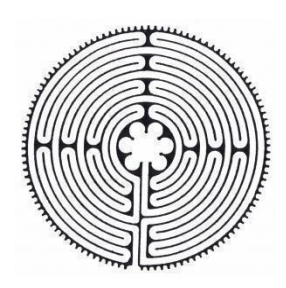

# Universidad Autónoma de Zacatecas

"Francisco García Salinas"

# Unidad Académica de Docencia Superior

Maestría en Tecnología Informática Educativa

Implementación de un Curso en Línea de AdminPaq Para Mejorar las Habilidades Prácticas en el Personal Administrativo de TDA Telecomunicaciones

Trabajo Profesional que presenta

Gerardo Medina Macias

Para obtener el grado de

Maestro en Tecnología Informática Educativa

Asesor

Dr. Alejandro Rodolfo García Villalobos

Zacatecas, Zac., a 10 de diciembre de 2022

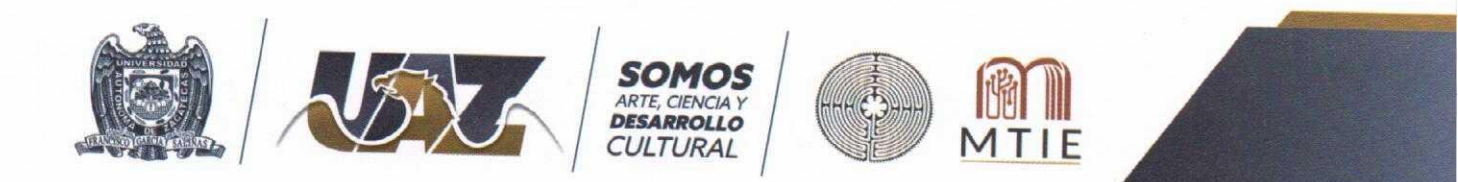

Asunto: Autorización de Impresión de Trabajo No. Oficio MTIE 052/2022

### **C. MEDINA MACIAS GERARDO** Candidata a Grado de Maestría en Tecnología Informática Educativa **PRESENTE**

Por este conducto, me permito comunicar a usted, que se le autoriza para llevar a cabo la impresión de su trabajo de tesis:

# "Implementación de un curso en Línea de AdminPaq para mejorar las habilidades prácticas en el personal administrativo de TDA".

Que presenta para obtener el Grado de Maestría.

También se le comunica que deberá entregar a este Programa Académico (2) dos copias de su tesis a la brevedad posible.

Sin otro particular de momento, me es grato enviarle un cordial saludo.

## **ATENTAMENTE** Zacatecas, Zac., a 23 de noviembre del 2022

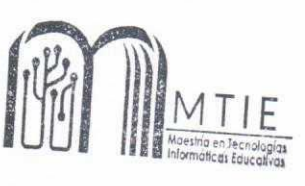

Dra. Verónica Torres Cosío Responsable del Programa de la MTIE

c.c.p.- Alumno c.c.p.- Archivo

Consorcio de Universidades 'Mexicanas

UNIVERSIDAD AUTÓNOMA DE ZACATECAS "FRANCISCO GARCÍA SALINAS" Av. Preparatoria s/n, Fraccionamiento Progreso, C.P. 98068, Zacatecas, Zac, Tel. 492 925 6690 Ext. 3452 Correo electrónico: mtie@uaz,edu.mx

Dra. Verónica Torres Cosío Responsable de la MTIE PRESENTE

En respuesta al nombramiento que me fue suscrito como director de tesis del (la) alumno (a): Gerardo Medina Macias, cuyo título de su tesis se enuncia: " Implementación de un curso en Línea de AdminPaq para mejorar las habilidades prácticas en el personal administrativo de TDA".

Hago constar que ha cubierto los requisitos de dirección y corrección satisfactoriamente, por lo que está en posibilidades de pasar a la disertación de su trabajo de investigación para certificar su grado de Maestro (a) en Tecnología Informática Educativa. De la misma manera no existe inconveniente alguno para que el trabajo sea autorizado para su impresión y continué con los trámites que rigen en nuestra institución.

Se extiende la presente para los usos legales inherentes al proceso de obtención del grado del interesado.

## **ATENTAMENTE** Zacatecas, Zac., a 22 de noviembre del 2022

DR. ALEJANDRO RODOLFO GARCÍA VILLALOBOS Director de Tesis

c.c.p.- Interesado c.c.p.- Archivo

#### **Dedicatoria**

Durante el desarrollo del proyecto varios problemas se presentaron, cada uno de ellos más complicado que el anterior, afortunadamente siempre hubo una persona que estuvo ahí para prestar su ayuda, y, es justamente a esa persona a quien va dirigido este esfuerzo, a mi esposa Cinthia, quien con dedicación y paciencia me empujo durante todo el proceso, gracias a su carácter tozudo y casi testarudo su pudo cumplir este objetivo, para ella, claudicar hasta morir.

Para mis hijos, Sofía y Mateo, quienes me prestaron su tiempo para poder hacer mis trabajos durante esos meses largos de redacción e investigación, entendieron claramente que fue temporal y cedieron calmadamente el tiempo de convivencia que debía dedicarles, gracias mi princess y mi chiquitín.

#### **Agradecimientos**

A mi familia, que cedieron su tiempo y esfuerzo para guiarme y alentarme cuando los días parecían difíciles.

A mis compañeros, que directa o indirectamente me ofrecieron sus experiencias, las cuales permitieron ver el problema desde distintos puntos de vista.

A mis maestros, que pacientemente me guiaron durante todo el proceso, ofreciendo sus valiosas enseñanzas y experiencias, para, de este modo, elegir y usar las mejores herramientas.

A mi tutor y director de Tesis, el Dr. Alejandro Rodolfo García Villalobos, quien me llevó paso a paso hasta conseguir el objetivo.

Un agradecimiento especial a los lectores de la tesis, sus observaciones y correcciones, valiosas todas, permitieron mejorar enormemente el contenido y desarrollo del proyecto.

A todos, gracias.

## **Tabla de contenido**

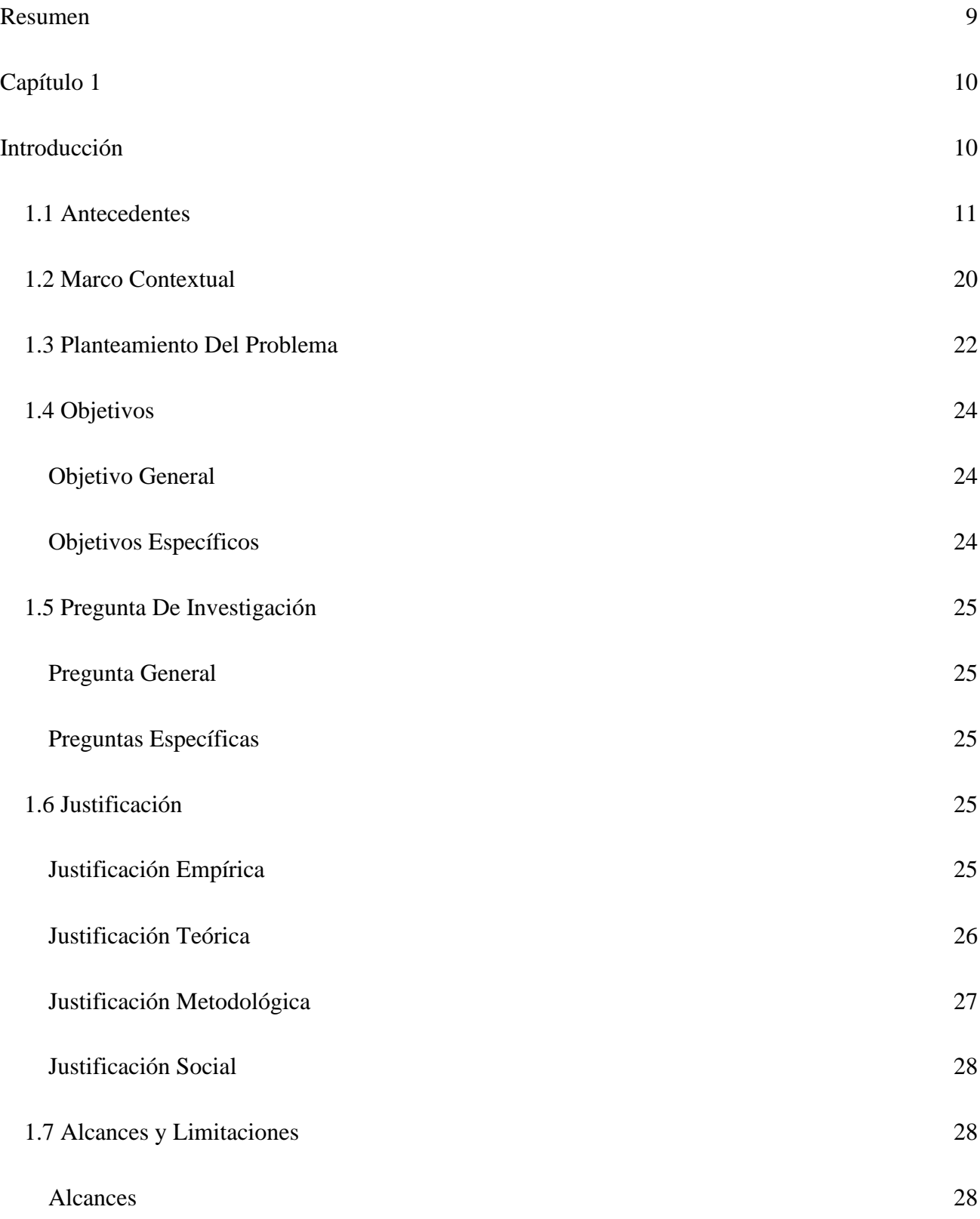

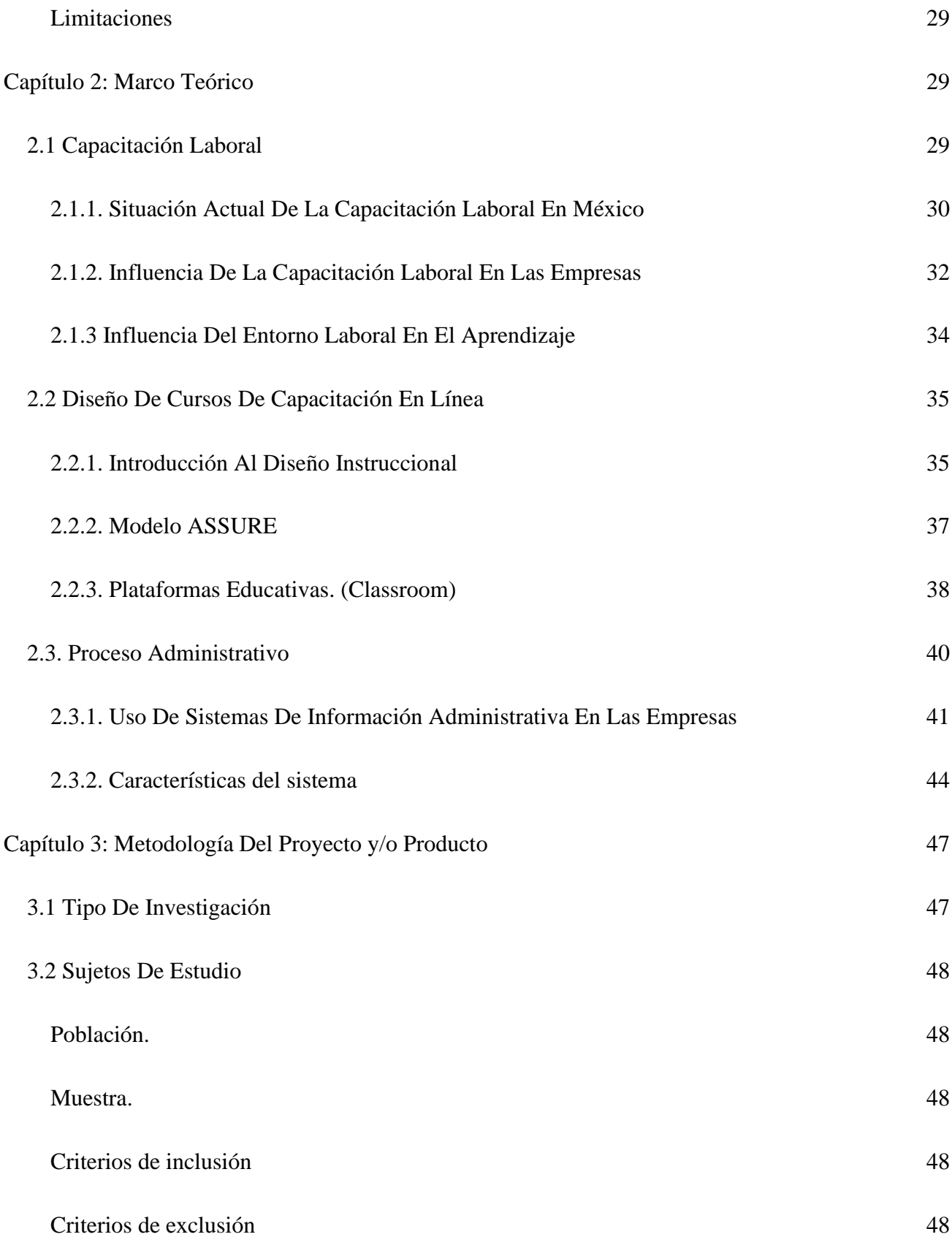

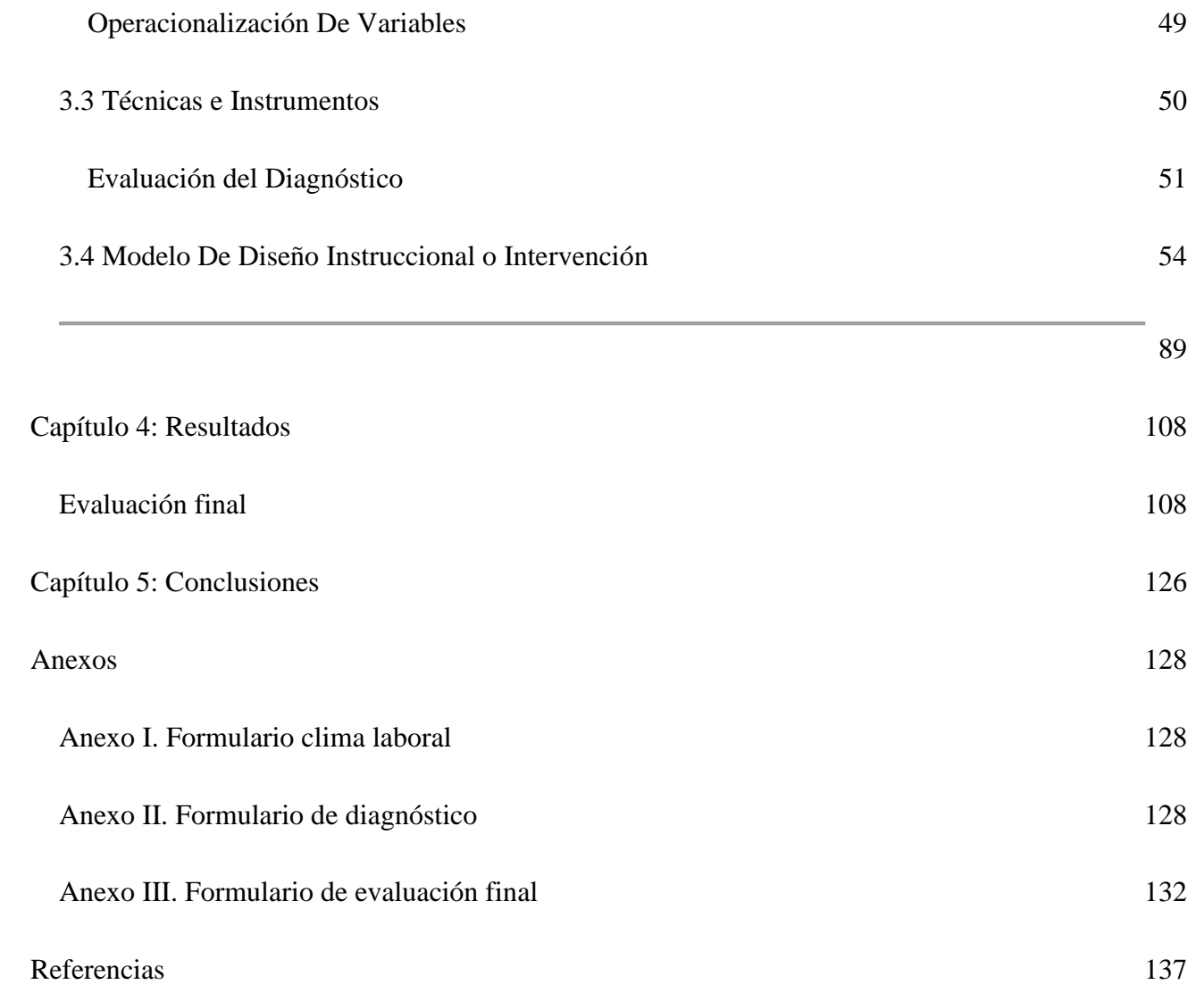

## **Índice de Tablas**

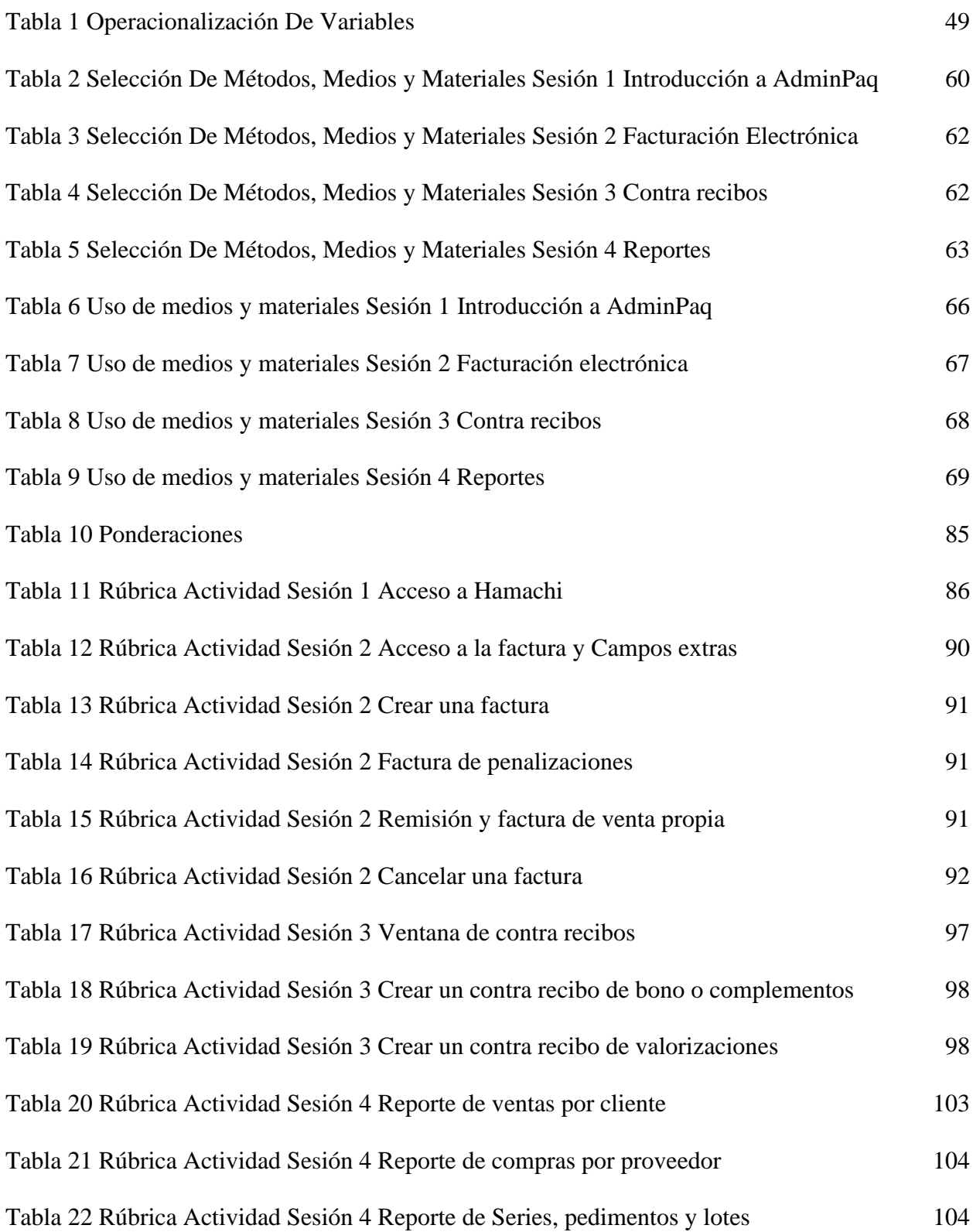

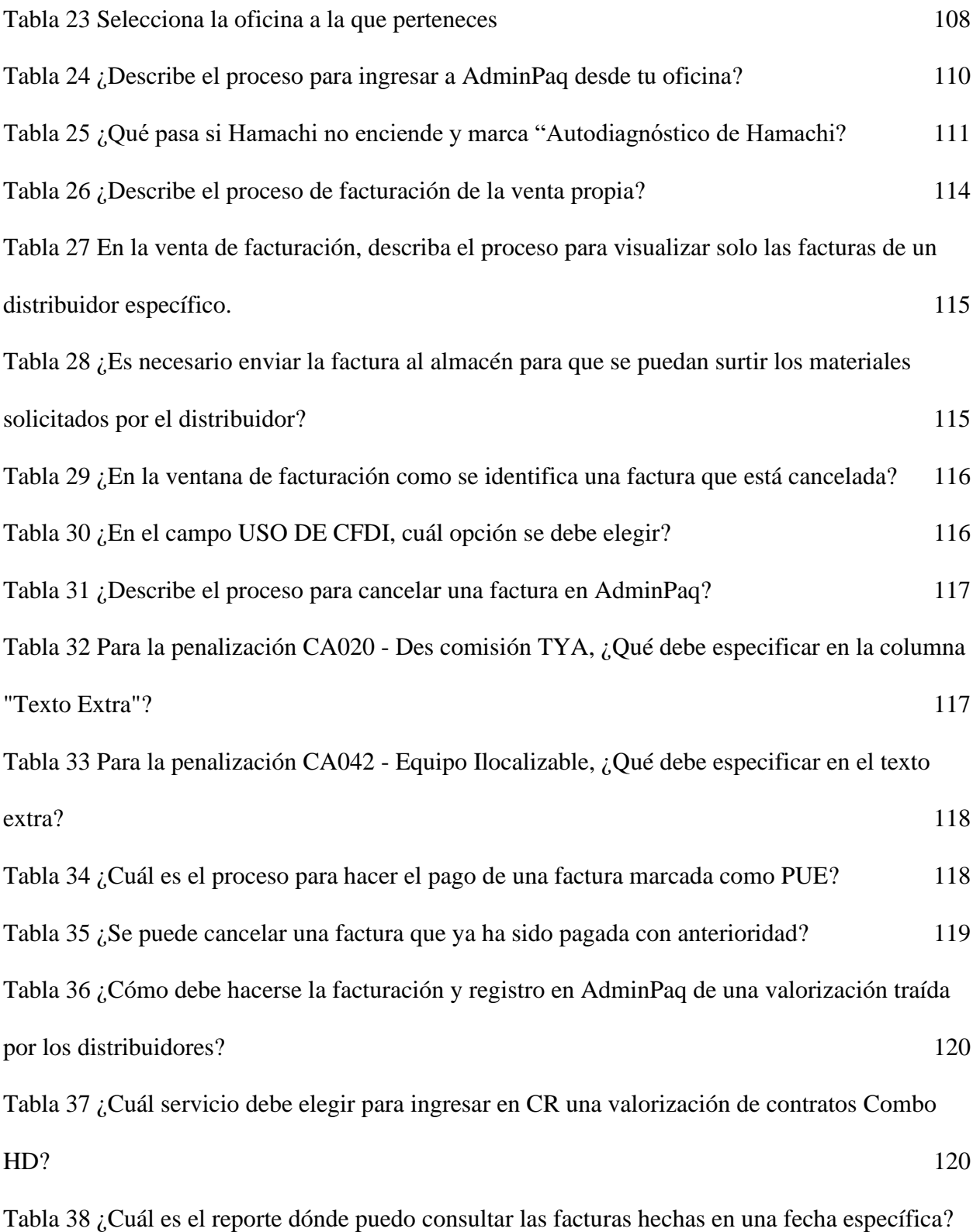

- [Tabla 39 ¿Cuál es el reporte dónde puedo consultar los CR hechos en una fecha específica?](#page-126-1) 122
- [Tabla 40 ¿Cómo puedo consultar en cual contra recibo está asignada alguna valorización?](#page-127-0) 123

## **Índice de Ilustraciones**

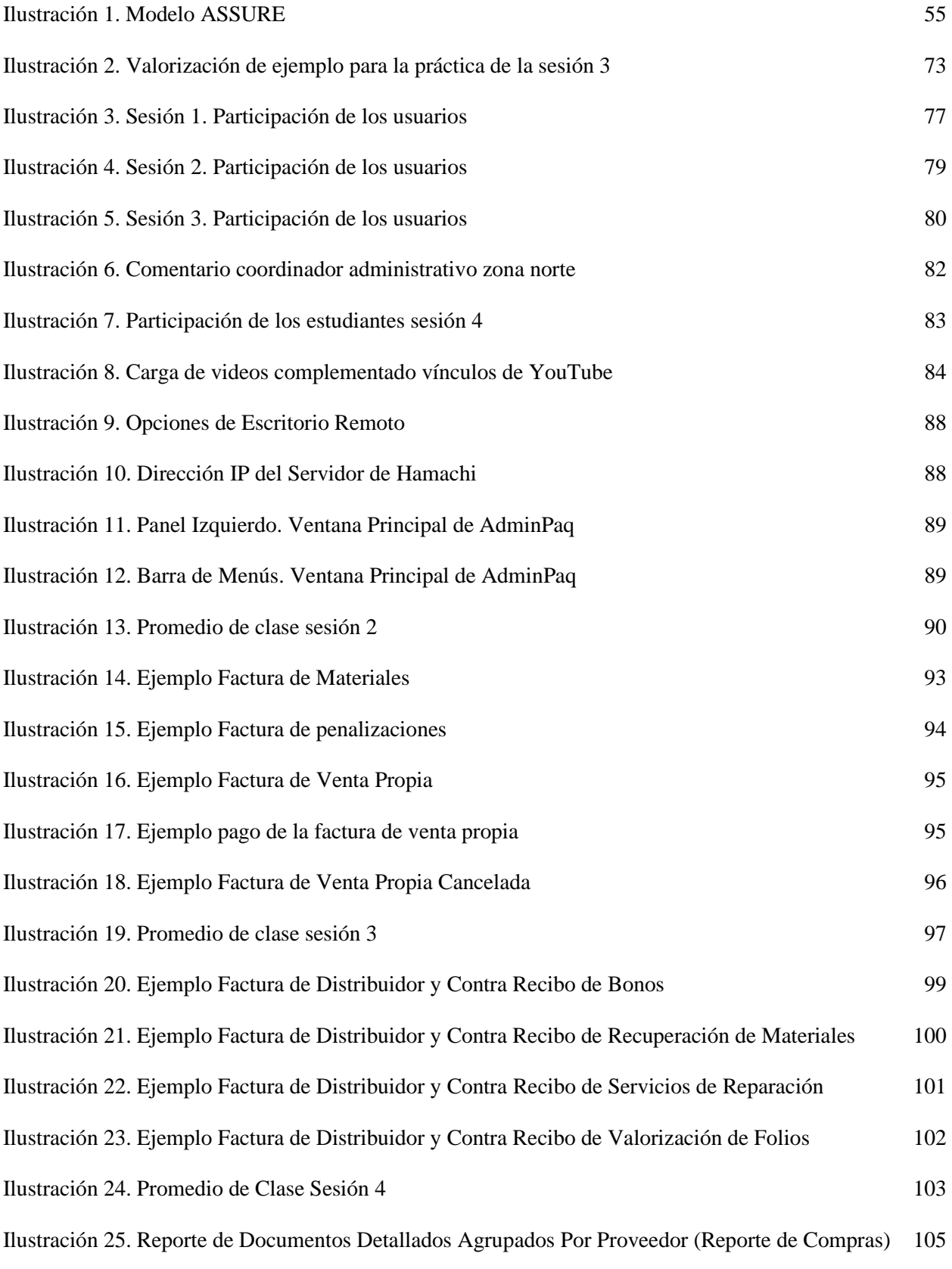

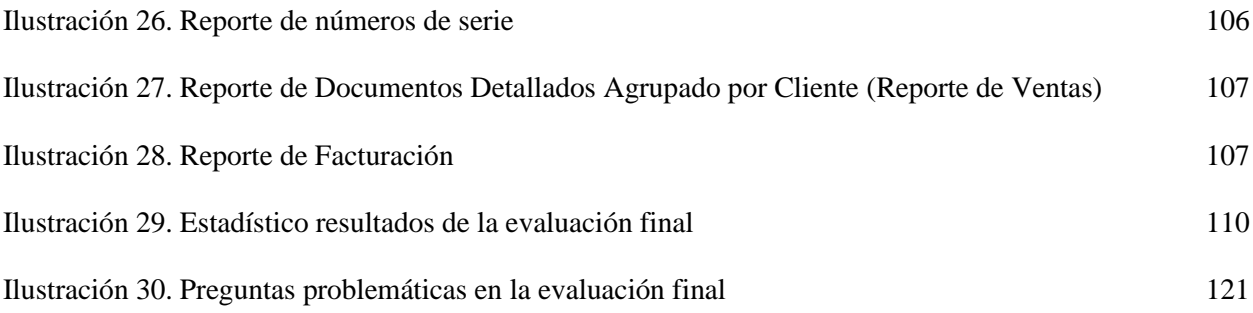

#### **Resumen**

<span id="page-13-0"></span>La capacitación laboral es un tema que se debería ver cada vez más dentro del ámbito empresarial, no solo por los beneficios que trae al interior del entorno empresarial, sino también, al incremento de las capacidades propias del trabajador, con esto en mente se crea esta investigación de tipo aplicada a nivel descriptivo y diseño no experimental, que nos permitirá identificar las necesidades, en tema de capacitación laboral, y más específicamente del proceso administrativo llevado a cabo en TDA Telecomunicaciones, buscando como a través de la tecnología educativa se puede satisfacer esta necesidad. Para este propósito, también se hace uso del modelo ASSURE, que permite, a través de todas sus etapas, desarrollar cursos de capacitación capaces de satisfacer el objetivo establecido. Desarrollando este proceso se logra identificar las necesidades específicas, además de establecer cual fe la mejor forma de cubrirlas, en este caso llevando a cabo el curso de capacitación en línea usando *Google Classroom*, lo que al final trajo un aumento en la capacidad del personal administrativo de TDA Telecomunicaciones, incrementado, además, la motivación dentro de sus departamentos, mostrando un aumento significativo en la productividad del mismo, además de establecer las bases de futuras capacitaciones que satisfagan las necesidades de otros departamentos dentro de la empresa.

**Palabras Calve:** Capacitación laboral, proceso administrativo, tecnología educativa, *Google Classroom,* sector privado.

#### **Capítulo 1**

# <span id="page-14-0"></span>**Implementación de un Curso en Línea de AdminPaq Para Mejorar las Habilidades Prácticas en el Personal Administrativo de TDA Telecomunicaciones**

#### **Introducción**

<span id="page-14-1"></span>El proceso de capacitación es diferente dentro de cada organización, algunas destinan parte del presupuesto para desarrollar complejos sistemas de capacitación, algunas otras desarrollan sistemas de capacitación específicos para vendedores, con el propósito de incrementar la rentabilidad del área de ventas y algunas otras, no tienen sistemas de capacitación laboral y no les interesas implementarlos por considerarlos costos e incluso innecesarios.

El proceso administrativo dentro de la empresa es uno de los más complicados, debido principalmente a la alta rotación de personal que tiene el departamento de administración, aunado a esto los cambios constantes en los procedimientos, hace que la capacitación sea compleja, además que la forma de capacitación actual es ineficiente y lenta, al no contar con un esquema estándar que permita realizar el proceso de capacitación al nuevo personal o actualización de este. En este sentido el uso de la tecnología educativa nos muestra una enorme cantidad de opciones que permiten satisfacer estas necesidades de una manera más eficiente, desde el uso de materiales multimedia, transmisión de contenidos de manera sincrónica o asincrónica, hasta el uso de plataformas educativas, como *Google Classroom,* que son capaces de integrar todas estas opciones dentro de un entorno optimizado para la educación a distancia.

El uso de *Google Classroom*, como herramienta de gestión de contenidos, permite llegar a todo el personal disperso en las oficinas de TDA Telecomunicaciones, ofreciéndoles la posibilidad de alcanzar estos recursos más fácilmente, lo que promueve una cultura de capacitación más efectiva, incrementado así el nivel de capacidades dentro de su puesto, en este caso de los auxiliares administrativos.

#### <span id="page-15-0"></span>**1.1 Antecedentes**

Esta investigación trata acerca del el tema de la capacitación laboral y cómo influye en ella la implantación de un LMS (*Learning Management Systems por sus siglas en inglé*s) como Google *Classroom* para la empresa de telecomunicaciones, TDA Telecomunicaciones SA de CV, para definir si el rendimiento en el personal administrativo mejora al presentarles una plataforma donde puedan revisar los contenidos referentes a su área de trabajo, más específicamente, contenidos acerca de cómo realizar su proceso administrativo usando un paquete comercial como AdminPaq. Y también si estas capacitaciones influyen en la disminución de costos relacionados con los errores cometidos por los administrativos y si influye esto en la motivación para el personal.

En la búsqueda se encontraron un sinnúmero de documentos referentes al tema, de los cuales se hizo una selección de lo que permiten delimitar la investigación, tratando temas desde un estudio investigativo de las ventajas de la capacitación en la industria mexicana, legislación laboral, el uso de plataformas electrónicas para la impartición de cursos de capacitación dentro de las empresas, capacitación continua a través de *m-learning*, La capacitación a través de algunas teorías de aprendizaje y su influencia en la gestión de la empresa, se muestra la importancia de la capacitación a través del modelo conductista, los modelos de competencias destacando el modelo de competencias distintivas, el modelo de competencias genéricas y el modelo de análisis funcional.

#### **Ámbito Nacional**

En el estudio presentado por Sapién, Piñón y Gutiérrez (2014), se eligieron 17 empresas a al azar y se concluyó que en la empresa mexicana es necesario tomar medidas en el tema de capacitación laboral, de tal forma que esto rubros dejen de considerarse sólo como un gasto innecesario, sino que deben ser también una inversión que a la largo ayudará a incrementar la productividad dentro de la empresa (p.123).

La capacitación y el adiestramiento son formas de educación. Por medio de ellas, se adquieren conocimientos, habilidades y destrezas que son necesarios para lograr la eficacia y la excelencia en la realización de tareas, funciones y responsabilidades. (Sapién et al. 2014, p. 124).

Parte de los resultados que muestran en este estudio, indican que actualmente los sistemas de capacitación dentro de las empresas mediana son aún muy escasos. El reconocer la relevancia de la capacitación y el desarrollo para introducir un cambio de actitudes y conductas que promuevan la creación de una cultura laboral, traerá como consecuencia un incremento en la productividad y la competitividad de los trabajadores y de las empresas Sapién et al. 2014, p. 124)

La Ley Federal del Trabajo, en el artículo 153-A, hace referencia a la capacitación y el adiestramiento que dispone la Carta Política en el capítulo III bis: "Todo trabajador tiene el derecho a que su patrón le proporcione capacitación o adiestramiento en su trabajo que le permita elevar su nivel de vida y productividad" (p.36). Con base en esto el estudio exploratorio llevado a cabo por Sapién et al. (2014), muestra que a pesar de esta especificación el 47% de las empresas encuestadas no cuentan con presupuesto específico para la capacitación laboral. Y aunque el 47% de las empresas no cuenta con un área específica para las capacitaciones es alentador que más del 70% de ellas está dispuesta a comenzar un plan de detección de

necesidades y con base a eso implementar cursos formales de capacitación registrados debidamente ante la Secretaría del Trabajo y Previsión Social (STPS), (p.126).

Los beneficios que la implementación de cursos de capacitación al personal son bastante considerables y van más allá de los costos inherentes, que, en muchos de los casos, hace que las empresas desistan en el intento de implementarlos, ahora bien Cota y Rivera (2017), destaca, en un estudio descriptivo hecho en una cadena de zapaterías de Ciudad Obregón, Sonora, que el impacto social que da la capacitación a los empleados es muy importantes, más allá de los beneficios que deja a la organización, considerando, en primer término, el nivel de perfección alanzado en el desarrollo de sus actividades y en segundo término como protección al personal, si se llega a liberar alguna vacante, puede ser fácilmente llenada por una promoción a algún empleado, dejando ver que las promociones y capacitaciones son factores importante de motivación y retención del personal, incluso fuera de la empresa, sería más sencillo para ellos conseguir un nuevo trabajo usando lo aprendido dentro de la organización p(2).

Para Chiavenato (2009, p. 371):

La capacitación, es el proceso de desarrollar cualidades en los recursos humanos, preparándonos para que sean más productivos y contribuyan mejor al logro de los objetivos de la organización. El propósito de la capacitación es influir en los comportamientos de los individuos para aumentar su productividad en el trabajo.

Es importante conocer estos datos, ya que no solo, TDA Telecomunicaciones, la empresa donde se desarrollará la investigación, no cuenta con un sistema integral de capacitación para el personal, pero que además el estudio muestra que más que falta de recursos para hacerlo, es falta de conocimiento para desarrollar eficientemente.

"Las universidades y las empresas tienen las herramientas y la oportunidad de satisfacer sus demandas de formación al alcance de las manos. Solo hace falta aceptar el desafío", (Casanova y Tomassino, 2014, p. 5).

En el estudio presentado por Sapién, Piñón y Gutiérrez (2014), se eligieron 17 empresas a al azar y se concluyó que en la empresa mexicana es necesario tomar medidas en el tema de capacitación laboral, de tal forma que esto rubros dejen de considerarse sólo como un gasto innecesario, sino que deben ser también una inversión que a la largo ayudará a incrementar la productividad dentro de la empresa (p.123).

La capacitación y el adiestramiento son formas de educación. Por medio de ellas, se adquieren conocimientos, habilidades y destrezas que son necesarios para lograr la eficacia y la excelencia en la realización de tareas, funciones y responsabilidades. (Sapién et al. 2014, p. 124).

Parte de los resultados que muestran en este estudio, indican que actualmente los sistemas de capacitación dentro de las empresas mediana son aún muy escasos. El reconocer la relevancia de la capacitación y el desarrollo para introducir un cambio de actitudes y conductas que promuevan la creación de una cultura laboral, traerá como consecuencia un incremento en la productividad y la competitividad de los trabajadores y de las empresas Sapién et al. 2014, p. 124)

La Ley Federal del Trabajo, en el artículo 153-A, hace referencia a la capacitación y el adiestramiento que dispone la Carta Política en el capítulo III bis: "Todo trabajador tiene el derecho a que su patrón le proporcione capacitación o adiestramiento en su trabajo que le permita elevar su nivel de vida y productividad" (p.36). Con base en esto el estudio exploratorio llevado a cabo por Sapién et al. (2014), muestra que a pesar de esta especificación el 47% de las empresas encuestadas no cuentan con presupuesto específico para la capacitación laboral. Y

aunque el 47% de las empresas no cuenta con un área específica para las capacitaciones es alentador que más del 70% de ellas está dispuesta a comenzar un plan de detección de necesidades y con base a eso implementar cursos formales de capacitación registrados debidamente ante la Secretaría del Trabajo y Previsión Social (STPS), (p.126).

Este estudio nos muestra la importancia de implementar sistemas eficientes de capacitación dentro de las empresas y no solo para el personal de nuevo ingreso, sino también planes de capacitación continua para el personal existente.

Según la experiencia de la Universidad de San Luis Potosí junto con INEGI, lo primero es lograr gestión para promover el uso de las TIC, en el desarrollo de aprendizajes significativos.

La metodología de diseño instruccional a partir de la cual se desarrolló el curso "Introducción al manejo de documentos electrónicos", diseñado por la UASLP, para INEGI, fue el modelo PRADDIE (Góngora, 2012); el cual permite elaborar una guía dinámica y flexible para la construcción de herramientas de formación y apoyo que facilitan lograr un desempeño eficaz. Este modelo está compuesto por seis etapas: preanálisis, análisis, diseño, desarrollo, implementación y evaluación. Con estos componentes, es posible sistematizar una experiencia educativa desde su planificación hasta su evaluación, (Rivera et al. 2011, p. 3).

Lo cierto es que *Classroom* es un LMS basado en modelo constructivista de aprendizaje, el cual permite cambiar el esquema actual de docente por el de un facilitador, y permite cambiar el esquema de estudiante pasivo por el de uno más pendiente de su propio aprendizaje bajo la guía de un facilitador, en este caso el departamento encargado de impartir las capacitaciones.

Igualmente, según la experiencia de la UASLP, podemos ver que el mejor método de evaluación para los cursos de capacitación a través de un LMS es el método de Kirkpatrick (1994) de cuatro niveles.

- Reacciones: mide el nivel de satisfacción de los usuarios sobre el curso en general, incluyendo las estrategias y los métodos de enseñanza.
- Aprendizaje: evalúa por su parte el nivel de aprendizaje adquirido al finalizar el curso.
- Transferencia: mide los conocimientos y las habilidades logradas mediante el uso y la aplicación del conocimiento en sus actividades diarias.
- Resultados: mide el impacto del curso en la organización a la cual pertenecen los participantes, es decir, cómo se ha beneficiado la organización, en este caso TDA Telecomunicaciones, con el conocimiento adquirido a través del curso (Rivera et al. 2011, p. 11).

#### **Ámbito Internacional**

En el documento Capacitación - Una herramienta de fortalecimiento de las PYMES, Bermúdez (2015), muestra una investigación descriptiva que da a conocer las necesidades de las empresas, después con esa referencia se elabora un plan de capacitación, lo cual permitirá establecer futuros planes de capacitación y actualización en la empresa, los resultados de este estudio es pueden contrastar si se revisan los resultados del estudio realizado por Pérez, Pineda y Arango (2011) donde se muestran las consecuencias de una mala implementación de sistemas de capacitación, este estudio realizado a 205 empresas del sector metalmecánico y 105 del sector de alimentos en 5 países de América Latina, indican que:

En cuanto a las dificultades relacionadas con los resultados de la capacitación realizada, aproximadamente dos de cada tres empresas, manifestaron problemas para retener el personal capacitado y, en casi la mitad de las empresas encuestadas, se evidenció rigidez en las prácticas productivas para aplicar las capacidades adquiridas (49% en el sector metalmecánico y 52% en el sector de alimentos). Se refleja en este último resultado el problema de la rotación del personal calificado y la necesidad de introducir prácticas en las empresas latinoamericanas, en beneficio del enriquecimiento del puesto de trabajo, tales como la rotación en puestos de trabajo afines a los procesos que maneja el trabajador (p. 15).

Según el informe presentado por Fiszbein, Cumsille y Cueva (2016), donde se recopiló información a través de encuestas realizadas a empresas, hogares y prestadores de servicios, en varios países de América Latina (Argentina, Brasil, Chile Colombia, Ecuador, El Salvador y Paraguay), solo el 10% de la población económicamente activa recibe capacitación, siendo el tramo de los más jóvenes el más afectado mostrando un crecimiento ya entre los participantes de 31 a 40 años. En cuanto al nivel de educación en países como Brasil, la tendencia aumenta en las personas con estudios profesionales, mostrando que al menos el 46% de esta población han recibido algún tipo de capacitación. En este mismo estudio se puede observar que las empresas pequeñas son las que menos capacita, y entre las grandes empresas son las que más capacita, con un 80.4%, siendo las que prestan servicios las que más capacitación proporcionan a sus empleados, seguidas por la industria, por ejemplo, la manufacturera, agua, gas, electricidad, y finalmente el comercio. Según las encuestas realizadas, los factores que más influyen en la falta de capacitación son la falta de presupuesto, con un 26% y la falta de tiempo disponible con un 28% (pp. 6-11)

Parte de la problemática establecida es la incapacidad, actual, que tiene la empresa de dar capacitaciones presenciales, además que eventualmente esta modalidad debe desaparecer dando lugar a las capacitaciones en línea usando plataformas hechas para esos fines, plataformas como *Google Classrom*, que además pueden ser usadas desde dispositivos móviles, aprovechando los conceptos de *m-learning* en el desarrollo de capacitaciones, así́como el aprendizaje colaborativo, para tener materiales disponibles a través de teléfonos inteligentes cuándo y dónde sea.

Pimmer y Pachler (2014, p.194) presentan un concepto aún más específico: *m-learning*  orientado al trabajo. Lo definen como el proceso de conocer y ser capaz de operar exitosamente en contextos nuevos y cambiantes, aprendiendo en el lugar de trabajo y mediante situaciones de trabajo, por medio de dispositivos móviles".

A este respecto el uso de dispositivos móviles agrega la oportunidad de formas pedagógicas innovadoras, menos restrictivas que otras formas de enseñanza-aprendizaje mediados por tecnología, (Sharpless, Taylor y Vavoula, 2007).

El uso de *m-learning* según el análisis conceptual que presenta Casanova y Tomassino (2014) en el Tercer Encuentro Internacional de Gestión Tecnológica e Innovación, en Santiago de Chile, se puede usar en acciones como: capacitación y ayuda en la ejecución de actividades de empleados y trabajadores para mejorar la productividad y el desempeño, brindándoles información y soporte *"just-in-time"* y en su contexto, de prioridades y obligaciones inmediatas. En la capacitación continua e informal, estos dispositivos acompañan a los usuarios en sus experiencias cotidianas como fuente de información, medio de comunicación o medio de registro de la situación actual para futuras consultas. Además, el aprendizaje de coordinación y uso de recursos mejora notablemente al disponer de estos dispositivos en todo momento para actividades de monitoreo, revisión y corrección de decisiones inmediatas (p.6).

La ventaja del uso de los dispositivos móviles en el proceso de capacitación es que ya no es necesario enseñar a los empleados como usarlo, sino que solo se tendría que enseñar el uso de la plataforma reduciendo notablemente los tiempos de la capacitación y brindando mayor confianza a los empleados, siendo que son herramientas que ellos mismos ya manejan. Y aunque el objetivo del estudio no es el establecimiento de m-learning podemos usar muchas de sus

bondades, como el hecho que el material está "siempre" disponible, mientras tengan una conexión a internet, para ayudarnos a establecer cursos a través de plataformas en línea.

En relación con la capacitación, Mondy y Noe (2005) señalan que es, "una función importante de la administración de recursos humanos, que consiste no solo en capacitación y desarrollo, sino también en actividades de planeación y desarrollo de carreras individuales y evaluación del desempeño". (pág. 202). Mondy y Noe (2005) afirman, además, que "capacitación y desarrollo son el centro de un esfuerzo continuo diseñado para mejorar las capacidades de los empleados y el desempeño organizacional" (p. 5).

La educación a distancia o *e-learning,* ha demostrado ser, para empresas públicas y privadas*,* una herramienta, que, si se aprovecha adecuadamente, capaza de fomentar la capacitación y formación de los recursos humanos, además de mantener una constante capacitación sin la necesidad hacer de lado las labores del personal dentro de la organización (García, 2000; Hernández, 2003).

#### **Ámbito Estatal**

En le estudio, descriptivo, presentado por Piñón (2011), se analizaron 22 distribuidores automotrices en el municipio de Aguascalientes, México, en cuanto a la manera en como se llevan a cabo los procesos de capacitación y la reacción del personal a los mismos, para comenzar en este estudio se observo que en gran medida estas capacitaciones son enfocadas a los vendedores, con el propósito de actualizar la información con respecto a las nuevas unidades o características, así como cursos de ventas para incrementar la productividad, para este propósito se aplicaron entrevistas y cuestionarios, a 102 personas correspondientes al área de ventas, administrativos y gerentes de las distintas agencias (pp. 67-69).

Parte de los resultados de la investigación presentada por Piñón (2011), muestran que el personal ve con buenos ojos los proceso de capacitación (56.1%), considerándolos elementos importantes que fortalecen su relación laboral y fomenta la comunicación dentro de la empresa, facilitando su trabajo, lo que los convierte en vendedores más productivos (pp. 77-84).

El análisis final de los resultados, muestran que, dentro de las distribuidoras de autos en Aguascalientes, los proceso de capacitación no consideran un diagnostico de necesidades de capacitación, por lo que provoca baja interese de los participantes y apatía hacia los mismos (Piñón 2011, p. 100).

En contraste Sánchez y Viniegra (1999), muestran un estudio transversal descriptivo, usando un cuestionario de ambiente laboral, donde muestran el efecto del programa de capacitación a directivos, aplicado a 63 enfermeras jefas de piso, en dos hospitales de zona en Aguascalientes, en el cual los resultados muestran que no hubo influencia en el desempeño de las enfermeras una vez terminado el programa de capacitación, además que tampoco se noto diferencia entre ellas y el personal que no participo en el programa o, incluso, con los participantes en los distintos niveles del mismo. Según los autores "medir el desempeño laboral de las personas con criterios cuantitativos de productividad es muy cuestionable, sobre todo si se trata de instituciones de atención a la salud donde la mediación fundamental es la relación interpersonal" (pp. 79-80).

#### <span id="page-24-0"></span>**1.2 Marco Contextual**

Actualmente se vive una época de cambio, una época donde las viejas prácticas educacionales han demostrado no ser suficientes, e incluso las "nuevas" nos han dejado con una sensación de desconcierto al ver cómo se han visto superadas por la situación de aislamiento y falta de recursos tecnológicos o en este caso desconocimiento de las tecnologías educativas. Tanto las

empresas como las escuelas están inmersas en una situación donde la capacitación tuvo que tomar un nuevo camino, dentro de, TDA Telecomunicaciones, este tema siempre ha sido muy complicado, ya que el personal, literalmente, va y viene, y actualmente capacitar a los nuevos se vuelve una tarea monumental, al no contar con las herramientas adecuadas, ya que siempre se ha valido de las capacitaciones presenciales, es decir mover a alguien físicamente hasta la sede donde se requiere la instrucción, sin mencionar la falta de material didáctico necesario para facilitar el proceso de aprendizaje, usando más bien la "buena memoria" de la persona que imparte la capacitación.

Hace 14 años en TDA Telecomunicaciones se contaba con 15 oficinas, repartidas en ocho estados de la república, en este entonces los procesos administrativos y manejos de almacén eran casi inexistentes, los pagos duplicados a distribuidores y proveedores eran muy frecuentes, sin mencionar el movimiento inadecuado de equipos y materiales que llevaba a pérdidas exorbitantes. A partir de tales sucesos, el establecimiento de políticas y procedimientos comenzó a incorporarse, a partir de ahí también surgieron las necesidades de capacitaciones extensivas y consecutivas. Durante esta temporada de cambios y renovaciones, el personal administrativo y de almacén comenzó con una rotación vertiginosa, en ocasiones se tenían que capacitar hasta tres personas diferentes en un solo mes, lo cual implicaba inversión de tiempo y dinero.

En 2014, se incorpora un nuevo producto de telecomunicaciones, al cual redunda en un aumento significativo en las ventas de la empresa, el movimiento de equipos incremento de 30 mil equipos por año a alrededor de 100 mil, ciertamente la empresa no estaba preparada para ese descomunal incremento, invirtiendo nuevamente en más personal, más infraestructura, pero extrañamente las capacitaciones se seguían llevando a cabo de la misma manera, es decir presencialmente, enviando personas a cada una de las oficinas de la empresa.

Actualmente TDA Telecomunicaciones cuenta con 25 oficinas, repartidas en 10 estados de la república, en esas oficinas el personal que más capacitación requiere son administrativos, almacenistas y mesas de control, siendo cerca de 100 personas que además son el personal que más rotación tiene, sumado a esto las constantes actualizaciones en los procesos establecidos, implantación de nuevos procesos y reafirmación de los ya existentes. Actualmente las capacitaciones se siguen haciendo presenciales, ya sea enviando a una persona hasta cada sede o bien agrupándolos en la oficina matriz, en Aguascalientes.

#### <span id="page-26-0"></span>**1.3 Planteamiento Del Problema**

Durante siglos se tenía la costumbre de aprender por medio de libros impresos, clases presenciales dirigidas por un docente, horarios que cubrir y calendarios de actividades que completar.

Esto funciona bastante bien, pero el surgimiento de la tecnología ha permitido que el aprendizaje en línea cambie la forma en que las instituciones educativas y oficinas, tanto en el sector público como en el privado, capacitan a su gente. Los beneficios que aporta a las empresas e instituciones de educación son inigualables, ya se ha visto y comprobado que reduce costos, es flexible para los alumnos y permite llegar a un amplio volumen de personas en cualquier lugar del mundo. Además, permite un constante monitoreo de los procesos de cada alumno.

Desafortunadamente según Sapien et al (2014), en el estudio realizado en varias empresas mexicanas, el 47% de estas no cuentan con un presupuesto designado a la capacitación del personal, lo cual significa que los cursos se van creando e impartiendo conforman se van necesitando y es en ese momento que se asigna el presupuesto para realizarlos, p.126.

En la actualidad el problema es precisamente que esas capacitaciones presenciales, ya no pueden llevarse a cabo de la manera que hasta ahora se había hecho, es decir, moviendo

físicamente a una persona a cada sede donde se requería instrucción o bien agrupando varias personas en una sede central.

En el sector privado, un enorme problema es la rotación de personal, ya que esto conlleva invertir recursos en contratar a uno nuevo y volver e invertir, tiempo y recursos para capacitarlo, aunque el proceso de capacitación no es solo para el nuevo personal, sino que también hay que actualizar en los nuevos procesos, nuevos materiales, y nuevas prácticas.

Por otro lado, las capacitaciones proponen tener personal más humanizado, con alto potencial de trabajo en equipo y apto para tomar decisiones en el momento oportuno. En el mundo globalizado de los negocios las empresas altamente competitivas son aquellas que tienen a su personal altamente motivado, y hay muchas razones para mantenerlo así. Entre ellas se encuentra el grado de conocimiento y capacitación que este personal tenga, y la empresa debe tener mucha apertura para capacitarlo (Bermúdez 2015, p. 5).

La pandemia de Covid-19, forzó a muchas empresas a transportar toda la educación presencial a un sistema en línea. Dicha situación tomó desprevenido a la mayor parte del sistema, algunas instituciones y docente ya utilizaban algunas plataformas educativas, pero la gran mayoría no las había usado y otro gran porcentaje definitivamente las desconocía. La mayoría de las empresas no estaba preparada para afrontar esta situación y utilizaron los recursos tecnológicos que tenían a la mano como redes sociales, WhatsApp, correo electrónico, formularios, entre otros, esto generó trabajo extra para los capacitadores y descontrol para los empleados. En el transcurso de los meses algunos maestros se fueron capacitando en el uso de la tecnología e-Learning y se comprobó que son de bastante ayuda para el proceso de enseñanza aprendizaje y gestión de recursos.

#### <span id="page-28-0"></span>**1.4 Objetivos**

#### <span id="page-28-1"></span>*Objetivo General*

Implementar un curso en línea de AdminPaq para mejorar las habilidades prácticas del personal administrativo.

#### <span id="page-28-2"></span>*Objetivos Específicos*

- 1. Identificar las necesidades y capacidades del personal a través de diagnósticos iniciales con el propósito de conocer las capacidades actuales del personal
- 2. Describir las estrategias para llevar a cabo el proceso de facturación dentro del sistema administrativo, mediante videos y descripción de pasos a seguir de cada función, de tal forma que el personal sea capaz de seguir fielmente los procesos establecidos, sin omisiones u olvidos.
- 3. Diseñar actividades para los administrativos a través de ejercicios prácticos que ilustren cómo se crea una factura y el proceso que se debe tener dentro del almacén, de tal forma que ellos sean capaces de llevar a la práctica ordenadamente cada paso del proceso realizado.
- 4. Implementar las actividades diseñadas que guíen paso a paso al personal administrativo a través del ciclo de facturación.
- 5. Evaluar los conocimientos adquiridos con el fin de autoevaluar sus avances mediante ejercicios propuestos, de tal forma que el personal sea capaz de identificar cuáles son los procesos que les causan mayor problema e identificar las mejores soluciones.

#### <span id="page-29-0"></span>**1.5 Pregunta De Investigación**

#### <span id="page-29-1"></span>*Pregunta General*

¿Implementar un curso en línea de AdminPaq, permitirá aumentar las habilidades prácticas del personal administrativo de TDA Telecomunicaciones?

#### <span id="page-29-2"></span>*Preguntas Específicas*

- 1. ¿Cómo nos puede ayudar en el diseño del curso identificar las necesidades y capacidades del personal?
- 2. ¿Cómo beneficia al personal mostrar el proceso de facturación dentro del programa administrativo a través de videos y descripción de pasos a seguir?
- 3. ¿De qué manera puede mejorar el proceso administrativo diseñar actividades al personal de administración que ilustran cómo se crea la factura y el proceso a seguir en almacén?
- 4. ¿Cómo una buena implementación del curso beneficia al personal administrativo en la correcta asimilación de los contenidos?
- 5. ¿Cómo la evaluación puede ayudar al personal administrativo a identificar cuáles son los procesos que les causan mayor problema?

#### <span id="page-29-3"></span>**1.6 Justificación**

#### <span id="page-29-4"></span>*Justificación Empírica*

Actualmente TDA Telecomunicaciones cuenta con 25 oficinas, repartidas en 10 estados de la república, en esas oficinas el personal que más capacitación requiere son administrativos, almacenistas y mesas de control, siendo cerca de 100 personas que además son el personal que más rotación tiene, sumado a esto las constantes actualizaciones en los procesos establecidos,

implantación de nuevos procesos y reafirmación de los ya existentes. Actualmente las capacitaciones se hacen presenciales, ya sea enviando a una persona hasta cada sede o bien agrupándolos en la oficina matriz, en Aguascalientes.

TDA Telecomunicaciones ya no está preparada para afrontar esta situación y se utilizan los recursos tecnológicos que tenemos a la mano como redes sociales, *WhatsApp*, correo electrónico, formularios, entre otros, con el fin de reemplazar los cursos presenciales, esto generó trabajo extra para los capacitadores y descontrol para los empleados.

Parte de la problemática establecida es la incapacidad, actual, que tiene la empresa de dar capacitaciones presenciales, además que eventualmente esta modalidad debe desaparecer dando lugar a las capacitaciones en línea usando plataformas hechas para esos fines, plataformas como *Google Classrom*, que además pueden ser usadas desde dispositivos móviles, aprovechando los conceptos de m-learning en el desarrollo de capacitaciones, así́como el aprendizaje colaborativo, para tener materiales disponibles a través de teléfonos inteligentes cuándo y dónde sea.

#### <span id="page-30-0"></span>*Justificación Teórica*

En esta investigación se tratará el tema de la capacitación laboral y cómo influiría en ella la implantación de un LMS como *Google Classroom* para una empresa de Telecomunicaciones, para definir si el rendimiento en el personal administrativo mejoraría al presentarles una plataforma donde puedan revisar los contenidos referentes a su área de trabajo, más específicamente, contenidos acerca de cómo realizar su proceso administrativo usando un paquete comercial como AdminPaq. Y también si estas capacitaciones influyen en la disminución de costos relacionados con los errores cometidos por los administrativos y si influye esto en la motivación para el personal.

En el sector privado, un enorme problema es la rotación de personal, ya que esto conlleva invertir recursos en contratar a uno nuevo y volver e invertir, tiempo y recursos para capacitarlo, aunque el proceso de capacitación no es solo para el nuevo personal, sino que también hay que actualizar en los nuevos procesos, nuevos materiales, y nuevas prácticas.

En el estudio presentado por Sapién, Piñón y Gutiérrez (2014), se eligieron 17 empresas a al azar y se concluyó que en la empresa mexicana es necesario tomar medidas en el tema de capacitación laboral, de tal forma que esto rubros dejen de considerarse sólo como un gasto innecesario, sino que deben ser también una inversión que a la largo ayudará a incrementar la productividad dentro de la empresa (p.133).

Basado en esto se pretende identificar las necesidades de capacitación de la empresa para establecer cómo deberá llevarse a cabo el curso de capacitación, comenzando inicialmente en el área administrativa y el proceso de facturación y su relación con almacén y pagos y cobros a distribuidores.

#### <span id="page-31-0"></span>*Justificación Metodológica*

Parte de los resultados que muestran en este estudio, indican que actualmente los sistemas de capacitación dentro de las empresas mediana son aún muy escasos. El reconocer la relevancia de la capacitación y el desarrollo para introducir un cambio de actitudes y conductas que promuevan la creación de una cultura laboral, traerá como consecuencia un incremento en la productividad y la competitividad de los trabajadores y de las empresas Sapién et al. 2014, p. 124)

En muchos de los casos en las empresas privadas la capacitación es vista como un gasto, por esta razón una vez identificadas las necesidades de capacitación del área administrativa se pondrá en evidencia las necesidades de los otros departamentos, como almacén, mesa de control e incluso ejecutivos comerciales, de esta manera se podría en un futuro trabajar en una proyecto más integral de capacitación más allá de solo el área administrativa.

#### <span id="page-32-0"></span>*Justificación Social*

En relación con la capacitación, Mondy y Noe (2005) señalan que es, "una función importante de la administración de recursos humanos, que consiste no solo en capacitación y desarrollo, sino también en actividades de planeación y desarrollo de carreras individuales y evaluación del desempeño". (pág. 202). Mondy y Noe (2005) afirman, además, que "capacitación y desarrollo son el centro de un esfuerzo continuo diseñado para mejorar las capacidades de los empleados y el desempeño organizacional" (p. 5).

Ciertamente dentro de las empresas la capacitación debería tomar un papel importante, por un lado, para mejorar el desempeño de los empleados, ya que incrementa la motivación y los incitará a una mejor toma de decisiones, pero también como beneficio personal para cada uno de ellos, ya que estas capacitaciones los llevaría a crecer personal y profesionalmente más allá de los muros de la empresa.

#### <span id="page-32-1"></span>**1.7 Alcances y Limitaciones**

#### <span id="page-32-2"></span>*Alcances*

El curso de capacitación se realizará de manera virtual en las instalaciones de cada oficina donde radica el personal administrativo de TDA Telecomunicaciones, cada oficina cuenta con computadoras que se pueden usar para el desarrollo del curso, así como señal de internet e infraestructura de comunicaciones disponibles para el correcto funcionamiento y desarrollo de las actividades del personal. Los horarios del curso serán definidos dependiendo de las cargas de trabajo del personal, ya que este se realizará dentro del mismo horario laboral del personal, y se dispondrá de una semana laboral para realizar la capacitación. Durante este tiempo estará disponible una asesoría adicional por parte del capacitador, con quien se podrá comunicar de manera asíncrona, por correo electrónico o de manera síncrona por medio del teléfono institucional.

#### <span id="page-33-0"></span>*Limitaciones*

<span id="page-33-1"></span>Actualmente solo estará diseñado para el personal administrativo, es decir todos aquellos que están involucrados en el proceso de facturación.

#### **Capítulo 2: Marco Teórico**

#### <span id="page-33-2"></span>**2.1 Capacitación Laboral**

Actualmente, las empresas buscan diariamente como mantenerse en el mercado o bien la manera de ser más competitivas en un ambiente invadido, de un creciente número, de pequeñas y medianas empresas. En este contexto muchas empresas buscan cuáles aspectos de su estructura las hacen más efectivas.

Una teoría que ha venido a apoyar esta idea es la Teoría de los Recursos y Capacidades De las Empresas (Barney, 1991 y Penrose, 1959), que sostiene que el éxito competitivo se debe al conjunto de recursos y capacidades que esta posee y que la hacen diferente de los demás competidores del sector, (Estrada, García y Sánchez, 2009, p. 171).

La capacitación no solo permite aumentar las capacidades del personal, sino que además estas habilidades que ahora adquieren dentro de una empresa, para un futuro se vuelve en educación para la vida ya que estos conocimientos y destrezas adquiridos los acompañaran a donde quiera que vayan. En consecuencia, según Camarena Adame (2019), todo esto se ve reflejado en un mejor clima laboral además en el aumento de los resultados en la empresa y, en definitiva, en el mejoramiento de la comunicación de la organización (p.86).

En el estudio presentado por Bárcenas et al. (2009), muestra que parte entre los factores que influyen en la competitividad de las empresas se encuentran los recursos humanos, y no solo eso, sino que tanto la formación y experiencia del dueño y de su personal administrativo son clave para lograr la supervivencia de las empresas, especialmente las de nueva creación.

Las PYMES (Pequeñas y Medianas Empresas), son de gran importancia en México, ya que, según la Secretaría de Economía, aportan el 72% del empleo en el país, CONDUSEF (2015), hay que hacer notar que el estudio realizado a 407 empresas muestra que el 65.8% de las empresas que tiene un gerente con título universitario son más efectivas que el resto de ellas, Bárcenas et al., (2009, p. 177). Y este punto es el que se debe resaltar al demostrar la importancia de una buena capacitación dentro de la empresa.

#### <span id="page-34-0"></span>*2.1.1. Situación Actual De La Capacitación Laboral En México*

Para los fines del presente se entenderá como capacitación "el proceso que permite a la organización, en función de las demandas del contexto, desarrollar la capacidad de aprendizaje de sus miembros, a través de la modificación de conocimientos, habilidades y actitudes, orientándola a la acción para enfrentar y resolver problemas de trabajo" (Guiñazú, 2004, p. 103).

El artículo 3 de la ley federal del trabajo dice que debe ser de interés social promover la capacitación y adiestramiento, así como certificar las competencias laborales, considerando los beneficios que esta traiga tanto a patrones como a trabajadores (Ley Federal del Trabajo, p.2).

Del mismo modo el apartado VIII del artículo 25 dice que debe estar por escrito en las condiciones de trabajo "la indicación de que el trabajador será capacitado o adiestrado en los términos de los planes y programas establecidos o que se establezcan en la empresa" (Ley Federal del Trabajo, p.7).

Finalmente, el artículo 153-A dice que es obligación del patrón proporcionar al trabajador la capacitación, ya sea dentro o fuera de la empresa, necesaria para elevar su nivel de vida, además que esta capacitación se llevará a cabo dentro de su horario laboral, salvo en los casos que patrón y empleado convengan lo contrario y los casos en que el trabajador requiera capacitarse en cosa distinta a su ocupación. En este contexto el artículo 153-C dice que la capacitación tendrá por objeto, analizar y perfeccionar las habilidades de los trabajadores, hacer del conocimiento de los trabajadores de los peligros a los que están expuestos en el desempeño de sus labores, incrementar la productividad y en general mejorar el nivel educativo (Ley Federal del Trabajo, p. 37).

Existe toda una regulación para los planes de capacitación dentro de las empresas los cuales deben ser registrados y aprobados ante la Secretaría del Trabajo y Previsión Social (STPS), además, esta, cuida la creación de las comisiones mixtas de capacitación dentro de las empresas, las cuales tiene como propósito, en primer término, determinar las necesidades de capacitación, proponer los sistemas de adiestramiento y evaluar los efectos de esta en la productividad del personal (Sánchez-Castañeda, 2007, p.194).

El artículo 40 de la Ley Orgánica de la Administración Pública Federal en al apartado B establece que la STPS, a través del Servicio nacional de Empleo, Capacitación y Adiestramiento, debe de fomentar el desarrollo de la capacitación de y para el trabajo, así como impartir cursos de capacitación para incrementar la productividad que así requieran los sectores del país (Sánchez-Castañeda, 2007, p. 201).
Camarena Adame(2018), muestra un estudio cualitativo de corte transversal con alcance descriptivo donde evalúa precisamente la capacitación en 272 empresas que son lideradas por mujeres, en la Ciudad de México, y en este estudio se puede observar que al menos el 89% de estas empresarias dan una gran importancia a la capacitación, además que el 54.8% de ellas siguen demostrando interés en continuar tomando estos cursos, siendo las escuelas privadas, con el 43.6% de demanda las más utilizadas, lo que demuestra que, además de estar dispuestas a una capacitación continua, no les importa pagar por ella. Aunque, si se mira hacia dentro de la empresa, es decir, para los empleados, el 70% de estas empresas no cuenta con planes de capacitación que permitan desarrollar nuevas habilidades a su personal, y que a la larga beneficia la productividad y crecimiento de estas empresas (pp.94-96).

Durante la búsqueda de material se consultaron varios autores y muchos de ellos concuerdan, que aunque la capacitación del personal debe formar una parte importante en el crecimiento de las empresas, Moreno et al (2009) afirma que el tema del desarrollo empresarial sigue siendo un reto, como ya se vio, las leyes conforme a la captación del personal existe, pero no quiere decir que se lleven a cabo dentro de las empresas, muchas veces por desconocimiento de las mismas, o bien porque no forman parte del presupuesto o tal vez, por una mala planeación estratégica, en el estudio presentado por Moreno et al(2009) donde se encuestaron a 115 micro y pequeñas empresas en el municipio de Tecomán, Colima, en México, pudieron ver que muchas de ellas no tenían planeado algún curso de capacitación, salvo para el personal de venta, con el propósito de incrementar las mismas y en todo caso el desarrollo de la empresa (p.38).

#### *2.1.2. Influencia De La Capacitación Laboral En Las Empresas*

Moreno et al (2009) dicen que el propósito de la capacitación es, hasta cierto punto, aumentar o maximizar la productividad, desarrollar el capital humano incrementado su versatilidad,

fomentar la unión entre los grupos de trabajo para así aumentar el nivel de satisfacción de los trabajadores, aumentar los estándares de seguridad e higiene en el trabajo, la optimización en el uso de materiales y la estandarización de las prácticas y procedimientos de las organizaciones, (p. 39).

Considerando que la capacitación del personal debe ser uno de los puntos claves dentro del desarrollo y gestión del recurso humano dentro de la empresa, Ramírez, Villalobos y Herrera (2018), nos dice que el talento humano como parte de la gestión estratégica de las empresas, representa en varios términos un aumento en el valor económico de la PYME, lo que también trae como consecuencia no solo el crecimiento de la empresa sino también el crecimiento de las personas, lo que a la larga contribuye con el cumplimiento de las metas.

La motivación es un punto fuerte dentro del proceso de capacitación del personal, ya que una persona motivada muestra un mayor grado de fidelidad a la empresa lo que redunda en un trabajo más eficiente de las personas, para Chiavenato(2011) la gestión de personas se basa en 5 proceso, integrar, organizar, retener, desarrollar y evaluar al personal, ya que cada cambio en alguno de ellos influye positivamente en todos los demás, de esta manera un correcto sistema de capacitación empresarial debería redundar en una mejora en los demás procesos de gestión del talento humano.

El subsistema de desarrollo garantiza que el personal pueda adquirir competencias necesarias para postularse a puestos administrativos, incentivando, a través de espacios de instrucción, la preparación y promoción de la fuerza de trabajo (Chiavenato, 2011).

El desarrollo del personal abarca capacitación continua creando espacios de aprendizaje y planes de carrera que permitan al personal tener la oportunidad de ampliar a cargo gerenciales y en sì mejoras en su labor profesional (Ramírez et al., 2018, p. 2086).

33

#### *2.1.3 Influencia Del Entorno Laboral En El Aprendizaje*

Son muchos los factores que influyen en una correcta capacitación dentro de la empresa, como dice Guiñazú (2004), "con frecuencia nos encontramos con que los programas de capacitación no producen el impacto esperado en la organización", factores como pedagógicos, metodológicos o de contenido (p. 103).

La Teoría de Recurso y Capacidades de las Empresas nos habla de la relación que existe entre el éxito en el crecimiento de la una empresa y cinco factores, entre los que destacan los recursos humanos, el cual primero refiere a la formación profesional del gerente, lo cual le llevará a una mejor toma de decisiones ante situaciones adversas y en segundo término, al papel que deben asumir, desde los empleados de más bajo nivel hasta los más altos ejecutivos, dado que "la falta de personal debidamente capacitado, lo convierten en un recurso escaso, al que hay que motivar y formar, ya que continuamente presenta nuevas inquietudes y que no pueden ser sustituidos por ninguna tecnología" (Estrada et al 2009, p. 172).

Pero dentro de todos los factores que influyen en el aprendizaje dentro de las empresas, hay algunos que van más allá, tal es el tema de la desmotivación y el poco reconocimiento a los trabajadores, lo cual lleva a que se sientan desanimados, lo cual afecta su productividad y fidelidad hacia las actividades que realizan, (Ramírez y Ampudia, 2018, p. 19). De hecho, la mayoría de los autores coinciden en eso, una persona motivada es una persona productiva, en todos los aspectos.

La problemática en este contexto también incluye, al mismo tiempo, la desvinculación del personal con los objetivos de la empresa, derivando en la falta de capacitación, mantenimiento y productividad del talento humano, que, al ser mal administrados, contribuye el

deterioro del crecimiento de la empresa, y a su vez, deja de generar valor para la misma, (Novoa et al 2021, p. 48).

Entonces resulta que, según Guiñazú (2004, p. 103):

La detección de necesidades, el aprendizaje, la aplicación al puesto de trabajo y evaluación, basados en un trabajo previo sobre el contexto, constituyen los pilares fundamentales que posibilitan el traslado de lo aprendido al puesto de trabajo, objetivo último de la capacitación en la empresa.

# **2.2 Diseño De Cursos De Capacitación En Línea**

Dentro del entorno empresarial, un aspecto a tratar es el desarrollo profesional continuo, empresas y empleados deben coordinarse para lograr esta mejora a través de cursos de capacitación, siendo en línea, el método más eficiente para lograrlo, especialmente en estos tiempos de aislamiento en donde agruparse en salones cerrados constituye un riesgo para la salud.

Una vez establecida la importancia de la capacitación continua dentro de la empresa, es importante establecer el modelo instruccional más adecuado a las necesidades de aprendizaje del personal, y a los medios con los que cuenta cada empresa, así pues, es necesario revisar las características del diseño instruccional que nos permita sistematizar todo el proceso formativo, desde la identificación de las necesidades hasta la evaluación del programa.

# *2.2.1. Introducción Al Diseño Instruccional*

Todo proceso formativo tiene como último objetivo el aprendizaje, y dentro de las empresas no es la excepción, y aunque sería óptimo que todos los sistemas de capacitación consiguieron la misma eficiencia, la realidad nos deja ver que no en todos los casos es así.

El diseño instruccional nos muestra los aspectos a considerar dentro de la instrucción a través de las teorías de las aprendizaje, ya sea ofreciendo leyes de causa y efecto, como es el caso del conductismo y cognitivismo o bien descubriendo y analizando situaciones, como es el caso del constructivismo y humanismo (Torres e Inciarte 2005, p 358)."El diseño instruccional representa el puente, la conexión entre las teorías del aprendizaje y su puesta en práctica, y refleja el enfoque teórico que posea el diseñador instruccional respecto a los procesos de enseñanza y aprendizaje" (Benítez 2010, p. 10).

Para el constructivismo, la enseñanza se realiza en función de las experiencias previas, en el caso de las empresas, de la experiencia del personal en puestos similares, ya sea dentro o fuera del entorno empresarial, además que asume el aprendizaje como un proceso activo de construcción de conocimiento más allá de la adquisición de saber, siendo el alumno quien asume el rol principal, haciéndose responsable de su propio aprendizaje y dejando la tarea del docente como facilitador en este proceso (Legorreta s/f, pp. 8-10).

El diseño instruccional es un área que he ido en constante evolución, viniendo desde enfoques conductistas hasta perspectivas constructivistas, que consideran todas las variables, como contexto, diferencias entre los alumnos, y el papel de la motivación en la instrucción, así como las herramientas digitales, lo cual lo mantiene vigente en la generación de ambientes de aprendizaje basados en tecnologías, López y Chacón (2020) y es esta flexibilidad lo que le permite adaptarse a diferentes ámbitos y situaciones que van desde la generación de cursos masivos en línea, MOOC, por sus siglas en inglés*, Massive Online Open Courses*, cursos *elearning* o *b-learning* y distintos materiales digitales (Centeno 2017).

#### *2.2.2. Modelo ASSURE*

Cuando se habla de e-learning o aprendizaje en línea, se refiere a las diferentes tecnologías que permite la trasmisión de contenidos a través de diferentes dispositivos, como pueden ser computadoras, tabletas electrónicas o teléfonos inteligente s. Estos contenidos van desde texto, imágenes, elementos más específicos como audios y video, que junto con el correcto uso de las tecnologías ayudarán el logro del objetivo curricular, y por consiguiente el éxito del curso de capacitación (Torres e Inciarte 2005, p. 357).

Para el desarrollo del proyecto de investigación se basó en el modelo de diseño instruccional ASSURE, conocido así por sus siglas en inglés, en este se integran seis pasos que nos guían a través de todo el proceso de diseño, los cuales consisten en: analizar las características del estudiante; establecer estándares y objetivos de aprendizaje; la selección de medios y materiales; utilización de los medios y materiales; la participación de los estudiantes y evaluación y revisión de la implementación y resultados del aprendizaje, aplicado a la educación a distancia (Benítez 2010).

Se eligió ASSURE porque sus características permiten la implementación de procesos de enseñanza - aprendizaje en línea, además que los niños, adolescentes y jóvenes ya no aprenden como lo hacían antes, sus formas de adquirir conocimiento están cambiando, (García Aretio 2017, p.16); y a través del modelo instruccional ASSURE es posible identificar estas necesidades y los cambios subsecuentes que se originen.

Aunque ASSURE se originó para guiar los procesos de enseñanza apoyado en tecnologías en un aula tradicional, el estudio mostrado por Dávila y Francisco (2007) demuestra que es factible y eficiente su uso en entornos de aprendizaje en línea, debido a que es fácil de seguir y no necesariamente necesita de un equipo multidisciplinario para realizarlo, de hecho si

se sigue sistemáticamente puede llevar a un proceso instruccional en línea y por ende la consecución de un proceso de enseñanza - aprendizaje efectivo.

#### *2.2.3. Plataformas Educativas. (Classroom)*

Según el constructivismo los problemas que se les presentan a los estudiantes son un estímulo para que aprendan, en este sentido, a los estudiantes se le reta con problemas complejos y es aquí donde surge el aprendizaje. "Las nuevas generaciones viven intensamente la omnipresencia de las tecnologías digitales, al punto que esto podría estar incluso modificando sus destrezas cognitivas" (Guevara, Magaña y Picasso 2019, p. 2).

Los entornos educativos actualmente han tenido que afrontar retos inesperados, y como resultado los entornos de aprendizaje a distancia han ganado territorio frente a los entornos tradicionales. Las plataformas educativas, se destacan como una de las herramientas tecnológicas disruptivas, para el desarrollo y transmisión de contenidos a distancia, claro combinado con otras herramientas como correo electrónico, blogs y chats. "En efecto, estamos convencidos de que, en cualesquiera de sus formulaciones, la modalidad, la metodología, las prácticas, las propuestas y los proyectos de educación a distancia han ido ganando terreno progresivamente y sin cesar" (García Aretio 2017, p. 10).

Dentro de las plataformas educativas *Google Classroom* se ha destacado como uno de los mejores entornos de aprendizaje, gracias a que *Google for Education* puede ser habilitado mediante cuentas de *G Suite* y de esta manera implementar nuevas técnicas y estrategias para afrontar la educación a distancia (Prado et al 2020, p. 6).

Esta plataforma fue lanzada en 2014, pero estaba disponible únicamente para los centros educativos que tení-an contratado el paquete Google Suite, a partir de marzo de 2017, se permitió que cualquier persona que tuviera una cuenta Google pudiera solicitar acceso a Classroom, esta herramienta cuenta con una plataforma en línea además de su equivalente como aplicación móvil disponible para casi cualquier teléfono inteligente o tableta electrónica. Classroom reúne todas las herramientas de *Google, Drive, Docs, Spreadsheets, Slides, Forms, Gmail*, además de funciones propias específicamente de comunicación y gestión de listados, evaluación y calificaciones, y para poder usarla solo se requiere una cuenta de Gmail (Batista 2018).

Para que estas tecnologías puedan ayudar el sistema educativo es necesario que vayan acompañadas por una buena gestión docente, tomando en cuenta los intereses de los alumnos y que estos sean acordes a los planes de estudio de tal manera que exista un equilibrio entre lo tradicional y lo tecnológico, (Guevara et al 2019, p. 3.)

Según García Aretio (2017), algunas de las características que deben cumplir estas herramientas para destacar como entornos de aprendizaje a distancia son, apertura, flexibilidad, eficacia, inclusión, económica, formación permanente, motivación, privacidad, individualización, aprendizaje activo, auto control, macro información, gestión de la información, inmediatez, innovación, permanencia, multiformato, multidireccionalidad, ubicuidad, libertad de edición y difusión, acceso a la calidad e interdisciplinariedad. (pp. 12-14)

Google Classroom como herramienta de aprendizaje a distancia, por medio de G Suite y Chrome ha tomado ventaja sobre todo en los sectores rurales y en aquellas instituciones que no poseen una plataforma propia lo que facilita la implementación de soluciones impactantes y de calidad en los aprendizajes digitales (Prado et al 2020, p. 7).

Según describe Google for Education 2022, Classroom es una herramienta que reúne todo en un solo lugar, enseñanza y aprendizaje, además que los educadores pueden administrar, medir y enriquecer las experiencias de aprendizaje, permitiendo también, acceso desde cualquier lugar y más importante aún desde cualquier dispositivo; también incluye otras herramientas que fomentan el trabajo colaborativo permitiendo a toda una clase editar un solo documento, o bien para conectarse cara a cara usando *Google Meet*.

Como describe Prado et al (2020), *Google Classroom* permite explorar conjuntamente, docentes y alumnos, las mejores prácticas e ideas, permitiendo realizar actividades como:

- 1. Listas de reproducción personalizadas
- 2. Aprendizajes basados en proyectos mientras están fuera del aula, lo que favorece que el estudiante resuelva problemas y piense de forma crítica.
- 3. Calendarios compartidos.
- 4. Involucrar a los tutores en el aprendizaje de sus alumnos a través de Google Classroom.
- 5. Crear un sitio de Google para que sea el centro de información. (p. 12)

Algunos aseguran que la plataforma en sì no es suficiente, otros coinciden que en esta plataforma se reúne diversas técnicas como elaboración de textos o discusiones en línea, por lo que la consideran un buen complemento para las clases presenciales ya que fomentan el trabajo colaborativo favoreciendo el proceso de aprendizaje incluso cuando el docente no se encuentra presencialmente (Guevara et al 2019, p13).

# **2.3. Proceso Administrativo**

Según Mero (2018) la empresa se define como una organización que persigue objetivos de carácter económico, dirigidos a satisfacer las necesidades de la sociedad en cuanto a servicios o productos (p.86). Desde la creación de la empresa un factor de mucha importancia es el humano, y es tarea de la administración armonizar los intereses de sus integrantes (p. 88).

El proceso administrativo se refiere a los pasos que se deben seguir con el fin de aprovechar los recursos de la empresa cuya importancia radica en el hecho que permite identificar errores o desvíos (Cortés 2019, p. 22).

El proceso administrativo es un modelo desarrollado por Henry Fayol, al cual se le ha identificado como la base primordial de la práctica administrativa otorgándole a ésta una capacidad de abstracción más amplia y la posibilidad de generar conceptos teóricos cada vez más particularizados a las necesidades de las empresas, siendo también un modelo con el cual se estandariza la función del administrador (Hernández y Hernández 2019, p. 66).

La toma de decisiones dentro de las empresas muchas veces está basada en el correcto control interno del área administrativa, en la cual algunos problemas recurrentes son la ineficiencia, carencia de controles, desorden normativo, falta de seguimiento y poca evaluación de riesgos e irregularidades (Cortés 2019, p. 14).

#### *2.3.1. Uso De Sistemas De Información Administrativa En Las Empresas*

Los sistemas de información se pueden definir como instrumentos tecnológicos dedicados a recibir, procesar y almacenar información, pero también pueden identificarse como sistemas informáticos dedicados a organizar y administrar la información de las empresas, Vera (2001, p. 10).

Los sistemas de ERP (Sistemas de Planificación de Recursos Empresariales, por sus siglas en inglés) poseen una base de datos común, lo que permite que la información en todo la empresa esté normalizada, los procesos de la empresa se conectan con estas estructuras impulsados por los procesos de trabajo en los diferentes departamentos de la empresa, por ejemplo, finanzas, recursos humanos, ingeniería, marketing, operaciones (Oracle 2022).

Es importante señalar las ventajas que trae a una empresa el uso de un ERP, según Oracle (2022).:

- Mejora la visión empresarial.
- Bajos costos de operación.
- Mejora la colaboración.
- Incrementa la eficiencia.
- Infraestructura consistente
- Mayores tasas de adopción de usuarios
- Reduce riesgos
- Menores costo de operación y administración (p.5).

Actualmente existen en el mercado una gran variedad de ERP dedicados al control de distintas tareas dentro de la empresa, como son ventas, facturación e inventarios, contabilidad y finanzas, algunos ejemplos de ellos son:

- ❖ SAE. Sistema Administrativo Empresarial, es el software desarrollado por la empresa Aspel, con el propósito de llevar el control de todo el ciclo de compras y ventas, analizando cada movimiento desde el inventario, seguimiento a clientes, facturación y reportes, (SAE, 2022).
- ❖ CONTPAQi AdminPaq actualmente CONTPAQi Comercial. Ideal para pequeñas y medianas empresas, o bien empresas en crecimiento, esta herramienta toma el control de los procesos y facilita la toma de decisiones ya que integra y simplifica las actividades como inventarios, almacén, cuentas por cobrar, proveedores, mercancías y facturación, impulsando el crecimiento de las empresas. Permite registrar los movimientos de compra y venta afectando saldos, inventarios de productos, así como proporcionar reportes

administrativos que pueden ser usados para contabilidad o para controlar el flujo de las operaciones (CONTPAQi 2022).

- ❖ SAP. Proporciona una basta cantidad de herramientas que permiten una óptima gestión de las empresas al incorporar tecnologías, procesos y aplicaciones de software avanzado. Una de las mejores características de este, es que opera en la nube SAP (2022).
- ❖ *Oracle Enterprise Resource Planning*. La planificación y previsión predictiva está determinada mediante el aprendizaje automático usando un amplio conjunto de datos que permite detectar sesgos ocultos y desviaciones significativas. Además, que permite realizar tareas como la facturación, análisis de presupuestos, órdenes de compra y conciliaciones, además que también está en la nube.

La tendencia actual para fortalecer los negocios, así como garantizar la competitividad y gestión empresarial, es la adopción de sistemas informáticos, cuyas características de flexibilidad, adaptación, expansión y escalabilidad permitan la integración de la información, no solo de las empresas, sino también, de los clientes, y que además permitan establecer estrategias enfocadas al mercado y al consumidor (Zavala et al 2021). Cuando la empresa cuenta con ERP se ve en la necesidad de organizar eficientemente sus procesos, para aprovechar las ventajas del sistema, lo que al final se traduce en optimización de tiempos que a la larga le permite una mejora organizacional (Astudillo, Crespo y Andrade 2018, p.104).

Para garantizar el éxito en la adopción de un ERP dentro de la empresa es necesario que tanto directivos como usuarios conozcan el manejo de los procesos dentro del sistema, así como de la información que, a través, de bases de datos pueden obtener de él (Astudillo et al 2018, p. 94).

43

### *2.3.2. Características del sistema*

AdminPaq, actualmente CONTPAQi Comercial, es un programa administrativo usado por empresas de todos los giros, que les permite el control de inventarios, cuentas por pagar y cobrar, costos, clientes y proveedores, a través de la automatización del proceso administrativo. El sistema permite la emisión de CFDI, Comprobantes Fiscales por Internet, en cumplimiento con los requerimientos del SAT.

Adicionalmente el sistema permite la creación de distintos tipos de documentos como cotizaciones, órdenes de compra, recibos de arrendamiento, notas de cargo y crédito y recibos de honorarios. El sistema integra el uso de hojas electrónicas de cálculo, lo que lo convierte en sistema multiusuario, que permite el uso de varias empresas a la vez.

Otras características adicionales de AdminPaq es que permite el control de inventarios y la contabilización simultánea, es decir se puede automatizar la generación de pólizas diarias de contabilidad, integrándose con CONTPAQi Contabilidad, con base a la información de las ventas diarias (Contpaqi 911 s/f).

Las principales características de AdminPaq según snet.com son:

- Está desarrollado por Computación en Acción, la cual también está autorizada como PAC (Proveedor Autorizado de Certificación).
- Maneja CFDi y factura tradicional.
- Puede emitir comprobantes fiscales ilimitados
- Diferentes tipos de comprobantes, como ingresos, egresos y traslados.
- Envío de comprobantes por correo.
- Genera pedidos y compras a través de XML recibidos.
- Cuenta con un almacén digital que permite almacenar los CFDi emitidos.
- Permite cancelar los CFDi sin la necesidad de entrar a la página del SAT.
- Permite asociar cargos y abonos a clientes y proveedores.
- Cuenta con reportes, que permiten analizar los distintos tipos de información, compras, ventas, pagos, existencias de productos e inventarios en general.

Para el manejo del sistema se cuenta con diferentes modelos que permiten la manipulación de las operaciones, desde la creación de la empresa, hasta la generación de reportes y respaldos, los principales módulos, según Computación en Acción (2005) son:

- Creación de empresa. Desde aquí se configuran los parámetros con los que trabajará la empresa dentro del sistema. Desde aquí se define como se registraron los productos, si manejara servicios y si tendrá integración con el sistema contable.
- Definición de periodos y ejercicios. Los períodos se definen al crear la empresa y no podrán ser modificados una vez que se han creado.
- Ventas. La creación de las facturas es un proceso dentro de la actividad diaria de la empresa, y AdminPaq tiene un módulo especial para eso, al cual se puede acceder desde el menú Movimientos / Ventas / Facturas. Desde aquí se manejan documentos como cotizaciones, facturas, devoluciones sobre venta, remisiones y pedidos.
- Catálogos. Son archivos donde se define y guarda toda la información de los productos, paquetes, servicios, almacenes, agentes, clientes, proveedores y promociones de la empresa.
- Compras. Se relaciona con un proveedor y aumenta la existencia de productos en el almacén generando una cuenta por pagar. Desde aquí se manejan los documentos como cotizaciones de proveedores, órdenes de compra, devoluciones sobre compras, recibo y consignación de mercancía de los proveedores.
- Inventarios. Representa la existencia actual de mercancías en los almacenes, desde aquí se operan las entradas, salidas y traspasos de mercancías.
- Cuentas por cobrar. Desde aquí se manejan los cobros a los clientes, así como cargos no facturados a los mismos.
- Cuentas por pagar. Maneja los pagos a los proveedores, así como cargos adicionales que aumentan la deuda con ellos.
- Reportes. Proporciona información pertinente de todos los movimientos realizados en el sistema, lo que permite una oportuna toma de decisiones con base en ella.
- Respaldar y restaurar. Debido a que toda la información del sistema es importante, y por lo mismo, constantemente está en riesgo debido diversos factores como los virus informáticos, desde aquí es posible realizar el respaldo periódico de los datos de la empresa con lo que se disminuye el riesgo de pérdida de información.

### **Capítulo 3: Metodología Del Proyecto y/o Producto**

#### **3.1 Tipo De Investigación**

**Tipo de investigación**: Aplicada ya que se busca el uso de tecnología para resolver un problema concreto a través de productos que satisfagan las necesidades, en tema de capacitación en AdminPaq, del personal administrativo.

**Nivel de la investigación**: Descriptivo, debido a que tiene como objetivo indagar cómo afecta el desempeño del personal al implementar un curso de capacitación dirigido a elevar sus competencias administrativas.

Según Hernández, Fernández y Baptista (2014, p.98),

El propósito de una investigación de alcance descriptivo busca especificar las propiedades, características y perfiles de personas, procesos o cualquier otro fenómeno que se someta al análisis. Es útil para mostrar los ángulos y dimensiones del fenómeno, suceso o situación.

**Diseño de la investigación**: No experimental, se describe la situación del personal administrativo con respecto al proceso administrativo usando AdminPaq y comparar la relación que existe entre el dominio de este y el nivel de motivación y rendimiento dentro de la empresa a lo largo del proceso de capacitación, así como después del mismo. Para este caso la investigación se centra en evaluar las reacciones del personal dentro del contexto empresarial. De esta misma manera se clasifica como transeccional o transversal ya que esta evaluación se da en un momento dado, es decir cómo afecta el desempeño del personal una vez realizado el curso de capacitación.

# **3.2 Sujetos De Estudio**

# *Población.*

El grupo de personas que se consideran para la muestra son 100 personas, 63 mujeres y 37 hombres, que representan el personal de oficinas de diferentes áreas de la empresa, almacén, mesa de control, reparaciones y administrativos.

#### *Muestra.*

Es una muestra no probabilística, se aplicará a 25 personas que corresponde exclusivamente al personal administrativo usuario de AdminPaq. 24 mujeres y 1 hombre, con grados de estudio entre bachillerato general y licenciatura, con edades muy variadas entre 25 y 50 años

## *Criterios de inclusión*

- 1. Tienen conocimiento en uso del navegador, descarga de archivos y uso de correo electrónico.
- 2. Conocen el manejo de archivos y carpetas en ambiente Windows: guardar, nombre, copiar, mover, renombrar, borrar, verificar las propiedades.
- 3. Tienen conocimiento de envió y descarga de archivos adjuntos, así como del uso de Google como motor de búsqueda para realizar diversas consultas.

# *Criterios de exclusión*

- 1. No cuenta con equipo de cómputo donde realizar el curso.
- 2. No tiene conexión a internet en la oficina o bien el uso del internet está restringido.

# *Operacionalización De Variables*

**Pregunta de investigación.** ¿Qué efecto tiene en las funciones del personal administrativo diseñar y aplicar un curso en Classroom en dónde se muestran las funciones específicas de sus puestos?

**Hipótesis**. La implementación del Curso en Línea de AdminPaq Para Mejorar las Habilidades Prácticas en el Personal Administrativo de TDA Telecomunicaciones", permitirá que el personal administrativo de TDA Telecomunicaciones eleve la productividad dentro de la empresa, lo que, además, conlleva un aumento en los niveles de seguridad y estabilidad laboral.

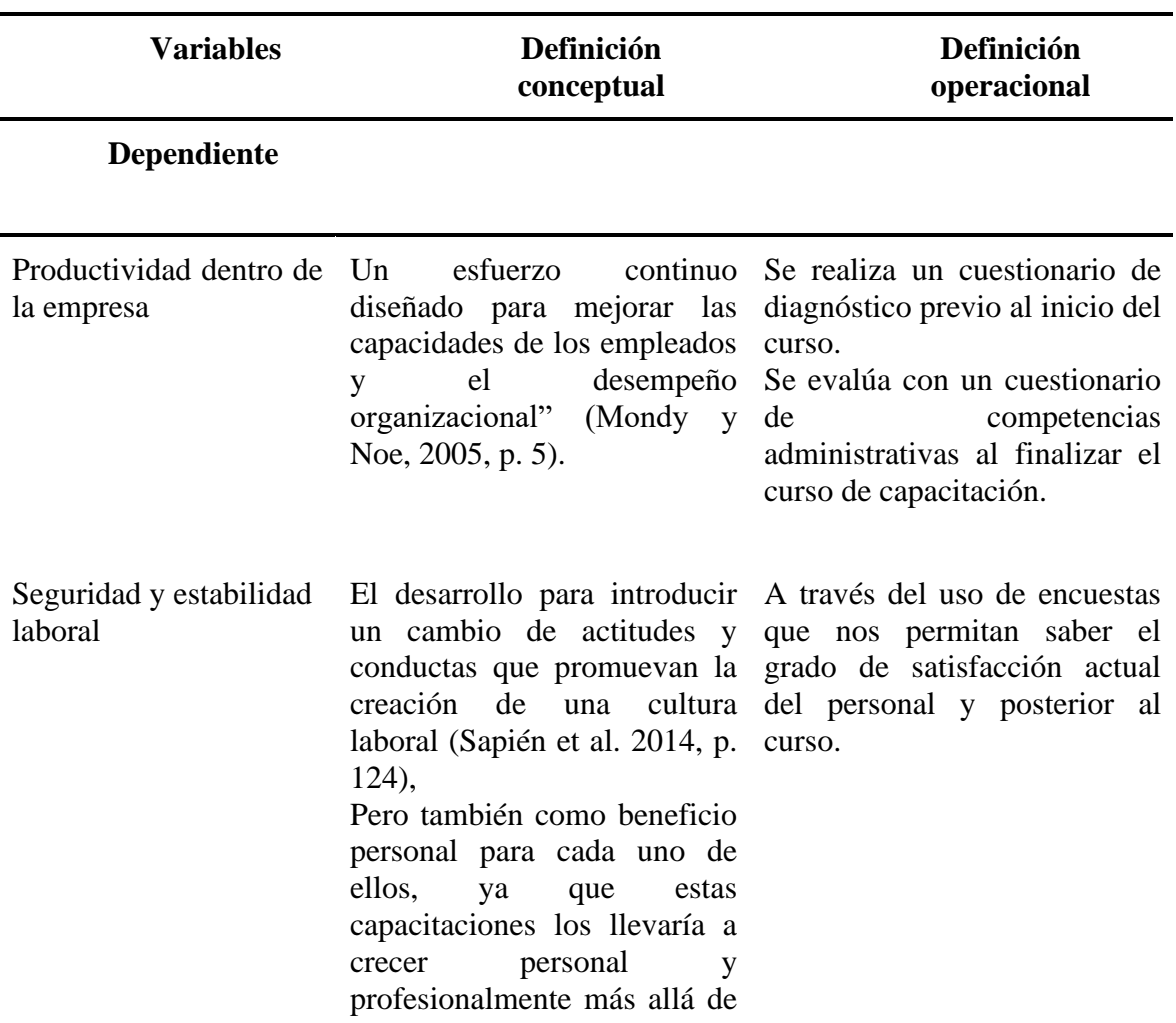

# *Tabla 1 Operacionalización De Variables*

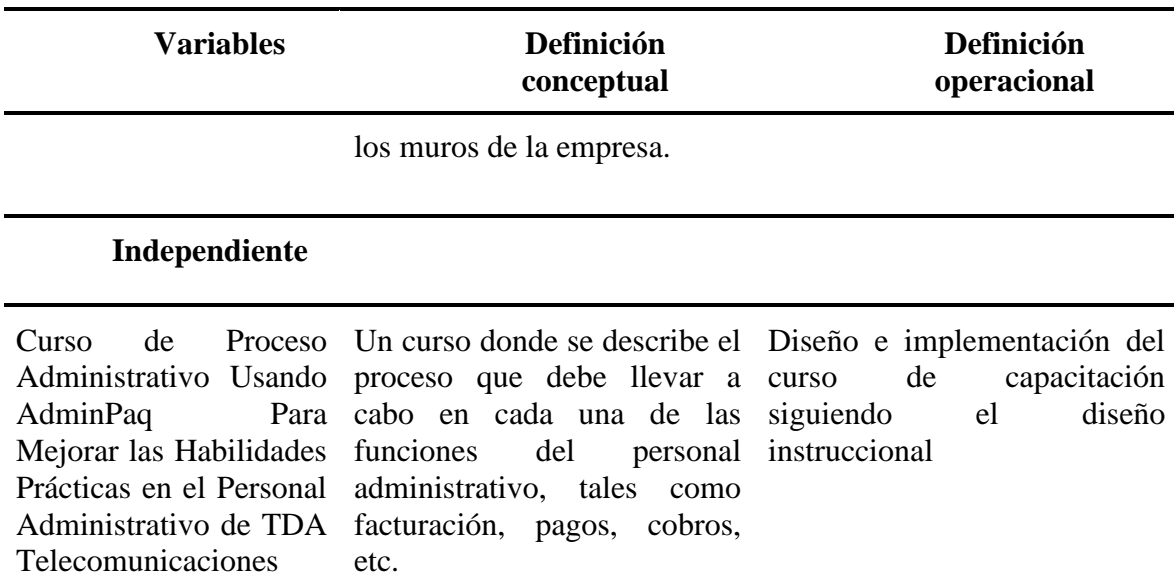

*Tabla 1 Operacionalización De Variables*

Nota: Elaboración propia

# **3.3 Técnicas e Instrumentos**

Como primera etapa se usará un cuestionario para verificar cómo percibe el personal administrativo el clima laboral dentro de la oficina donde se desempeñan, así como identificar el grado de satisfacción en su puesto de trabajo. Se usa un formulario en *Google*, ver Anexo I, del nueve preguntas de opción múltiple, las cuales se evaluarán con estos grados de respuesta:

- 1. Nunca
- 2. Casi nunca
- 3. Algunas veces
- 4. Siempre

En la segunda etapa se aplicará un cuestionario diagnóstico, ver Anexo II, que permita conocer el desempeño actual del personal administrativo. Este diagnóstico cuenta con doce preguntas de opción múltiple, las cuales permitirán conocer en qué aspectos del proceso administrativo necesita más atención el personal, y con base en estos resultados se hará el principal diseño del curso.

Finalmente, al terminar el curso, se realizará un formulario de evaluación, ver Anexo III, de 19 preguntas de opción múltiple, que permita conocer el grado de aprovechamiento del personal una vez terminado el curso de capacitación, lo cual también permitirá conocer las áreas de oportunidad y donde el personal requiere más atención y reforzamiento.

#### *Evaluación del Diagnóstico*

Primeramente, se analizan los resultados obtenidos del diagnóstico aplicado, el formulario se aplicó a 32 participantes, todos ellos personal administrativo en la distintas oficinas de TDA Telecomunicaciones, originalmente se planeó aplicar solo a los administrativos, pero al final se agregaron también a los auxiliares que participan en el proceso administrativo.

La información obtenida fue de mucha relevancia, en varias preguntas, ya se esperaba el resultado que se obtuvo y en otras el resultado mostró algo de deficiencia en los procesos.

La primera pregunta solo informa la participación de las oficinas, destacando, Aguascalientes, Zacatecas, Colima y Chihuahua, en las que se evaluó tanto al administrativo como al auxiliar administrativo.

La pregunta 2 ¿Describe el proceso para ingresar a AdminPaq desde tu oficina? El propósito de esta pregunta es evaluar, precisamente el proceso de ingreso al sistema, en muchas ocasiones los administrativos se pierden en el acceso debido a errores que se presentan al entrar y que no logran, primeramente identificar y después corregir, el resultado de esta pregunta, nos destaca que aún el 25% de los evaluados no logran identificar correctamente el proceso de ingreso al sistema, lo que se traduce en más llamadas a oficina matriz para solicitar asistencia, en errores que ellos mismos son capaces o deberían ser capaces de corregir.

Pregunta 3. ¿Qué pasa si *Hamachi* no enciende y marca "Autodiagnóstico de *Hamachi*? El propósito de esta pregunta es verificar si el personal sabe qué hacer con este error, que es el más común del sistema. Las respuestas obtenidas fueron reveladoras, ya que solo 5 personas de las 32 evaluadas supieron cómo reaccionar a este error, más interesante aún que el 40% de ellos, aseguran, nunca haber visto este error.

Pregunta 4. ¿Describe el proceso de facturación de la venta propia? El resultado de esta pregunta es muy importante, ya que la facturación de la venta propia es un proceso muy regular dentro del proceso administrativo, y aunque la mayoría lo conocen bien, es interesante ver que más del 20% no conocen cómo se realiza correctamente.

Pregunta 5. ¿Cómo puedo consultar en cual contra recibo está asignada una valorización? Dentro del proceso de contra recibos es muy común que se dupliquen los registros, ya sea por error de captura o bien por mala interpretación de los contra recibos, por esta razón es importante que los administrativos conozcan este proceso, los resultados obtenidos fueron sorprendentes ya que casi el 40% de no conocen este proceso, lo que repercute en sus proceso ya que les ocasiona retrasos o errores en las capturas.

Pregunta 6. ¿Cómo debe hacerse la facturación y registro en AdminPaq de una valorización traída por los distribuidores? Esta pregunta va muy relacionada con la anterior ya que se trata del mismo proceso, es alentador que más del 80% de los encuestados sabe cómo hacer este proceso por lo que es muy importante complementar el proceso con la búsqueda de valorizaciones dentro del sistema.

Pregunta 7. ¿Es necesario enviar la factura al almacén para que se puedan surtir los materiales solicitados por el distribuidor? Ciertamente esperaba que el resultado de esta pregunta el 100% fuera correcto, pero los resultados muestran que 5 personas, que equivale al 16% del personal aún tiene dudas de que hacer con las facturas después de crearlas.

Pregunta 8. ¿A cuál departamento me tengo que dirigir para resolver alguna duda? Es claro que la mayoría de ellos saben a dónde dirigirse cuando surge algún problema, pero el hecho que "Depende de la duda" tenga el mayor resultado indica que en realidad no conocen a qué departamento deben dirigirse, e incluso indica que no conocen del todo bien el proceso que realizan, y aunque parece muy ambigua, el resultado es claro, aún les hace falta conocer más los detalles del proceso ya que "Cuentas por cobrar y pagar" no obtuvo ningún resultado, y de hecho, es a donde más llegan las dudas.

Pregunta 9. ¿Cuándo se factura algún cargo administrativo se debe especificar la descripción en el texto extra? El resultado, como se esperaba, todos ellos saben que se debe llenar, o al menos más del 90% lo saben, pero falta identificar cómo se debe llenar, precisamente ese es el propósito de esta pregunta, identificar que saben que se tiene que hacer, y enfocarse en el cómo debe hacerse.

Pregunta 10. ¿En el campo USO DE CFDi, cuál opción se debe elegir? Esta pregunta también se esperaba el 100% de asertividad, ya que es una de las principales causas de cancelación de las facturas. Así que este resultado lo tomaré para hacer énfasis, en el transcurso del curso, en que lo tiene que hacer y que se aseguren que así debe estar hecho.

Pregunta 11. ¿Describe el proceso para cancelar una factura en AdminPaq? Este resultado nos muestra que el 22% del personal no conocen completamente como se hace este proceso, lo cual es alarmante, ya que el no cancelar correctamente una factura lleva a cargos duplicados en los estados de cuenta de los distribuidores o en reportes incorrectos al cierre de año en contabilidad y fiscal.

53

Pregunta 12. ¿Si el pago de una factura se realiza en una sola exhibición se debe hacer un complemento fiscal para saldar el monto de la factura? Es importante que conozcan que parte de su proceso administrativo, ellos no deben hacer complementos fiscales, para los administrativos una factura pagada en una sola exhibición solo implica que den quitar el saldo a esa factura con un documento de pago sin valor fiscal. Aun así, el 25% del personal no saben cómo se hace este proceso y optan por dejarlo así, lo que ocasiona cobros duplicados a los distribuidores de esas zonas.

Pregunta 13. ¿Se puede cancelar una factura que ya ha sido pagada con anterioridad? Este apartado es muy importante por las implicaciones que tiene, ya que no solo afecta el proceso administrativo interno, sino que también tiene implicaciones fiscales y que el 40% de personal aun intenten cancelar una factura pagada demuestra que se debe reforzar y enfatizar en que ellos no deben hacer este proceso, ya que afecta la operación de cuentas por pagar y cobrar, contabilidad y fiscal.

# **3.4 Modelo De Diseño Instruccional o Intervención**

El modelo de diseño instruccional ASSURE permite crear cursos asegurando la óptima implementación de programas educativas, en este caso de cursos de capacitación, para este fin se rige por una serie de seis pasos que son los encargados de moldear el plan de capacitación aplicando en todo momento las tecnologías de información más adecuadas y que traigan como resultado final una correcta asimilación de los contenidos ofrecidos durante la instrucción.

A continuación, se listan los pasos de ASSURE y como se desarrollaron para la puesta en marcha de este curso de capacitación.

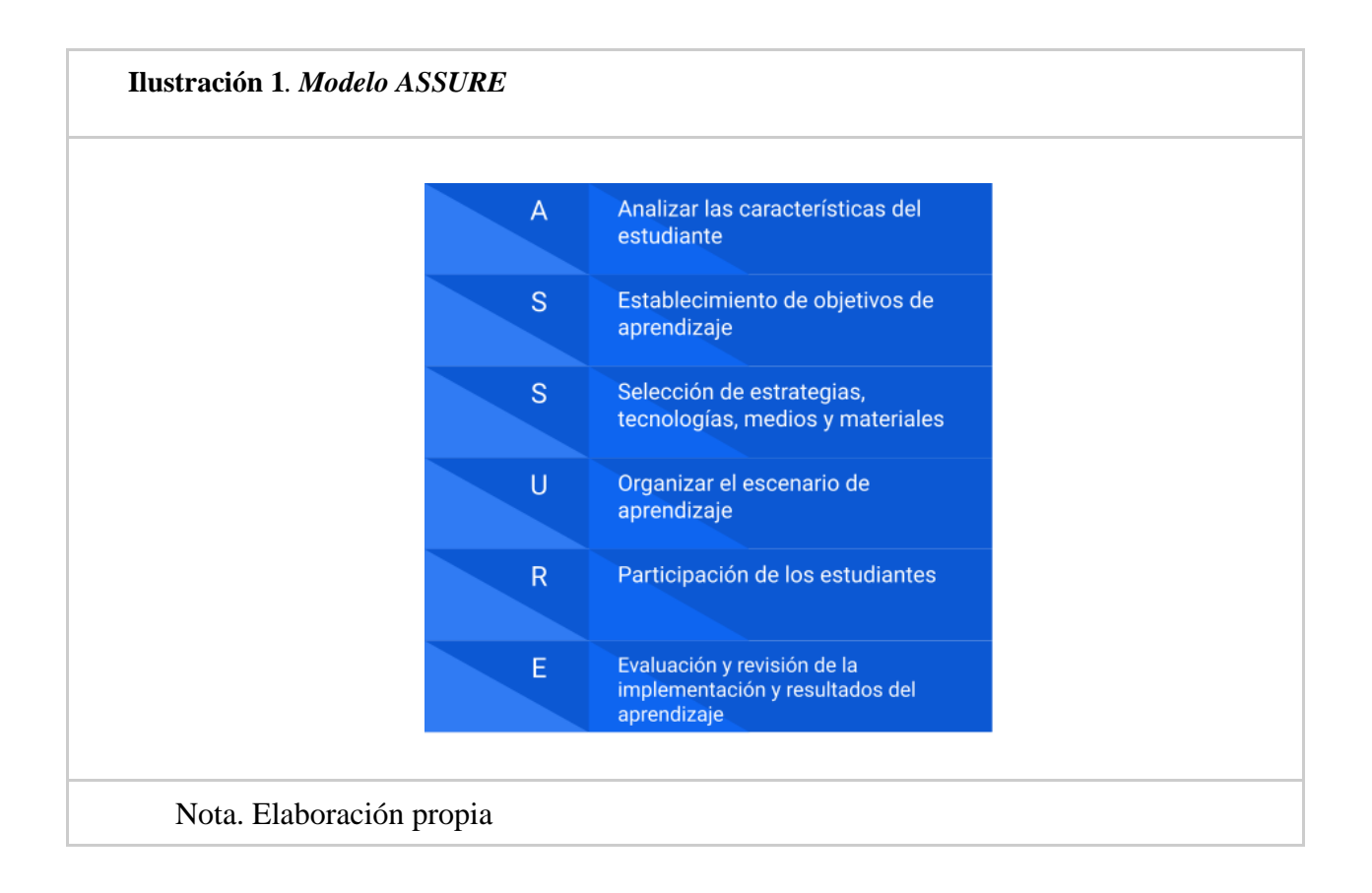

# *Implementación de un Curso en Línea de AdminPaq Para Mejorar las Habilidades Prácticas en el Personal Administrativo de TDA Telecomunicaciones*

# **Etapa 1 - Análisis De Los Estudiantes**

Para esta etapa se analiza el estado actual del personal administrativo, así como las necesidades específicas de capacitación que requieren mediante un examen de diagnóstico dirigido a mostrar las dificultades específicas y conflictos debido a la falta de capacitación en el ámbito empresarial.

# *Características Generales Del Estudiante*

- $\triangleright$  Nivel educativo: Curso de capacitación
- ➢ Institución: TDA Telecomunicaciones S.A. de C.V.
- ➢ Curso, taller o materia: Capacitación en el proceso administrativo usando AdminPaq
- $\triangleright$  Número de estudiantes: 25
- $\triangleright$  Género: Hombres y Mujeres
- $\blacktriangleright$  Rango de edad: 25-50 años

➢ Características especiales: El personal administrativo de TDA son un grupo diverso en diferentes aspectos, el primero es en cuanto las edades, se puede decir que se cuenta con una plantilla con un rango de edades de los 25 a los 50 años; otros aspectos es en cuanto al nivel académico, contando con personal que tienen nivel de estudios de licenciatura, profesionales técnicos e incluso preparatoria; también se cuenta con otra divergencia como es la habilidad del uso de las herramientas digitales.

- $\triangleright$  Competencias de entrada del estudiante:
	- ¿Qué habilidades o competencias debe tener el estudiante de entrada?
		- Conocimiento y manejo de herramientas Web, herramientas de presentación de la información, uso básico de las TIC.
		- Construcción de su propio conocimiento, generar sus propias reflexiones a partir de otras.
		- Capacidad de percibir información en diferentes formatos, principalmente de forma escrita, de forma oral a través de videoconferencia o vídeos grabados, utilizando infografías, etc.
		- Compromiso con su propio aprendizaje
		- Actitud para solucionar problemas y su aplicación en el mundo real.
		- Capacidad para presentar soluciones e iniciativas creativas, que resuelven problemas o situaciones aplicando conocimientos nuevos o diferentes.
- Capacidad para evaluar sus propios conocimientos y habilidades adquiridos.
- ¿Qué tiene que saber antes de entrar?
	- Tener conocimiento de la terminología, por ejemplo, navegador, mouse, ventana, descarga, correo, entre otros.
	- Gestión de archivos y carpetas: guardar, nombre, copiar, mover, renombrar, borrar, verificar las propiedades.
	- Enviar y descargar archivos adjuntos conocimientos de Internet (conexión, acceder, utilizar navegadores) y la capacidad para llevar a cabo la investigación en línea utilizando varios motores de búsqueda y bases de datos de bibliotecas.
	- Capacidad para utilizar herramientas, tales como el correo electrónico (crear, enviar, recibir, responder, imprimir, enviar / recibir archivos adjuntos), chats y mensajeros.

#### *Estilos De Aprendizaje*

**Visual:** Las personas que aprenden mediante el aprendizaje visual se les hace más comprensible el tema si tienen delante una imagen. Es decir que, que dichas personas tienen una mayor velocidad de aprendizaje si utilizan imágenes. Dentro del curso, se va a trabajar este estilo de aprendizaje por medio de los videos e imágenes que se presentarán en el curso.

**Auditivos:** De manera que está representado por el oído y todas sus partes internas. Muchas de las personas que utilizan el sistema de representación auditivo como método principal para adquirir y absorber mejor los conocimientos, lo hacen a través de audiolibros, clases magistrales, podcasts o incluso leyendo en voz alta para memorizar datos. Por medio del audio de los videos se abarca al personal con este estilo de aprendizaje.

**Kinestésicos**: Las personas que usan el aprendizaje kinestésico aprenden más con la experimentación, sienten el aprendizaje como algo participativo, necesitan sentir con su cuerpo para aprender. Se trata de un estilo de aprendizaje que puede resultar más lento, sin embargo, los conocimientos suelen ser más sólidos y perduran más en el tiempo. Con las prácticas de propuestas se va trabajar este estilo de aprendizaje.

### *Características del contexto*

- $\triangleright$  Ubicación: TDA Telecomunicaciones S.A. de C.V., Av. Independencia #1850 primer piso, Jardines de la Concepción, Aguascalientes, Ags.
- ➢ Características: El curso de capacitación se realizará de manera virtual en las instalaciones de cada oficina donde radica el personal administrativo de TDA Telecomunicaciones. Los horarios del curso serán definidos dependiendo de las cargas de trabajo del personal y se dispondrá de una semana laboral para realizar la capacitación

# **Etapa 2 – Establecimiento De Objetivos**

#### *Objetivo Del Curso*

Llevar a cabo el proceso administrativo en AdminPaq, haciendo uso de las herramientas proporcionadas, de tal forma que pueda realizar el proceso de facturación y / o captura de contra recibos, hasta terminar con el proceso de pago, así como el manejo de reportes que le facilitarán la detección y solución a posibles errores en el proceso.

# *Sesión 1 – Introducción a AdminPaq*

- **Objetivo de Aprendizaje 1**. Acceder al sistema administrativo AdminPaq siguiendo los pasos establecidos.
- **Objetivo de Aprendizaje 2**. Conocer los posibles errores que se pueden presentar al entrar al programa, así como las soluciones más comunes a ellos.

### *Sesión 2 – Facturación Electrónica*

- **Objetivo de Aprendizaje 1**. Conocer el proceso que debe seguir para crear los distintos tipos de facturas, así como el llenado correcto de los diferentes campos de tal forma que cumpla con los requisitos fiscales.
- **Objetivo de Aprendizaje 2.** Conocer los diferentes estatus de una factura, además siguiendo los pasos establecidos durante la capacitación determinar el proceso correcto que se le da a cada una de ellas.

#### *Sesión 3 – Contra recibos*

- **Objetivo de Aprendizaje 1**. Conocer el proceso que debe seguir para la captura de los contra recibos, de forma correcta en el programa.
- **Objetivo de Aprendizaje 2.** Hacer uso de las infografías proporcionadas para clasificar los tipos de valorización, de tal manera que pueda agregarlas correctamente a cada uno de los conceptos que el programa ofrece, y así puedan ser pagados sin problema.

#### *Sesión 4 – Reportes*

- **Objetivo de Aprendizaje 1.** Aprender a través de videos el uso de los reportes y los interpreta para determinar el estatus actual en el que se encuentran las facturas y contra recibos.
- **Objetivo de aprendizaje 2.** Aprender a través de videos el uso de los reportes e interpretarlos para determinar los posibles errores en la captura de contra recibos.

# *Etapa 3 – Selección De Métodos, Medios y Materiales*

Para esta etapa se seleccionaron cuidadosamente los medios y materiales relevantes y adecuados tales como videos, infográficos, documentos de apoyo y sonidos, para el logro de los aprendizajes. Se analizó la congruencia entre los objetivos de aprendizaje y si los materiales son adecuados tanto para el personal como para el logro de los aprendizajes.

Para la propuesta de la estrategia de intervención, se eligió el uso de Google Classroom como plataforma para la implementación de curso, dada su naturaleza basada en el enfoque constructivista de aprendizaje, que permite, en este caso, que el administrativo genere su propio conocimiento basado en el material proporcionado y su propia experiencia, además que permite al docente tomar un papel de facilitador, estando en constante comunicación con el personal, por esta razón considere que es la mejor opción, ya que, además, proporciona una gran variedad de recursos que se pueden integrar a la propuesta, como enlaces a vídeos desde YouTube, infografías, documentos y formularios de evaluación.

*Tabla 2 Selección De Métodos, Medios y Materiales Sesión 1 Introducción a AdminPaq*

٦

**Método didáctico** Explicativo - descriptivo Activo

**Medios** Plataforma Classroom

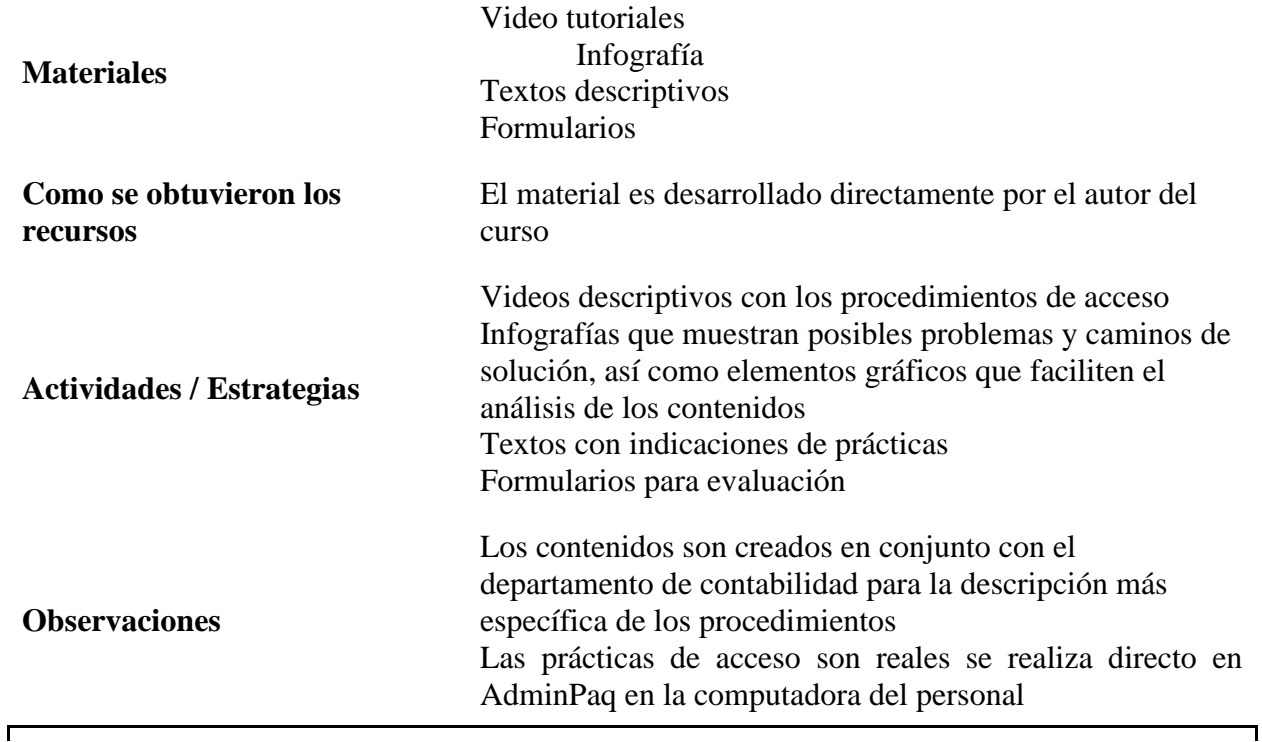

Nota: Elaboración propia

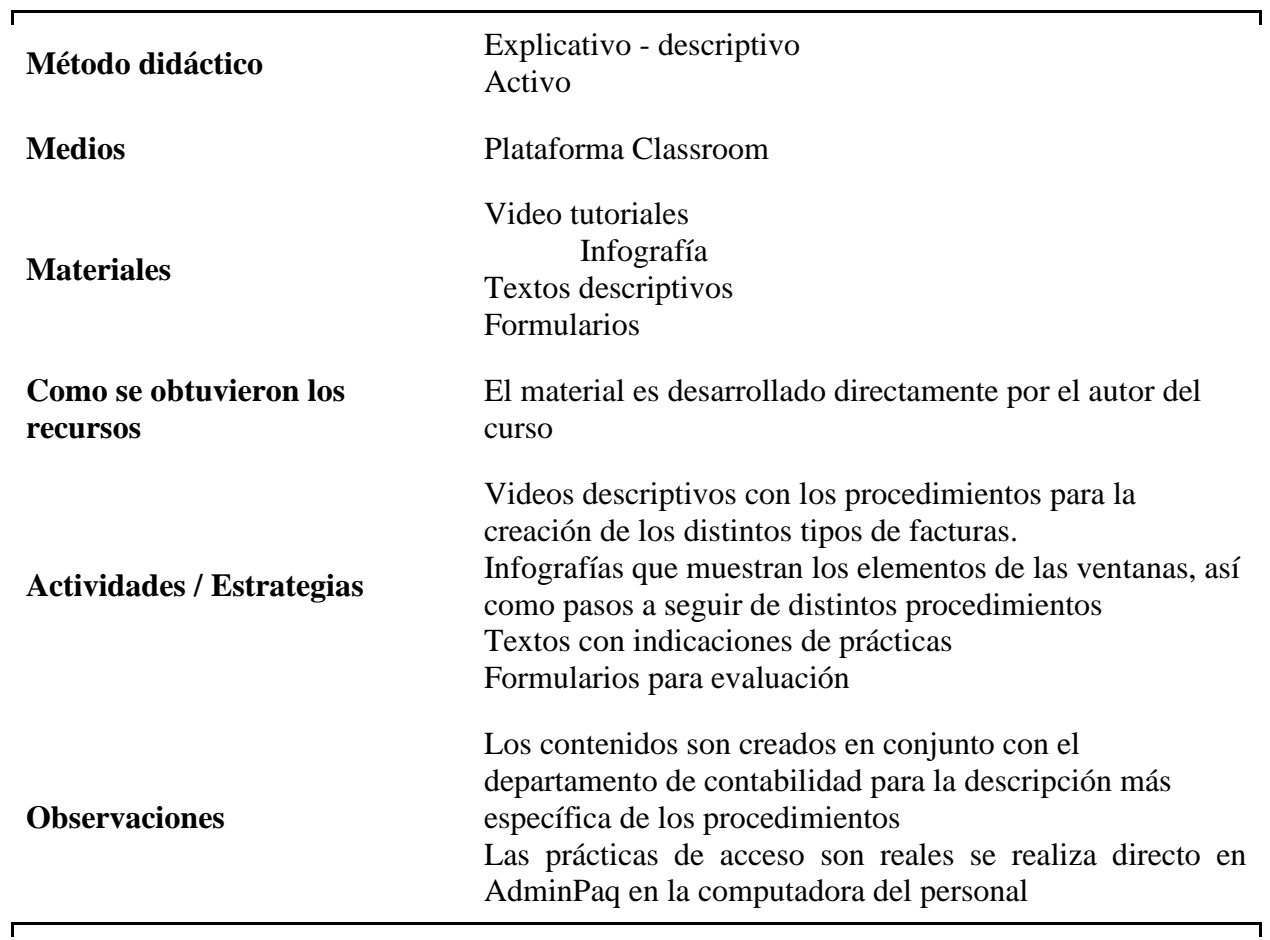

*Tabla 3 Selección De Métodos, Medios y Materiales Sesión 2 Facturación Electrónica*

Nota: Elaboración propia

# *Tabla 4 Selección De Métodos, Medios y Materiales Sesión 3 Contra recibos*

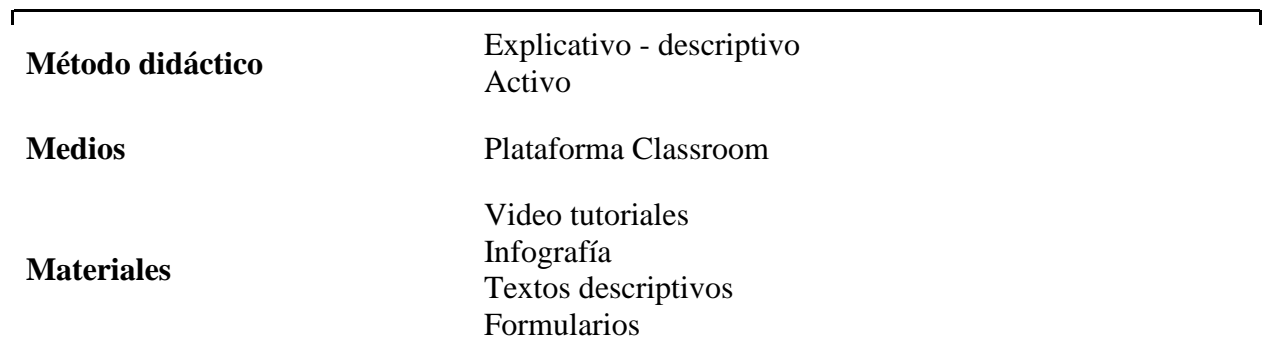

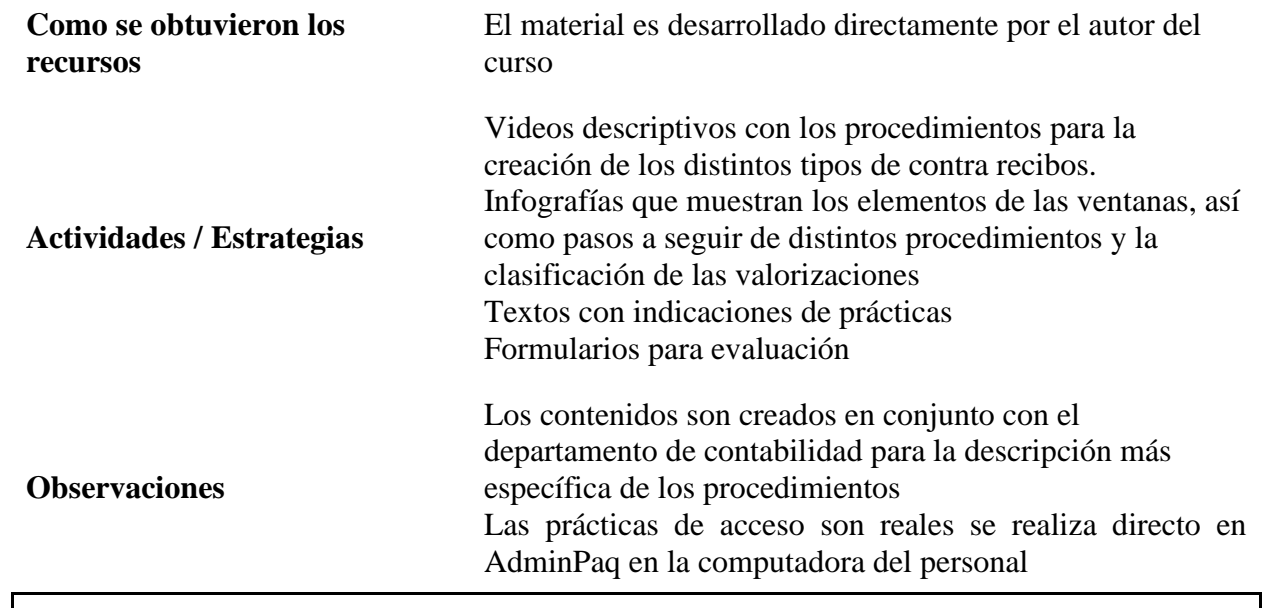

Nota: Elaboración propia

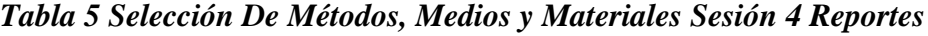

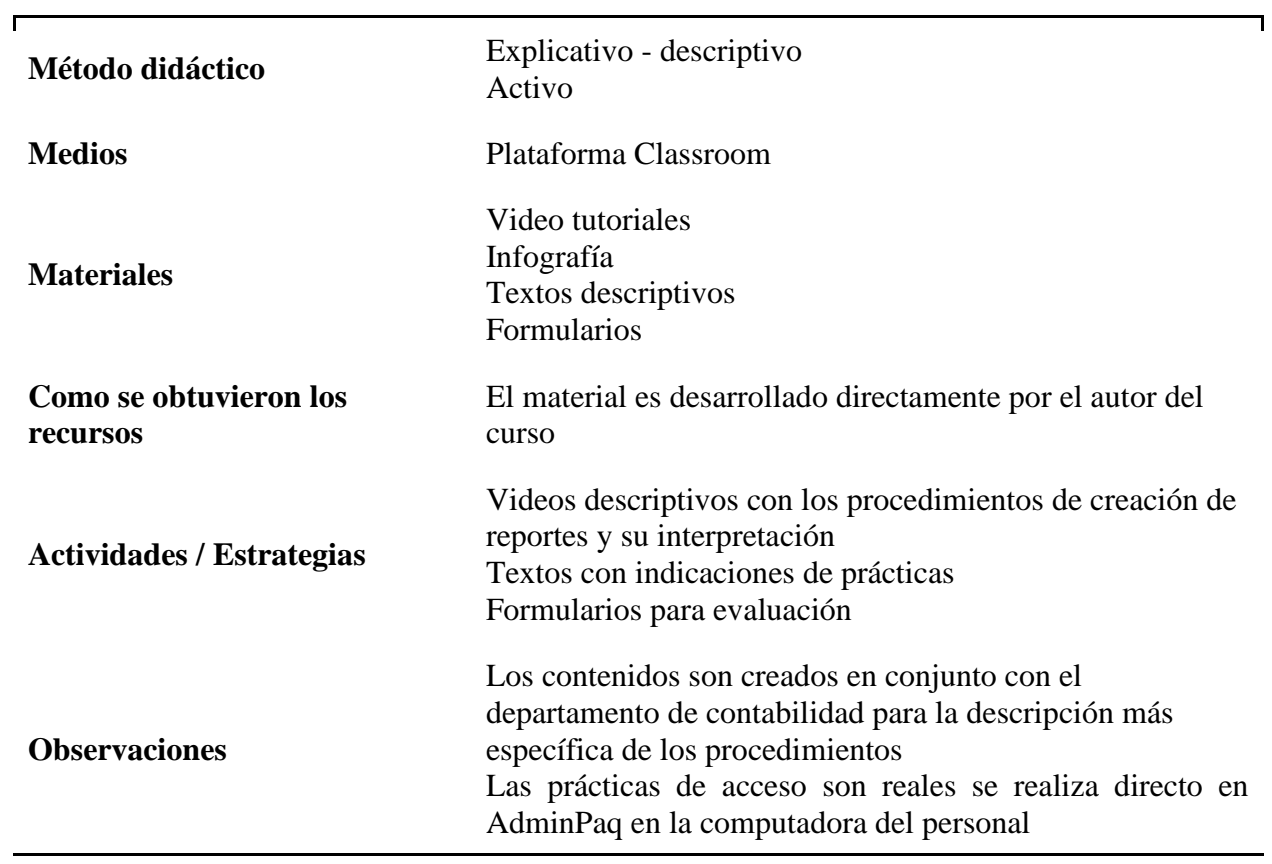

Nota: Elaboración propia

# *Etapa 4. Utilización de los medios y materiales*

Durante esta etapa se implementan los materiales seleccionados y diseñados previamente para el curso, se organizan los temas y cómo se desarrollará el plan de capacitación.

En el ámbito de la enseñanza-aprendizaje en el aula, existe un sinnúmero de factores que intervienen en los procesos didácticos a fin de garantizar los mejores resultados de los estudiantes. Dentro de la gama de agentes participantes en los ambientes educativos se encuentran los recursos didácticos, considerados como parte fundamental del diseño curricular. González (2015) define estos soportes como "Aquellos materiales didácticos o educativos que sirven como mediadores para el desarrollo y enriquecimiento del alumno, favoreciendo el proceso de enseñanza y aprendizaje y facilitando la interpretación de contenido que el docente va a enseñar" (p.15). En función de la importancia de estos medios, la tarea del profesor resulta compleja, pues su trabajo implica en la mayoría ocasiones la planeación, selección y el buen desarrollo de los materiales que servirán de apoyo en la compleja tarea de la enseñanza.

Para este primer apartado se optó por el diseño de video tutoriales como elemento audiovisual que facilita la comprensión de los contenidos impartidos al personal, además se incorporará el uso de las infografías como refuerzo al contenido impartido. En este sentido Cabero (2007) ofrece un modelo de uso didáctico del vídeo donde plantea que los productos cognitivos, afectivos y psicomotores que se podrían obtener están determinados por la interacción de cuatro elementos: posibilidades técnico-simbólicas del vídeo, el alumno, el contexto instruccional y el uso que se les concede (p.4).

Partiendo de las características del video tutorial podemos decir que estos facilitan la parte informativa del proceso de enseñanza - aprendizaje, al ser elementos multimedia, además que permite revisar los contenidos una y otra vez, hasta asegurarse que se transmite al máximo hasta el último contenido. Así pues, el video tutorial al hacer uso de diferentes sentidos para el aprendizaje permite que este se logre de mejor forma, ciertamente es mejor una alternativa de ver y escuchar a otra que sólo ve o bien solo se escucha, entre más sentidos utilices en el proceso de enseñanza, el proceso de aprendizaje se dará de mejor forma.

Lo visto queda más en la memoria que lo escuchado, pero si se escucha y se ve, la comprensión de ese conocimiento es perdurable.

Para cada apartado se crea un video tutorial para describir audiovisualmente cómo se lleva a cabo cada proceso de esta manera se mantiene abiertos varios canales de comunicación que facilitan el aprendizaje.

Las infografías como elemento gráfico dan un reforzamiento a lo explicado en los videos, así como un referente rápido el cual el personal administrativo puede consultar fácilmente, recordando que unas de las condiciones que deben cumplir los materiales es que puedan ser usados como material de consulta después del curso.

Adicionalmente, se agregan los listados de los productos y servicios necesarios para realizar el proceso administrativo más fácilmente, y aunque pueden ser consultados dentro del sistema, este les sirve como material de consulta fuera de él.

Según los resultados obtenidos se hizo el diseño del curso haciendo énfasis en los elementos que resultaron con más deficiencias, acceso al sistema, el proceso de facturación, el registro de contra recibos y el sistema de reportes del AdminPaq.

Al inicio de la intervención se montó todo el material creado en *Classroom*, clasificándose en cuatro sesiones que abarcan las áreas de oportunidad según el resultado del diagnóstico. Para cada tema se organizaron los contenidos incluyendo los enlaces de los videos,

creados usando OBS, que previamente se subieron en YouTube, así como las infografías realizadas, para este propósito se usó Canva, que es una herramienta gráfica que facilita la creación de este tipo de elementos de una manera sencilla, además se integraron elementos creados con *Draw*. Para cada sesión se diseñó una actividad que integra los elementos revisados en esos temas.

| <b>Tema</b>                      | <b>Recurso</b>                                                                                                    |
|----------------------------------|----------------------------------------------------------------------------------------------------|
| Acceso a Hamachi                 | https://youtu.be/c3-NVHrftVU                                                                                                    |
| Opciones del escritorio remoto   | https://youtu.be/iY8jbb2F7Do                                                                                                    |
|                                  | https://youtu.be/O7elVOkUJ6w                                                                                                    |
| Posibles problemas de acceso     | https://www.canva.com/design/DAErUJ-<br>IfKM/QtohFAp1saLXyGsdzNq3Iw/view?utm_content=DAE<br>rUJ-<br>IfKM&utm_campaign=designshare&utm_medium=link&ut<br>m_source=homepage_design_menu                             |
| Ventana principal de<br>AdminPaq | https://www.canva.com/design/DAErFNjNuzY/KmWMunxp<br>U1vzfEPo8z_eHA/view?utm_content=DAErFNjNuzY&utm<br>_campaign=designshare&utm_medium=link&utm_source=h<br>omepage_design_menu<br>https://youtu.be/sdIRikm17ws |
|                                  | https://www.canva.com/design/DAErnSYOCO4/rLqtbAhT8<br>3s3gl7KzAivng/view?utm_content=DAErnSYOCO4&utm_c<br>ampaign=designshare&utm_medium=link&utm_source=ho<br>mepage_design_menu                                 |

*Tabla 6 Uso de medios y materiales Sesión 1 Introducción a AdminPaq*

Nota: Elaboración propia

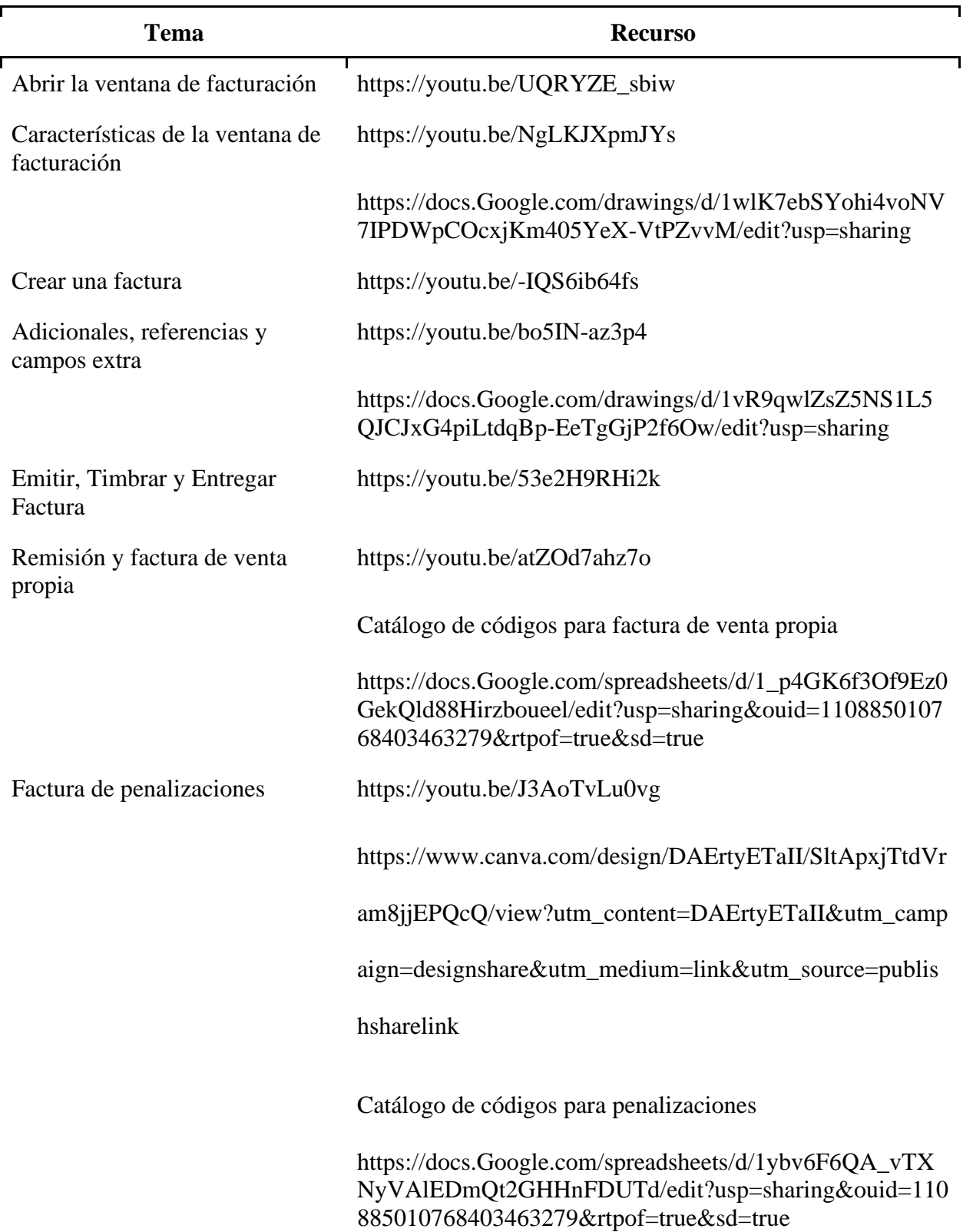

# *Tabla 7 Uso de medios y materiales Sesión 2 Facturación electrónica*
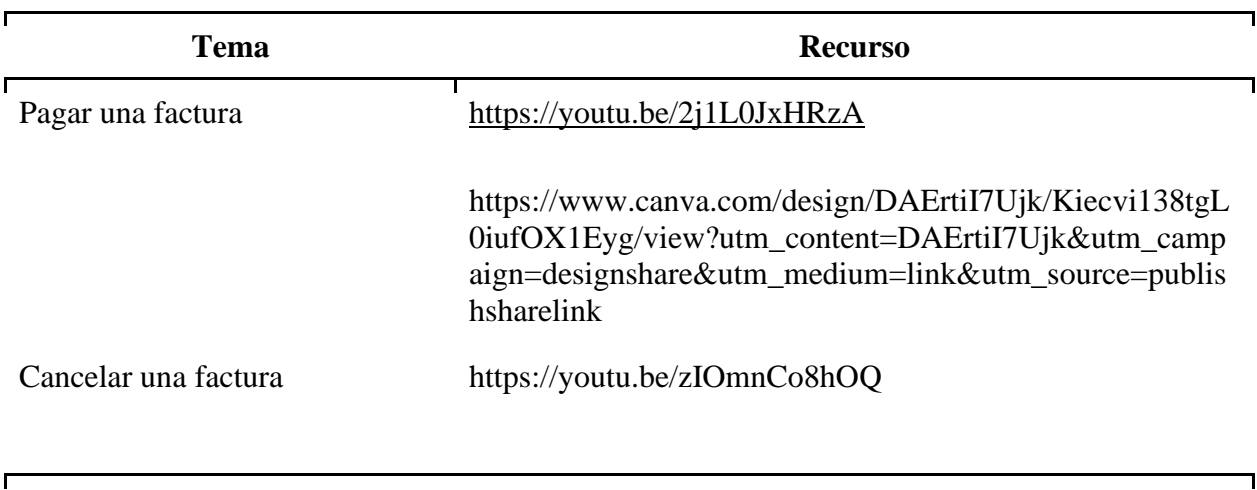

# *Tabla 7 Uso de medios y materiales Sesión 2 Facturación electrónica*

Nota: Elaboración propia

# *Tabla 8 Uso de medios y materiales Sesión 3 Contra recibos*

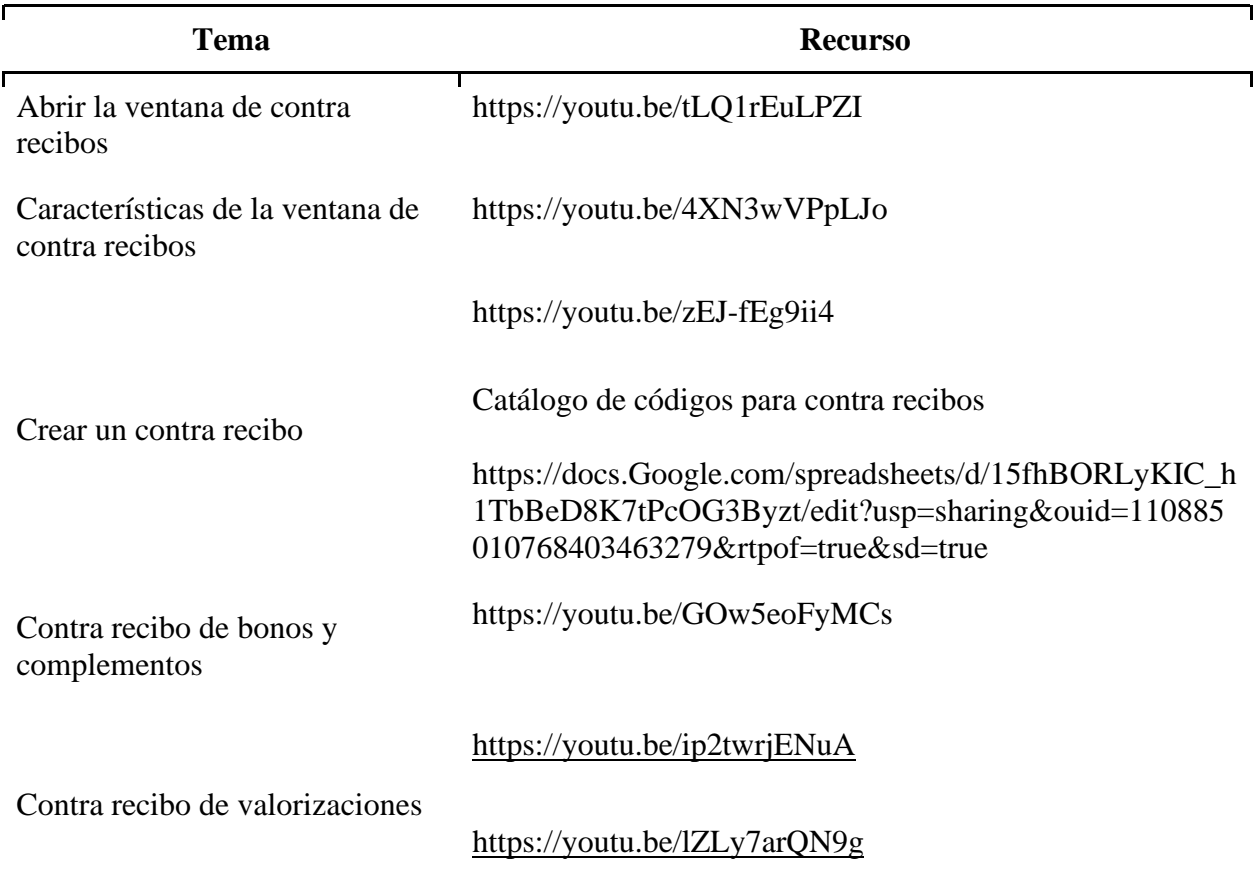

# **Tema Recurso** https://youtu.be/pe5WKqPgEcg

https://www.canva.com/design/DAErhQdIXPY/nM7dg5\_v G0OpToD9ap81dg/view?utm\_content=DAErhQdIXPY&u tm\_campaign=designshare&utm\_medium=link&utm\_sour ce=homepage\_design\_menu

Nota: Elaboración propia

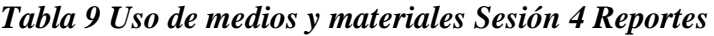

*Tabla 8 Uso de medios y materiales Sesión 3 Contra recibos*

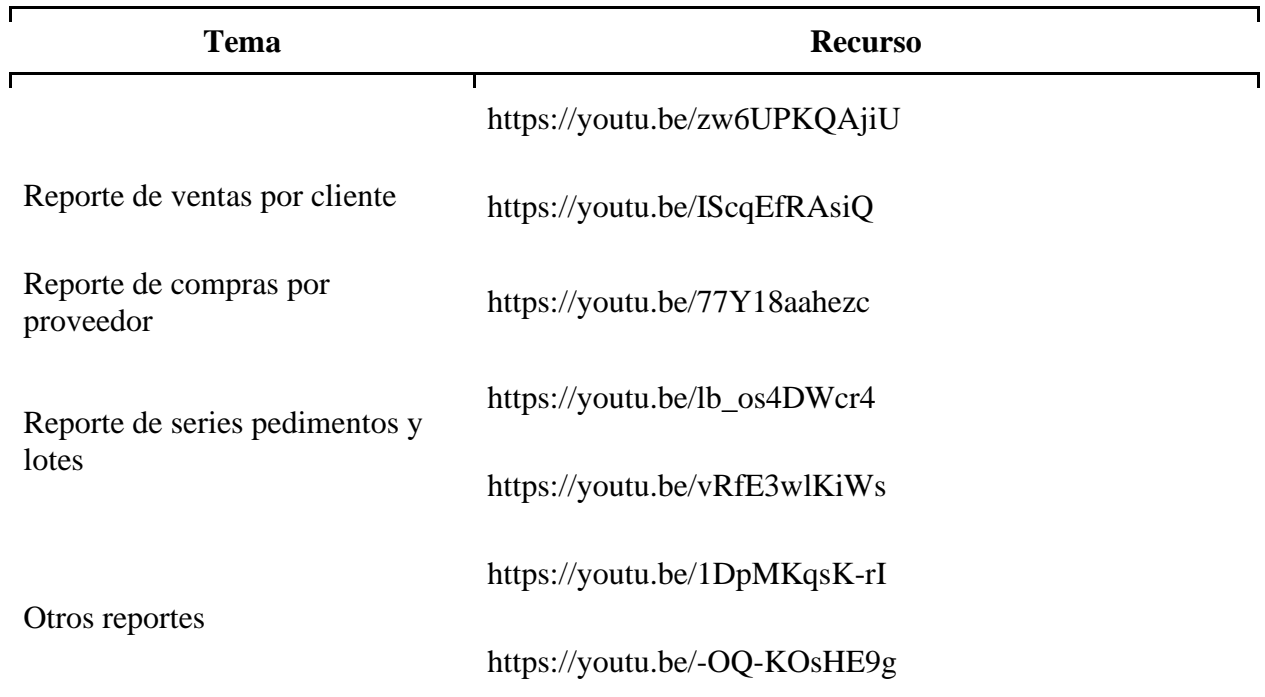

Nota: Elaboración propia

# *Actividades*

Las actividades se diseñaron para ir acorde a lo expuesto en cada tema, aun así, en la parte final variarán, ya que se desarrollarán con elementos del trabajo diario de cada persona, es decir las actividades se apegan al trabajo real del personal.

# **Actividad Sesión 1. Introducción a AdminPaq**

Durante esta sesión se explorará el proceso de acceso al AdminPaq, los problemas que se pueden presentar y las soluciones propuestas a estos errores. También identificamos los elementos principales de la ventana principal del sistema. Deberás crear un documento con los datos solicitados, el cual será subido a Classroom.

#### **Indicaciones**

- 1. Revisa el video indicado para cada apartado de la sesión
- 2. Adicional al video debes revisar las infografías que se presentan donde se amplían un poco más los conceptos revisados en los videos.
- 3. Al finalizar debes realizar la práctica propuesta y el formulario de evaluación

Práctica.

- 1. Durante la práctica de la sesión 1, deberás ingresar al AdminPaq, indicando el nombre del equipo "TDAADMIN", indicando a escritorio remoto que te dé acceso al disco local C, para que puedas guardar los reportes generados en el sistema.
- 2. Agrega una imagen de las opciones del escritorio remoto, donde muestres las selecciones que hiciste, para agregar accesos disco local C
- 3. ¿Cuál es la dirección IP del servidor, recuerda que puede revisar este dato en la ventana del Hamachi?
- 4. En la ventana principal del AdminPaq, en el panel izquierdo de acceso rápido ubica y escribe el nombre de los iconos que te aparecen ahí.
- 5. Escribe la ruta para acceder a tu formato de factura usando la barra de menús.

#### **Actividad Sesión 2. Facturación Electrónica**

En esta sesión se revisarán los conceptos principales de la facturación electrónica, los elementos de la ventana de factura y la forma en que se deben llenar los campos de la factura de tal forma que cumpla con los requisitos fiscales establecidos, así como el proceso interno de las mismas.

## **Indicaciones**

- 1. Revisa el video indicado para cada apartado de la sesión
- 2. Adicional al video debes revisar las infografías que se presentan donde se amplían un poco más los conceptos revisados en los videos.
- 3. Al finalizar debes realizar la práctica propuesta y el formulario de evaluación
- 4. Deberás crear un documento con los datos solicitados, el cual será subido a Classroom.
- Práctica. Durante la práctica de la sesión 2 deberá ingresar a AdminPaq y realizar las siguientes facturas.
- 1. Realiza una factura de materiales. La factura es real, por lo que debes revisar los pedidos que tienes para realizar la factura. Dependiendo del método de pago PUE o PPD deberás crear el pago de la factura.
	- a. Serie: Factura:
	- b. Distribuidor:
	- c. Método de pago:
- 2. Para la factura de penalizaciones deberás revisar las facturas pendientes de aplicar, indicando los datos de la factura que se realizará, la cual será evaluada y validada.
	- a. Serie: Factura:
	- b. Distribuidor:
	- c. Tipo penalización:
	- d. Método de pago:
- 3. Para la factura de venta propia, revisa los contratos pendientes de facturar, para esta ocasión solo se realizará la factura de 3 contratos de venta propia, si no tienes contratos pendientes de facturación usa estos contratos de ejemplo, facturar los siguiente contratos Vetv sencillos de \$0.00, 624567899, 45678904, 759453086, la factura debe ser registrada como PUE, por medio de transferencia electrónica de fondos.
	- a. Serie: Número de Remisión:
	- b. Serie: Factura:
- 4. Realizar el pago de la factura de venta propia
- 5. Cancelar la factura de venta propia y enviar a fiscal para que la cancelen en SAT, copia también el correo a gmedina@tdatelecom.com.mx.
- 6. Las facturas deberán ser enviadas a gmedina@tdatelecom.com.mx

#### **Actividad Sesión 3. Contra recibos**

En esta sesión se revisarán los conceptos principales los contra recibos, los elementos de la ventana de contra recibos y la forma en que se deben llenar los campos de este de tal forma que cumpla con los requisitos y pueda ser pagado en propuesta del viernes.

#### **Indicaciones**

- 1. Revisa el video indicado para cada apartado de la sesión
- 2. Adicional al video debes revisar las infografías que se presentan donde se amplían un poco más los conceptos revisados en los videos.
- 3. Al finalizar debes realizar la práctica propuesta y el formulario de evaluación
- 4. Deberás crear un documento con los datos solicitados y subirlo a Classroom.
- Práctica. Durante la práctica de la sesión 3 deberá ingresar a AdminPaq y realizar las siguientes contra recibos.

1. Factura del distribuidor número 1234567890987655, cumplimiento de cuota marzo 2021, \$10,000

Serie CR:

Número CR:

- 2. Factura del distribuidor número 33458763002, recuperación de materiales, \$5,590
	- a. Series CR:
	- b. Número CR:
- 3. Factura del distribuidor número 4445671098, Servicios de reparación según valoración 78675, 78678, 78543, \$870
	- a. Serie CR:
	- b. Número de CR:
- 4. Se recibe esta valorización con factura 9008768477
	- a. Serie CR:
	- b. Número CR:
	- c. Numero VAL:

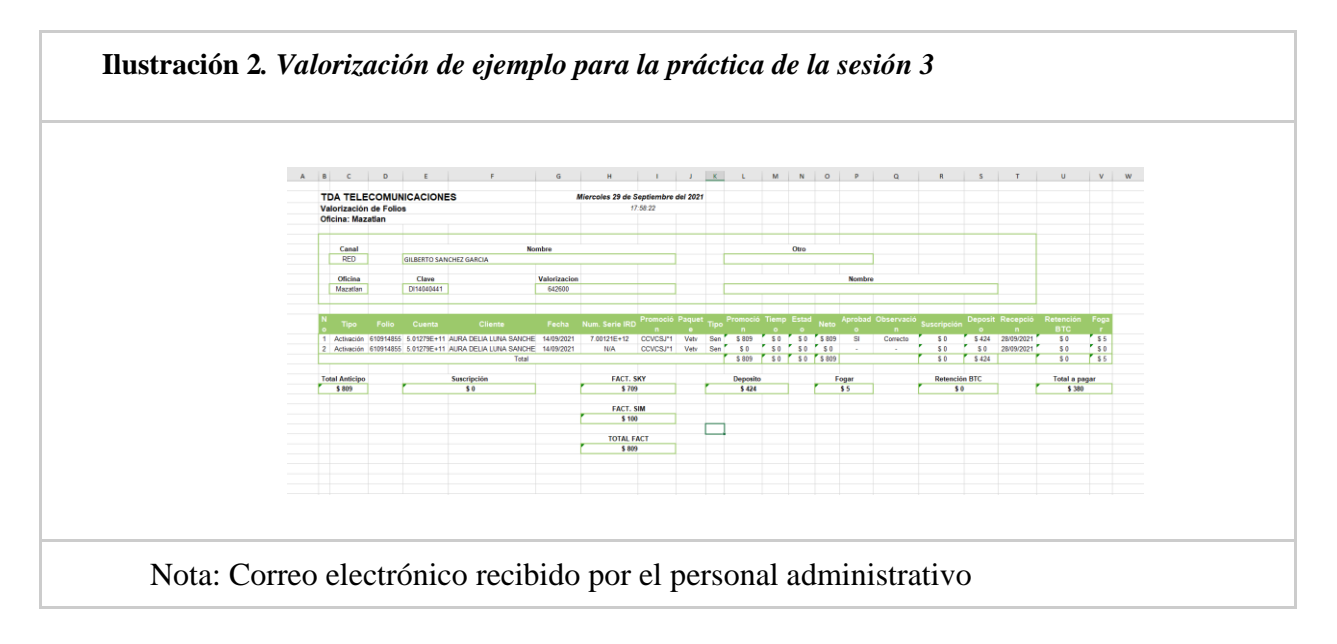

#### **Actividad Sesión 4. Reportes**

En esta sesión se revisarán los conceptos principales de los reportes en AdminPaq, como se realizan y cómo se interpretan para obtener información relevante del proceso de facturación y registro de contra recibos.

Indicaciones

- 1. Revisa el video indicado para cada apartado de la sesión
- 2. Al finalizar debes realizar la práctica propuesta y el formulario de evaluación
- Práctica. Durante la práctica de la sesión 4 deberá realizar y enviar los reportes que se le soliciten.
- 1. Realiza un reporte de compras, para revisar los contra recibos del día anterior, guarda el reporte en tu disco local, y posteriormente enviarlo por correo a [gmedina@tdatelecom.com.mx.](mailto:gmedina@tdatelecom.com.mx)
- 2. Realiza un reporte de series, para revisar solo las series de las valorizaciones ingresadas en los contra recibos del día anterior, guarda el reporte en tu disco local, y posteriormente enviarlo por correo a [gmedina@tdatelecom.com.mx.](mailto:gmedina@tdatelecom.com.mx)
- 3. Usa la opción de otros reportes para enviar el reporte de la facturación realizada el día anterior, genera el reporte y enviarlo a [gmedina@tdatelecom.com.mx.](mailto:gmedina@tdatelecom.com.mx)

#### *Etapa 5. Participación de los estudiantes*

Una vez montado el curso, se procedió al envío de las invitaciones al curso a todo el personal administrativo, justo aquí surgió el primer problema, no todos cuentan con una cuenta de Google, por lo que se les solicitó crear una, e incluso a varios de ellos se les tuvo que crear la cuenta para que pudieran acceder, parte de la descripción del as características de los participantes nos indica que deberían tener competencias en el uso de internet, justamente para evitar estos contratiempos, y que ellos sean capaces de crear y trabajar con sus cuentas de correo de Gmail.

Cabe mencionar que, del total de 32 participantes del diagnóstico, dependiendo de los resultados, solo se seleccionaron 21 para acceder al curso. Aquí surge el siguiente problema, solo 18 de ellos, de momento, han accedido al curso.

Para iniciar con las actividades e ir resolviendo dudas de los participantes, se decidió comenzar con la sesión 1, ya que la buena comprensión de esta depende el resto del curso. Aquí surge otro problema, ninguno de ellos había manejado anteriormente Classroom, y mucho menos habían trabajado en un esquema de educación a en línea, por lo que se optó por crear una manual de las principales funciones de Classroom, acceso, trabajo de clase, y como subir las actividades para ser revisadas, este se les compartió vía correo de la empresa, lo cual es el método más rápido de comunicación con ellos, los primero días no hubo respuesta por parte de ellos, lo cual se atribuye a que no sabían cómo manejar la plataforma, y una vez que se les compartió el manual de Classroom comenzaron a llegar las actividades.

El personal participante ha tomado el curso de buen agrado, ya que lo consideran como algo fresco y útil para su labor, al parecer lo ven con buenas expectativas y no solo como algo más que hacer. Según los comentarios hechos por ellos mismos, ya les hacía falta algo como esto, ya que muchas veces el hacer el proceso en automático, sin ver las implicaciones, los lleva a cometer errores que comúnmente no deberían tener.

Durante la implementación del curso en línea, se presentaron varios problemas referentes a la participación de los usuarios, originalmente se envió la invitación a 21 elementos del personal administrativo, de los cuales solo 19 aceptaron la invitación y se unieron al curso. Las dos personas que no aceptaron comentan que, siendo personal de más antigüedad, no requieren un curso de este tipo ya que dominaban casi la totalidad de los temas, por tal motivo se opta por solo trabajar con 19.

Aunque el curso está diseñado para realizarse en una semana, para fines de revisión y optimización de los materiales, el desarrollo del curso se programa para ser realizado de miércoles a martes, de tal manera que cuenten con un fin de semana para realizar la actividad.

#### **Sesión 1 – Introducción a AdminPaq**

Durante esta sesión se explorará el proceso de acceso al AdminPaq, los problemas que se pueden presentar y las soluciones propuestas a estos errores. También identificamos los elementos principales de la ventana principal del sistema.

En esta sesión se pide al personal que revisen los diversos materiales presentados, como videos e infografías, además de realizar la actividad que abarca los diferentes temas de la sesión.

En general se obtuvo buena respuesta del personal administrativo, tres de ellos comentaron que a pesar de lo planeado al final no recibieron apoyo de su ejecutivo para realizar el curso durante el horario laboral, debido a la excesiva carga de trabajo, ya que adicional al trabajo como administrativos se desempeñan como mesas de control.

Una vez resueltas las dudas iniciales, la actividad se desarrolló sin problema, un plus mostrado en este punto por parte del personal fue que agregaron imágenes en las respuestas de la práctica lo que facilitó la revisión de esta.

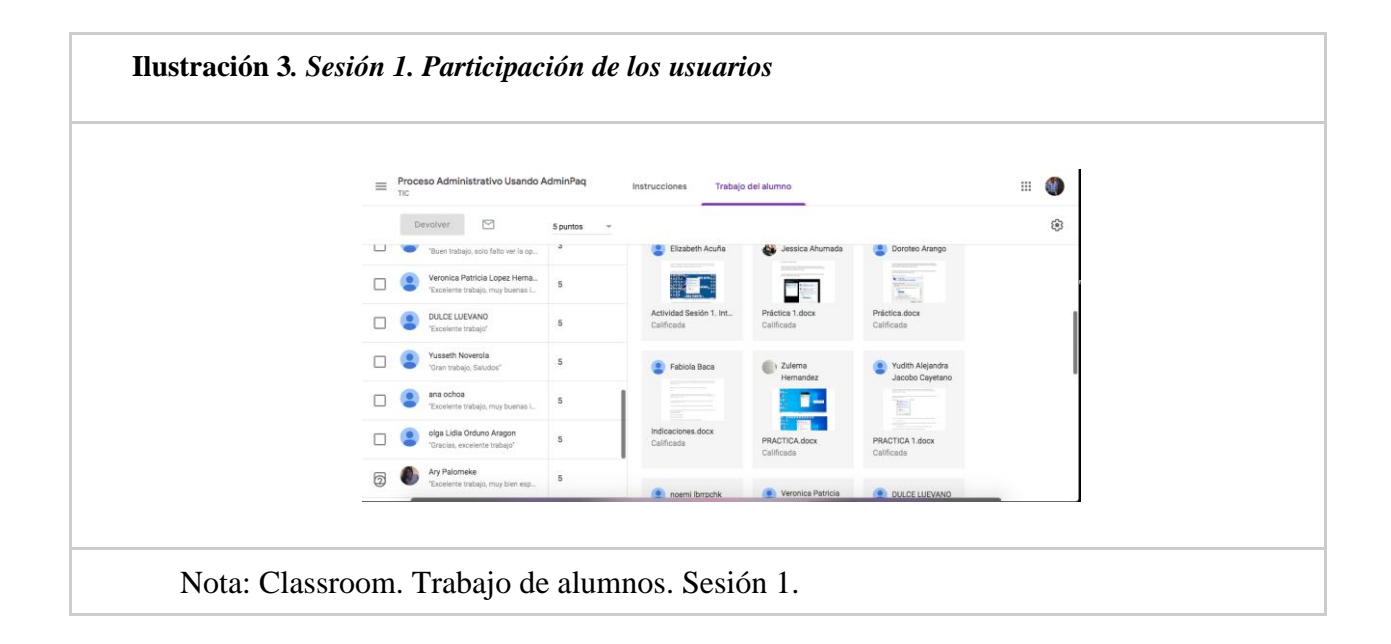

#### **Observaciones**

Inicialmente estuvo un poco lento el desarrollo del curso, ya que, no había considerado, que ninguno de ellos había usado anteriormente Classroom, por tal motivo hubo muchas dudas, por este motivo les desarrolle un pequeño manual con las opciones más básicas para la realización del curso, es decir, como acceder a Classroom, cómo entrar a las actividades y cómo revisar el material de cada tema, y finalmente como subir la actividad al Classroom.

Una vez aclarado esto, el curso se desarrolló con más agilidad, el personal participante mostró bastante interés en este primer tema, ya que varias opciones nunca las había considerado, especialmente como resolver los problemas más comunes de acceso.

La práctica les pedía respuestas escritas, para facilitarles la resolución de esta, algo muy alentador en este apartado fue que varios de ellos incluso agregaron imágenes, capturas de pantalla, que mostraron gráficamente la respuesta a las preguntas.

## **Sesión 2 – Facturación Electrónica**

En esta sesión se revisarán los conceptos principales de la facturación electrónica, los elementos de la ventana de factura y la forma en que se deben llenar los campos de la factura de tal forma que cumpla con los requisitos fiscales establecidos, así como el proceso interno de las mismas.

Esta sesión es una de las principales del curso, ya que los temas tratados aquí son el día a día del personal administrativo, durante el desarrollo de esta sesión se pide a los participantes que revisen detenidamente los videos presentados, adicional se les proporcionan los catálogos que les facilite la ubicación de los códigos de los materiales y distintos elementos para realizar la facturación.

En este apartado los participantes se mostraron interesados muy específicamente en dos temas Adicionales, referencias y campos extra, porque les quedó un poco más claro porque debían elegir G03, como parte del uso de CFDi, ya que originalmente lo hacían de manera mecánica y es uno de los errores más comunes que se comete en la creación de las facturas, el tema Emitir, Timbrar y Entregar Factura, les interesó más específicamente la parte de enviar factura, ya que comúnmente esperan hasta que se les envía el PDF de la factura para posteriormente enviarla al distribuidor, en este tema se les muestra cómo pueden hacerlo ellos mismos y de esta manera agilizar el proceso.

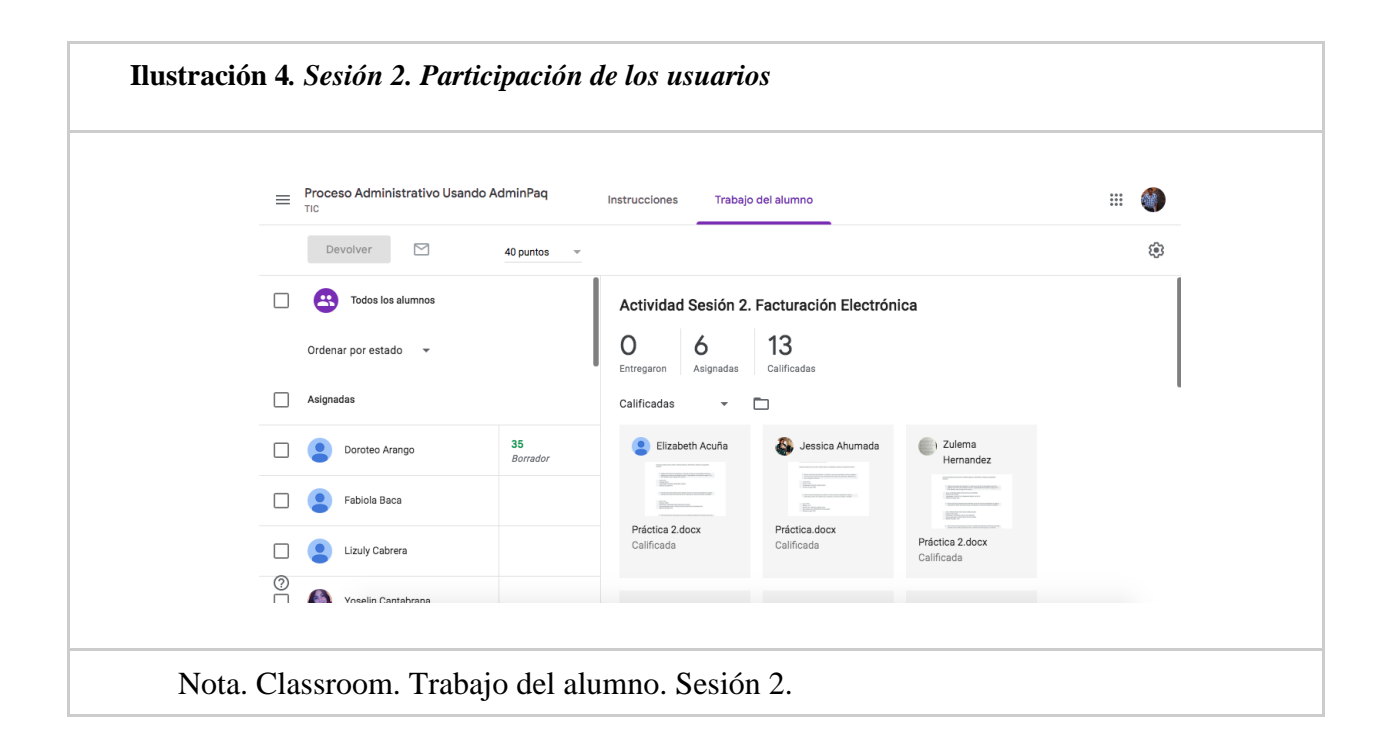

## **Observaciones**

Para esta sesión se modificó un poco la actividad propuesta, ya que en ella se solicita la creación de algunas facturas, pero, como el curso está diseñado para que las actividades fueran reales, se instó al personal para que la actividad se hiciera con facturas reales, es decir facturas que comúnmente deben realizar, de tal manera que no se duplicará el trabajo, lo cual funcionó bastante bien, ya que pudieron aplicar el tema visto en su trabajo real, entonces, para revisar la actividad se revisó que las facturas que se enviaron cumplieran con los requisitos solicitados.

Para esta sesión se tuvieron algunos contratiempos, ya que el personal de las oficinas de Saltillo y Mexicali se dio de baja, lo cual solo reafirma unos de los problemas planteados inicialmente, la rotación de personal, que, aunque en este caso este problema ayudará a aplicar el curso en personas de nuevo ingreso, solo falta esperar que se cubran esas vacantes. Adicional la persona de Caborca cambió de puesto y la de Torreón está de incapacidad, en estos casos las

vacantes no serán cubiertas puesto que apoyaran temporalmente desde Hermosillo y Durango, por lo que temporalmente habrá menos participantes.

#### **Sesión 3. Contra recibos**

En esta sesión se revisarán los conceptos principales los contra recibos, los elementos de la ventana de contra recibos y la forma en que se deben llenar los campos de este, de tal forma que cumpla con los requisitos y pueda ser pagado en propuesta de pagos.

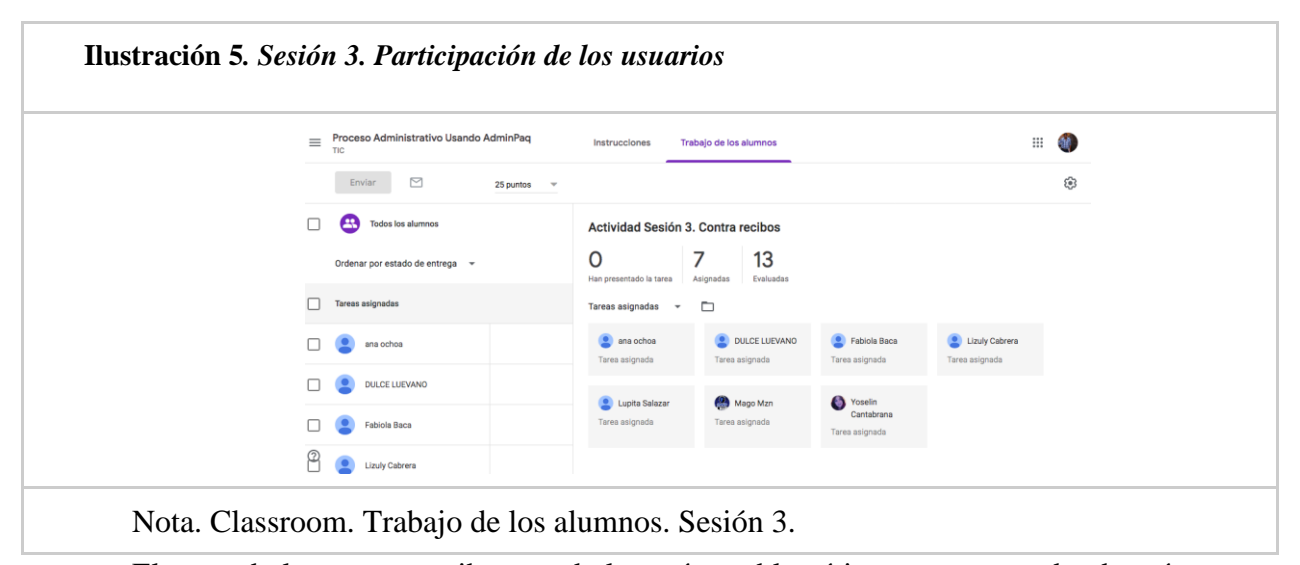

El tema de los contra recibos, es de los más problemáticos, ya que es donde más errores se comenten, lo cual trae problemas de pago a la red de distribuidores y retraso en los procesos del personal administrativo.

En esta sesión se "incorpora" una nueva persona, la cual a pesar del esfuerzo no fue posible que realizará las actividades, ha seguido el curso desde el comienzo, pero sin presentar las actividades, ya que la carga de trabajo no le permite seguir el ritmo del resto de los participantes.

La participación durante esta sesión, aunque aparentemente más corta, fue mayor, ya que ocasionó bastantes dudas, precisamente por la identificación de los tipos de valorizaciones, y como registrarlas de manera correcta en el sistema. Ayudó bastante haber agregado como parte

del material las clasificaciones de las distintas promociones, lo que les facilitó después la identificación de estas.

#### **Observaciones**

Inicialmente se comenzó con 19 participantes, aunque desde el comienzo tres de ellos dejaron de seguir el curso, argumentando que por carga de trabajo y a pesar de contar con el apoyo de sus ejecutivos les fue imposible seguir las actividades del curso.

Durante la sesión 2, ocurrió la baja de personal en las oficinas de Mexicali, incapacidad en la oficina de Torreón y cambio de puesto en la oficina de Caborca, por lo que tres personas más dejaron de participar, en este punto esperaba contar con estas nuevas altas, pero hasta el momento no se han cubierto estas vacantes.

A partir de la sesión 3, se incorpora el coordinador administrativo de zona norte, quien se encarga de gestionar las operaciones de Mexicali, Tijuana y Ensenada, aunque a pesar de todo no ha podido presentar las actividades, expresa:

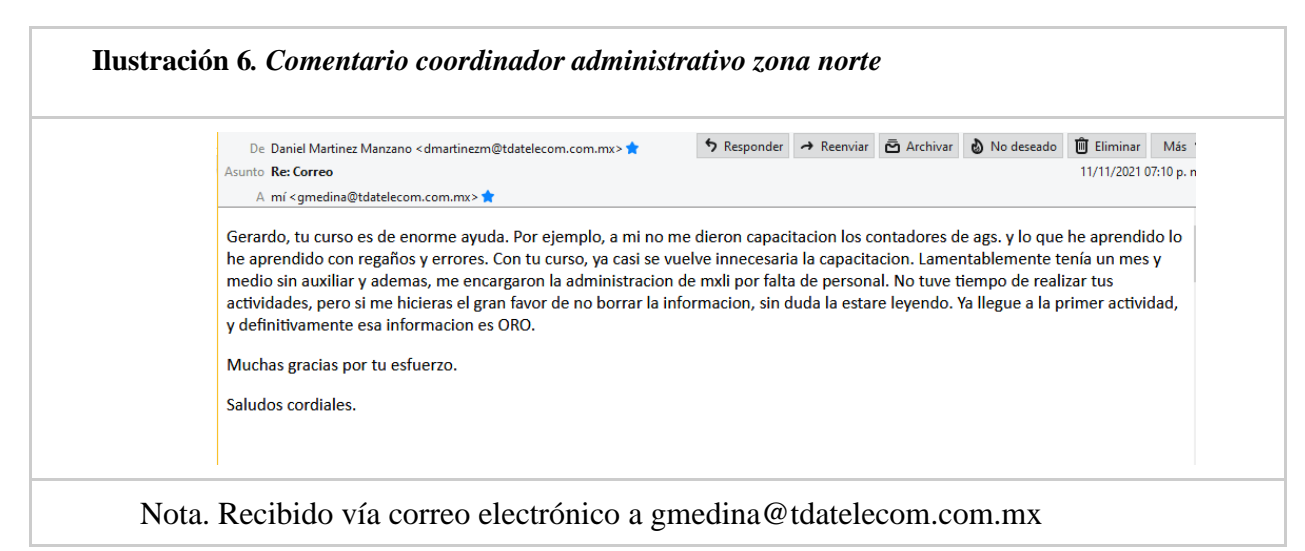

El comentario realizado por esta persona reafirma el hecho que el sistema actual de capacitación es, aún, ineficiente, ya que no puede alcanzar las oficinas más lejanas, ni los cambios tan inesperados del personal.

Las actividades de esta sesión también se modificaron, debido a que el curso está diseñado para realizarse durante la jornada laboral, fue necesario incorporar las actividades al trabajo real, es decir los contra recibos se realizaron con pendientes que tenía cada persona, aun así, se revisó y cotejó que la información hecho y enviada correspondiera con los requisitos que se solicitaban en las actividades.

#### **Sesión 4. Reportes**

En esta sesión se pide al personal que revisen los videos presentados para la elaboración de los reportes más comunes en AdminPaq, los cuales les ayudaran a revisar la información que se registra en el sistema.

Se tenía mucho interés en que el personal realizará y atendiera las actividades propuestas, ya que la información presentada en los reportes les facilitará gran parte de su trabajo, por ejemplo, los estados de cuenta de los distribuidores.

En esta sesión hubo bastante participación del personal, especialmente cuando vieron la información de los reportes, la cual despertó más el interés en ellos, desarrollando por su cuenta más ejemplos, adicionales a los presentados en los videos, además que los procesos mostrados aquí son completamente nuevos para ellos, incluso, pidiendo algunos que les mostrara personalmente como realizar reportes aún más específicos que los mostrados en el curso.

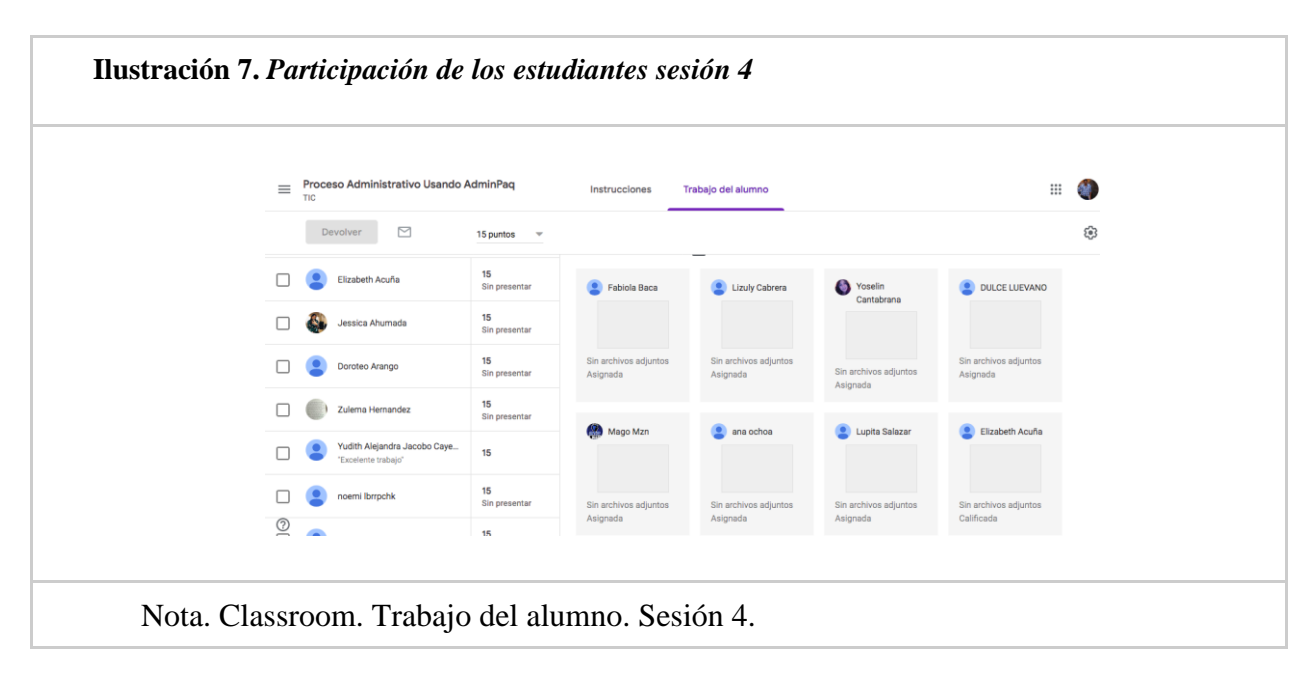

#### **Observaciones**

Para exponer los materiales de estos temas, se optó por usar videos debido a que son procedimientos más prácticos además que se requiere una atención más visual por parte de los participantes para realizarlos correctamente.

En este caso la actividad no se requirió subirla a Classroom sino enviarla por correo, debido a que era reportes descargados del sistema, y se requiere que puedan enviarlos por correo a los distintos distribuidores.

La actividad al igual que las anteriores, se modificó para que mostrara la información real que se captura día a día por el personal administrativo.

Para este actividad hubo un contratiempo ya que por cuestiones del departamento de sistemas se restringe el acceso a internet, cerrando entre otras páginas el portal de YouTube, desde donde se reproducen los distintos videos del curso, por tal motivo se volvieron a cargar los videos directamente como archivos en Classroom y no como enlaces, tal como estaban originalmente.

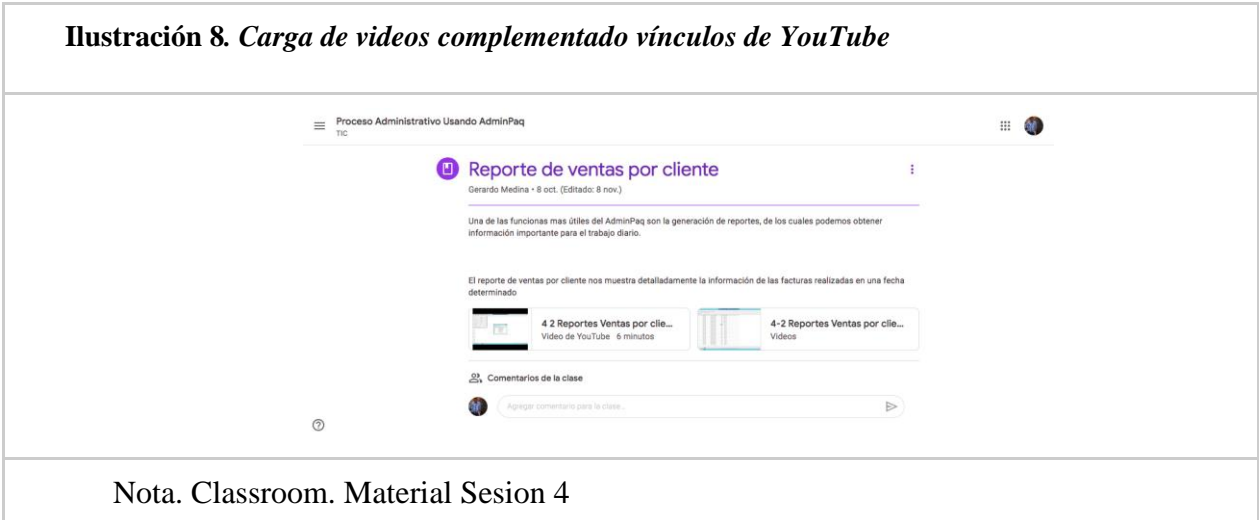

*Etapa 6. Evaluación y revisión de la implementación y resultados del aprendizaje.*

Todas las actividades se van a evaluar en un rango de 5 a 10, para acreditar el curso el administrativo tiene que cumplir con el 100% de las actividades. Al finalizar el curso el estudiante tiene que realizar una evaluación con un valor del 10% del total del curso.

#### *Tabla 10 Ponderaciones*

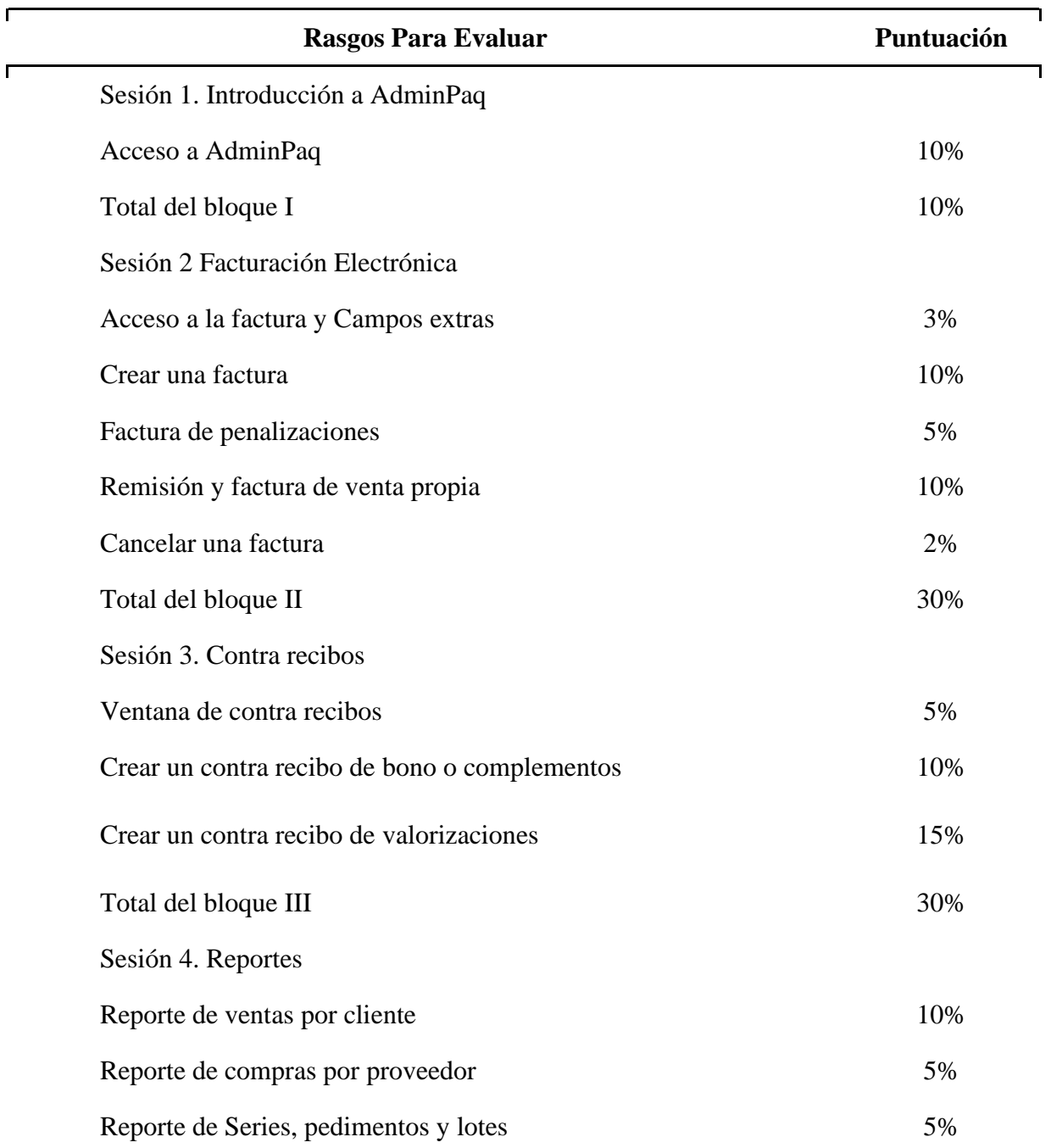

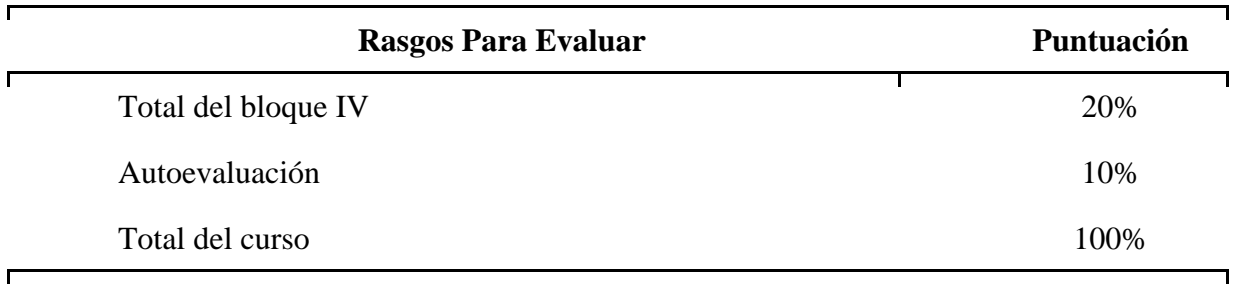

Nota. Elaboración propia

# **Sesión 1 – Introducción a AdminPaq**

Este primer tema tiene un valor de 5 puntos, el cual fue obtenido por la mayoría de ellos.

Dos de ellos obtuvieron 3 puntos y finalmente el puntaje más bajo fue de 2, el error más común fue referente el tema 2, Opciones de escritorio remoto, el cual se hizo la retroalimentación en los comentarios de la práctica de tal forma que corrijan ya que este apartado es muy importante que les quede claro, puesto que lo usaran en la sesión 4.

## **Rúbricas y Listas de cotejo**

Actividad 1. Acceso a AdminPaq. Cada aspecto tiene diferente puntuación, para obtener finalmente la puntuación máxima de 5.

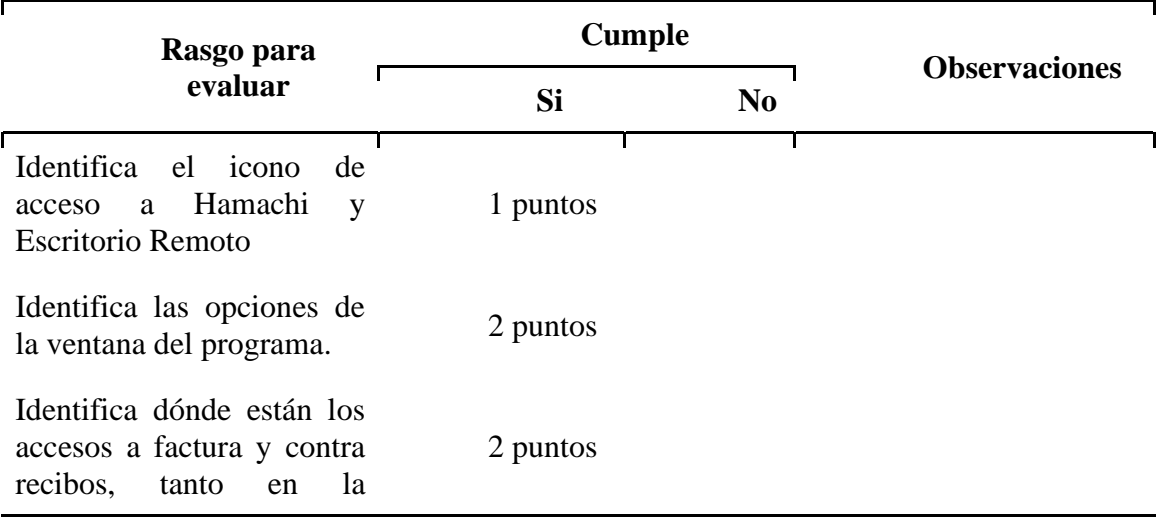

#### *Tabla 11 Rúbrica Actividad Sesión 1 Acceso a Hamachi*

## *Tabla 11 Rúbrica Actividad Sesión 1 Acceso a Hamachi*

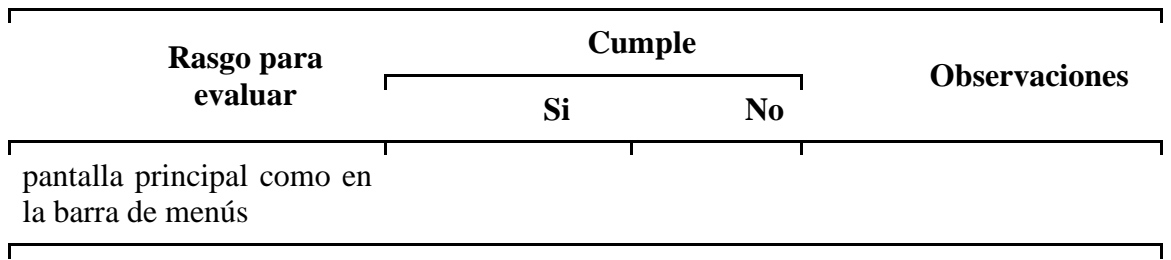

Nota. Elaboración propia

### **Evidencia**

Este es un ejemplo de una práctica enviada por el personal

Práctica.

1. Durante la práctica de la sesión 1, deberás ingresar al AdminPaq, indicando el nombre del equipo "TDAADMIN", indicando a escritorio remoto que te dé acceso al disco local C, para que puedas guardar los reportes generados en el sistema. 2. Agrega una imagen de las opciones del escritorio remoto, donde muestres las selecciones que hiciste, para agregar accesos disco local C.

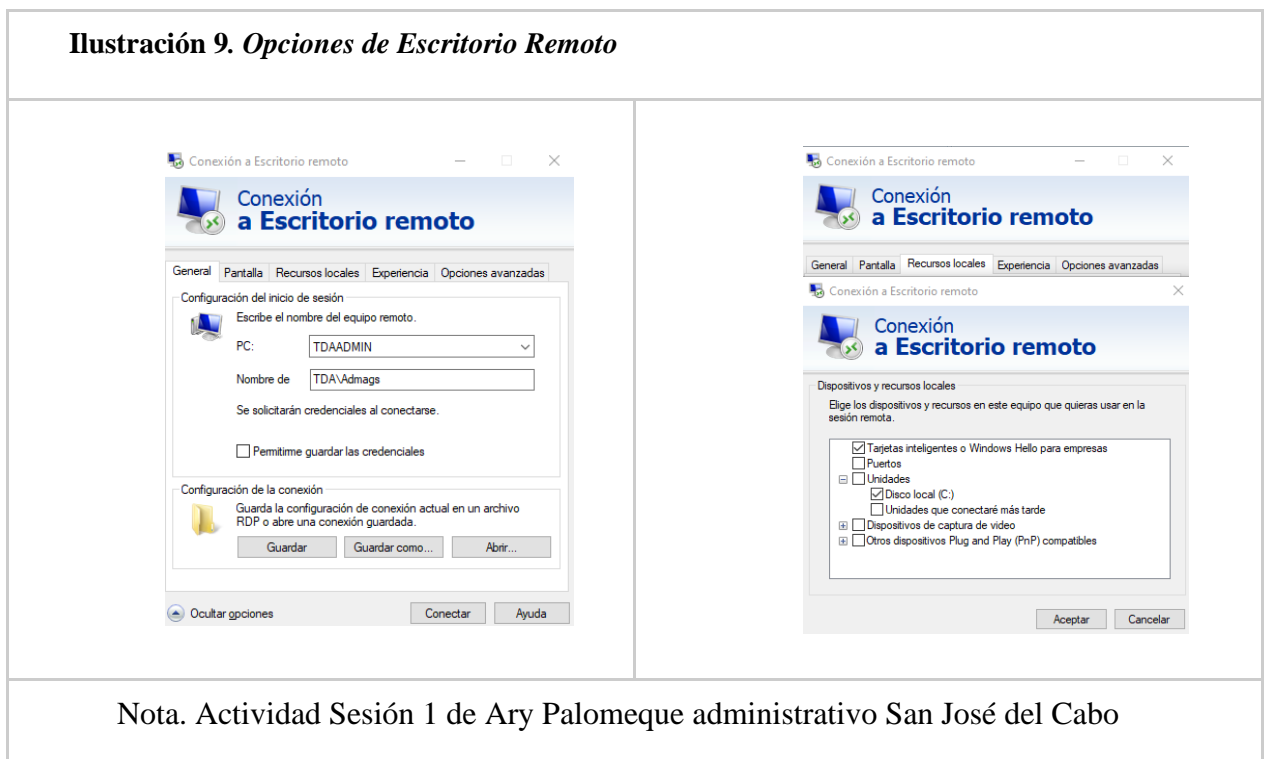

3. ¿Cuál es la dirección IP del servidor, recuerda que puede revisar este dato en la ventana del Hamachi? 25.57.121.170

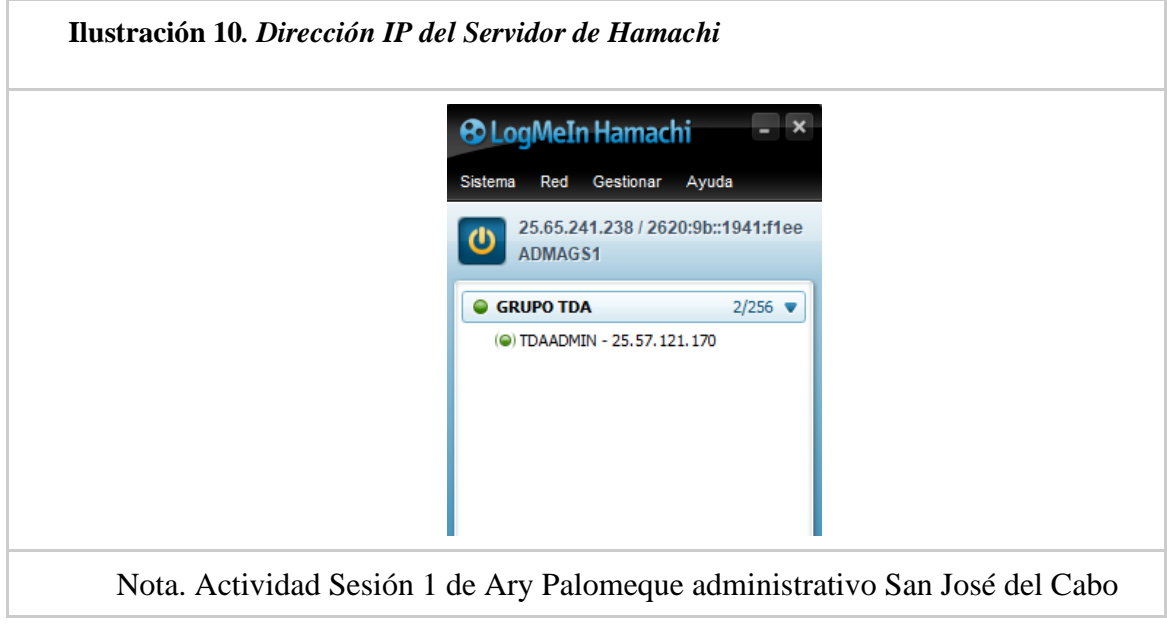

4. En la ventana principal del AdminPaq, en el panel izquierdo de acceso rápido ubica y escribe el nombre de los iconos que te aparecen ahí.

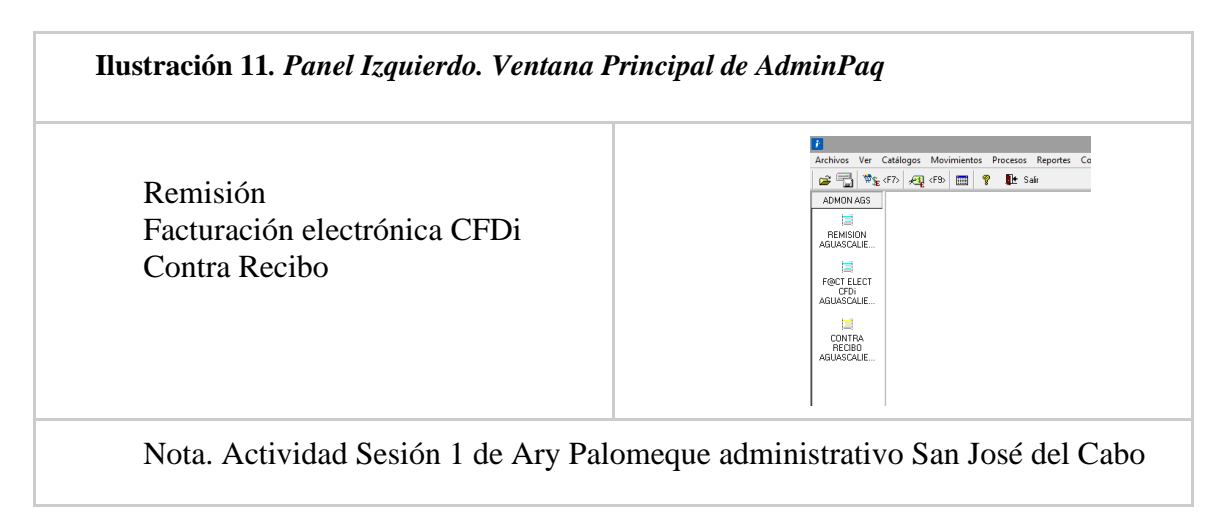

5. Escribe la ruta para acceder a tu formato de factura usando la barra de menús.

Movimientos/Ventas/Facturas/Factura Elect CFDi Aguascalientes 2020

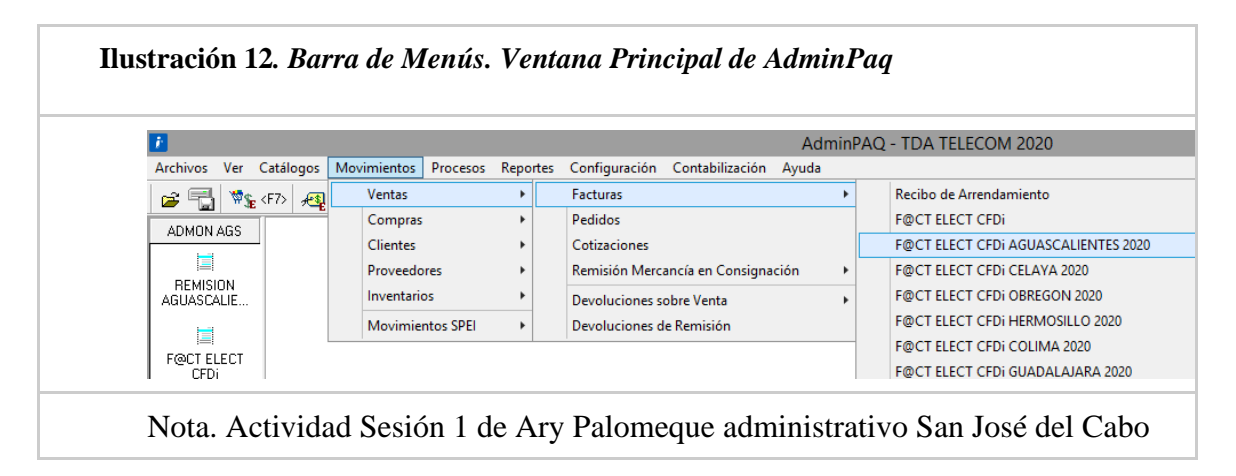

#### **Sesión 2 – Facturación Electrónica**

Esa sesión tiene un valor de 40 puntos, con un promedio de 38.85 puntos obtenidos por el personal, siendo los temas de cancelar facturas y realizar el pago de la misma los que más problemas causaron, se les envía retroalimentación a través de Classroom, ya que estos temas son bastante importante que ser realicen adecuadamente puesto que repercuten principalmente en los saldos de los distribuidores.

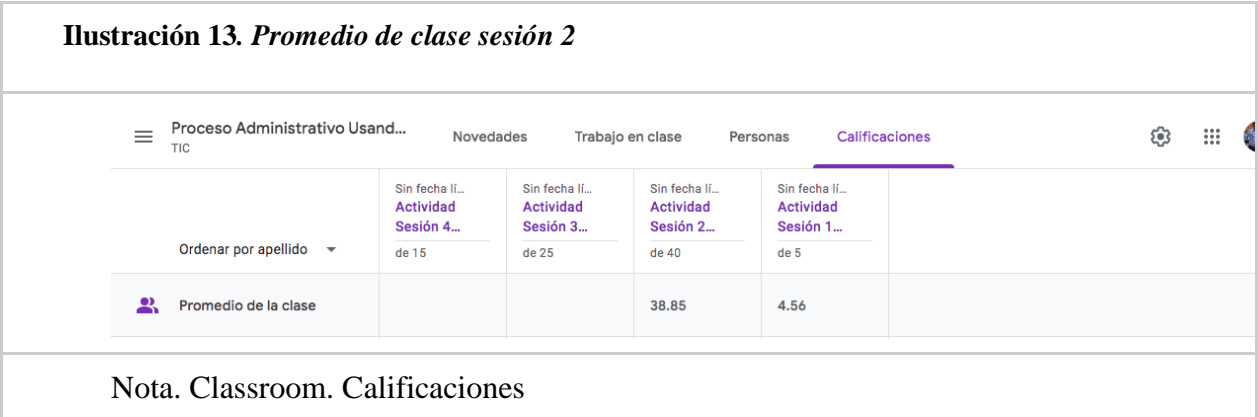

# **Rúbricas y Listas de cotejo**

Actividad 2. Facturación electrónica. Cada aspecto tiene diferente puntuación, para obtener finalmente la puntuación máxima de 40 puntos.

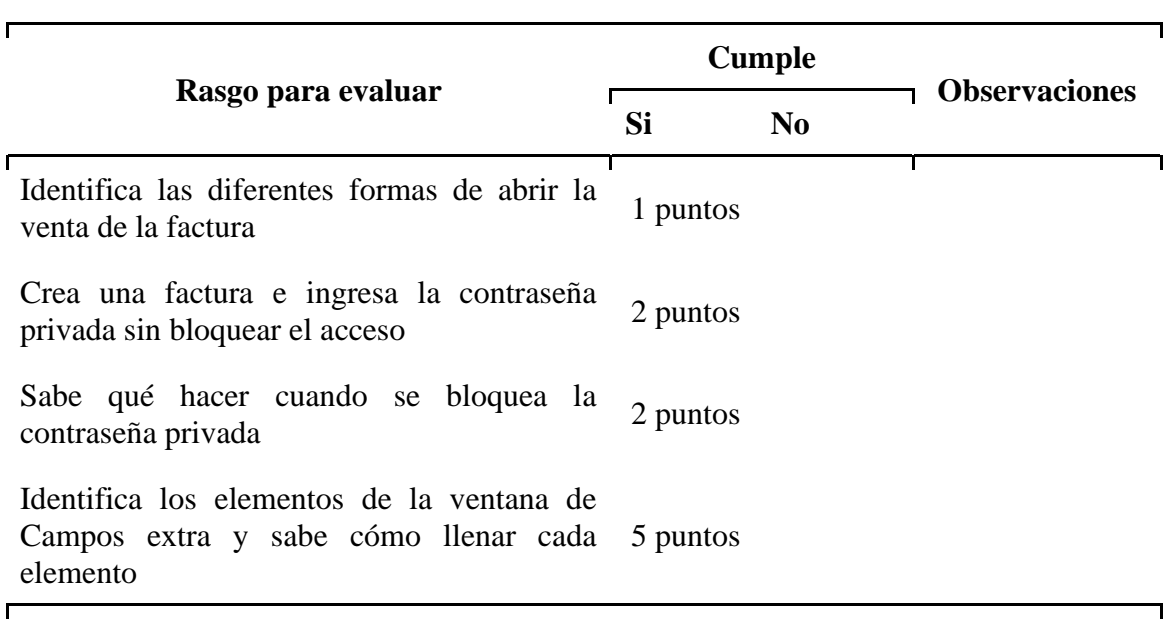

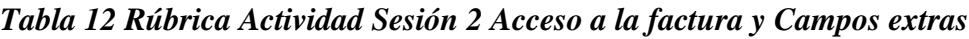

Nota. Elaboración propia

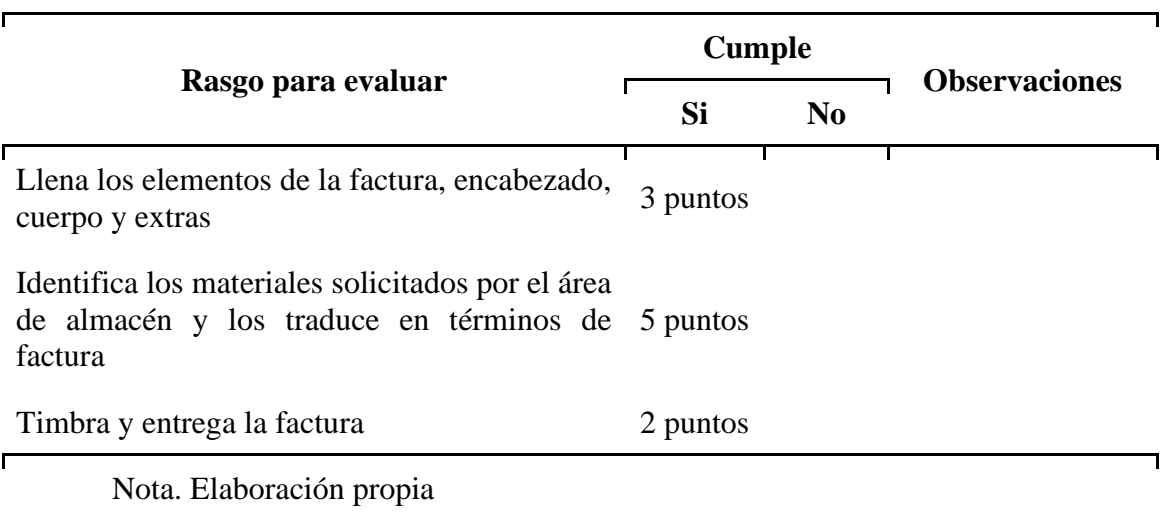

# *Tabla 13 Rúbrica Actividad Sesión 2 Crear una factura*

# *Tabla 14 Rúbrica Actividad Sesión 2 Factura de penalizaciones*

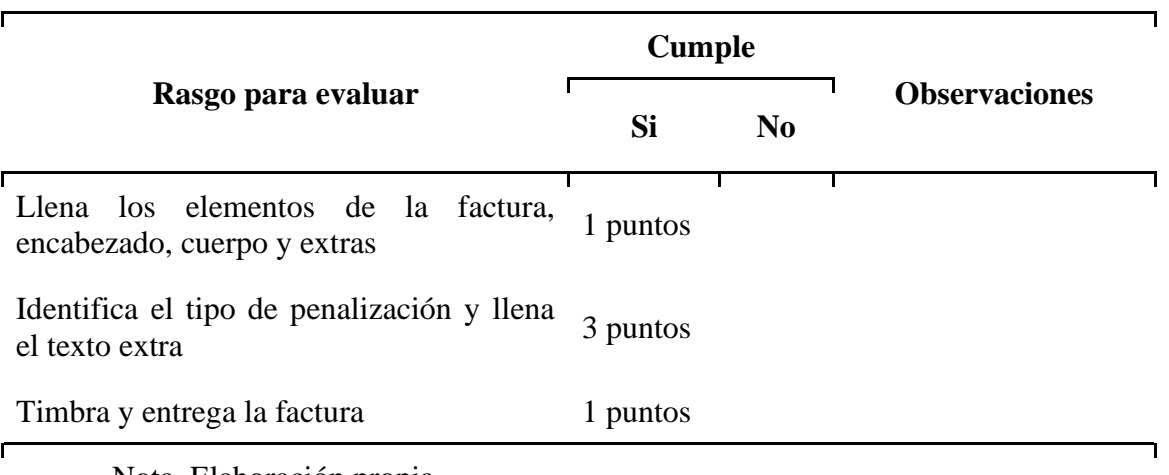

Nota. Elaboración propia

# *Tabla 15 Rúbrica Actividad Sesión 2 Remisión y factura de venta propia*

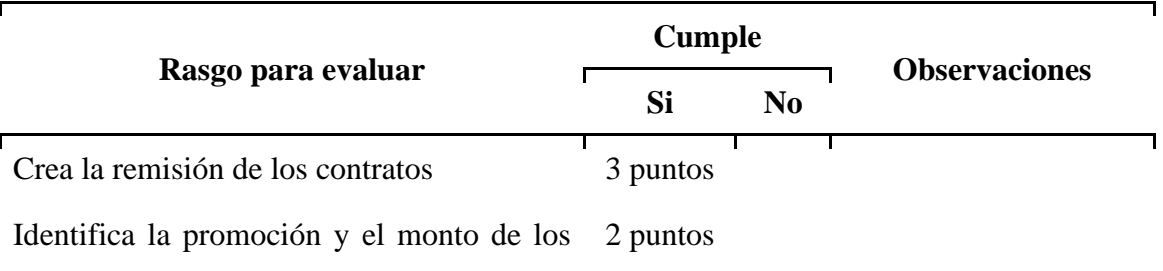

#### contratos

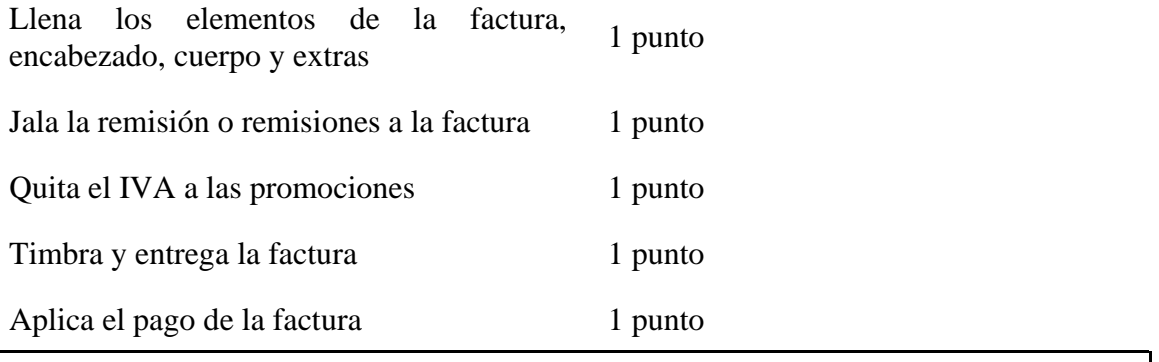

Nota. Elaboración propia

# *Tabla 16 Rúbrica Actividad Sesión 2 Cancelar una factura*

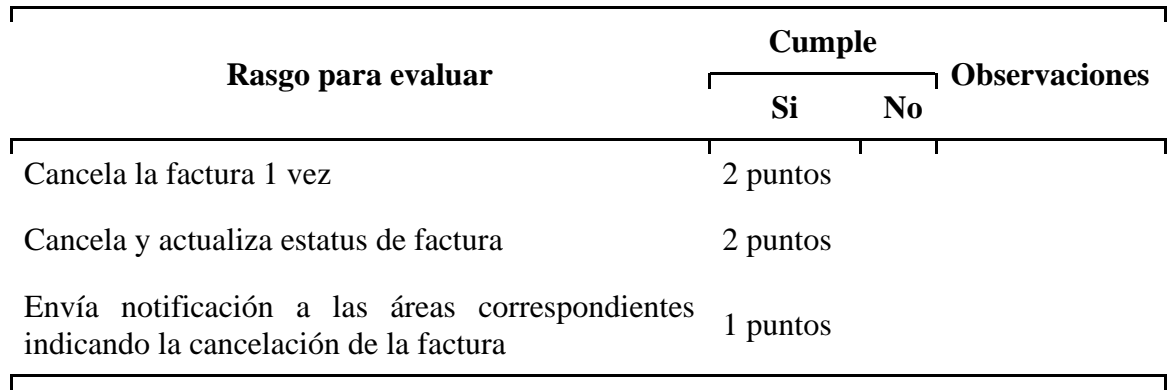

Nota. Elaboración propia

## **Evidencia**

Este es un ejemplo de una actividad resulta por el personal, la práctica solo pedía los datos de las facturas, posteriormente se ingresaba al AdminPaq y se revisaba con los datos proporcionados, especialmente agregue esta para mostrar el entusiasmo con el que están tomando el curso algunos participantes, quien precisamente es persona de nuevo ingreso en oficina de San José del Cabo.

# **Actividad Sesión 2. Facturación Electrónica**

Durante la práctica de la sesión 2 deberá ingresar a AdminPaq y realizar las siguientes facturas:

1. Realiza una factura de materiales. La factura es real, por lo que debes revisar los pedidos que tienes para realizar la factura. Dependiendo del método de pago PUE o PPD deberás crear el pago de la factura.

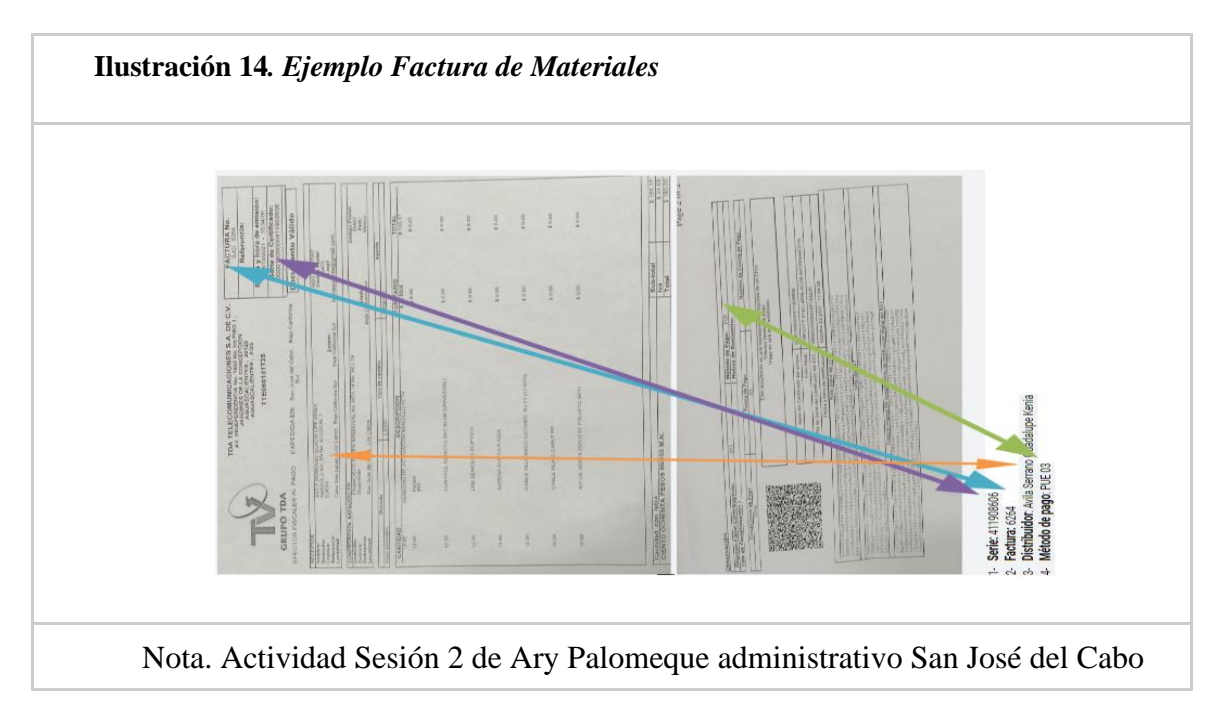

2. Para la factura de penalizaciones deberás revisar las facturas pendientes de aplicar, indicando los datos de la factura que se realizará, la cual será evaluada y validada.

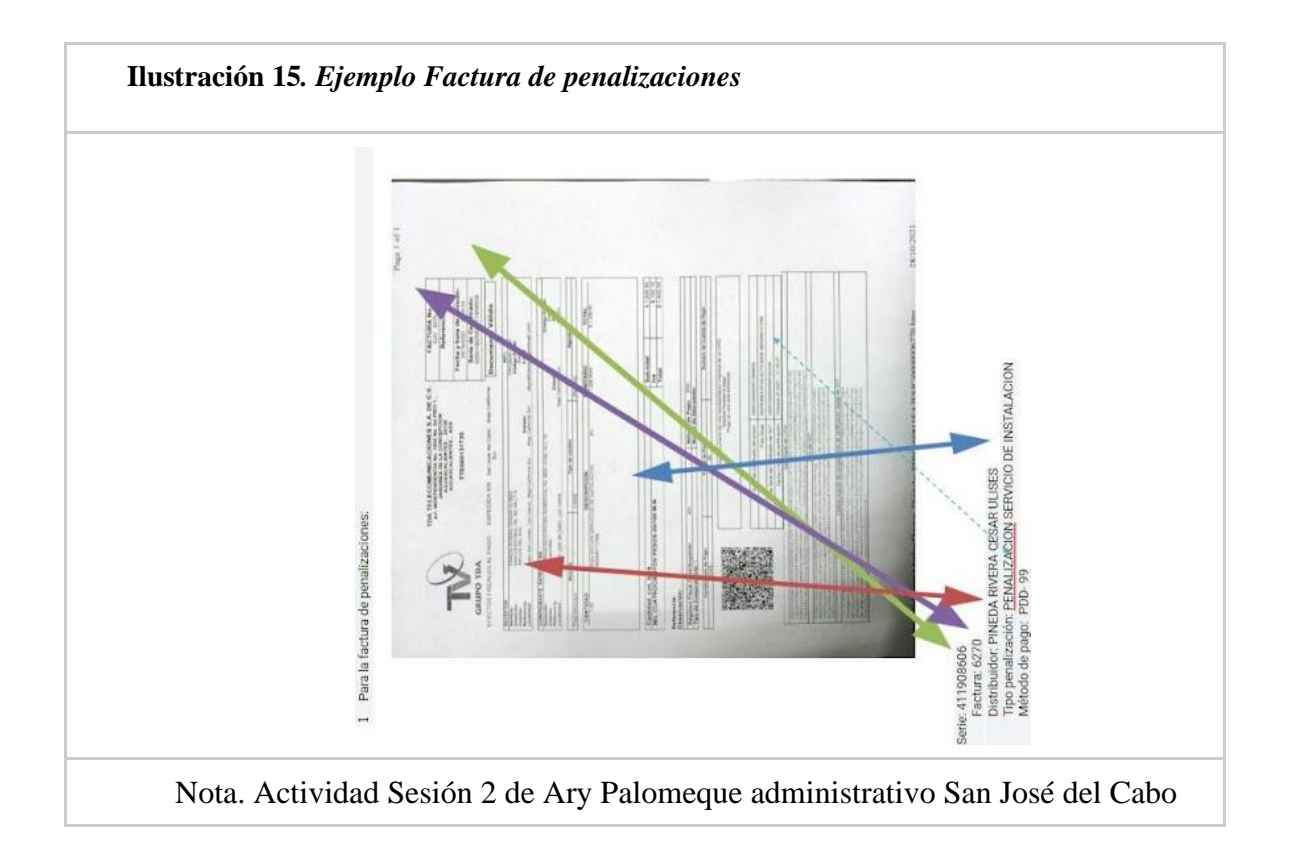

3. Para la factura de venta propia, revisa los contratos pendientes de facturar, para esta ocasión solo se realizará la factura de 3 contratos de venta propia, si no tienes contratos pendientes de facturación usa estos contratos de ejemplo, facturar los siguientes contratos Vetv sencillos de \$0.00, 624567899, 45678904, 759453086, la factura debe ser registrada como PUE, por medio de transferencia electrónica de fondos.

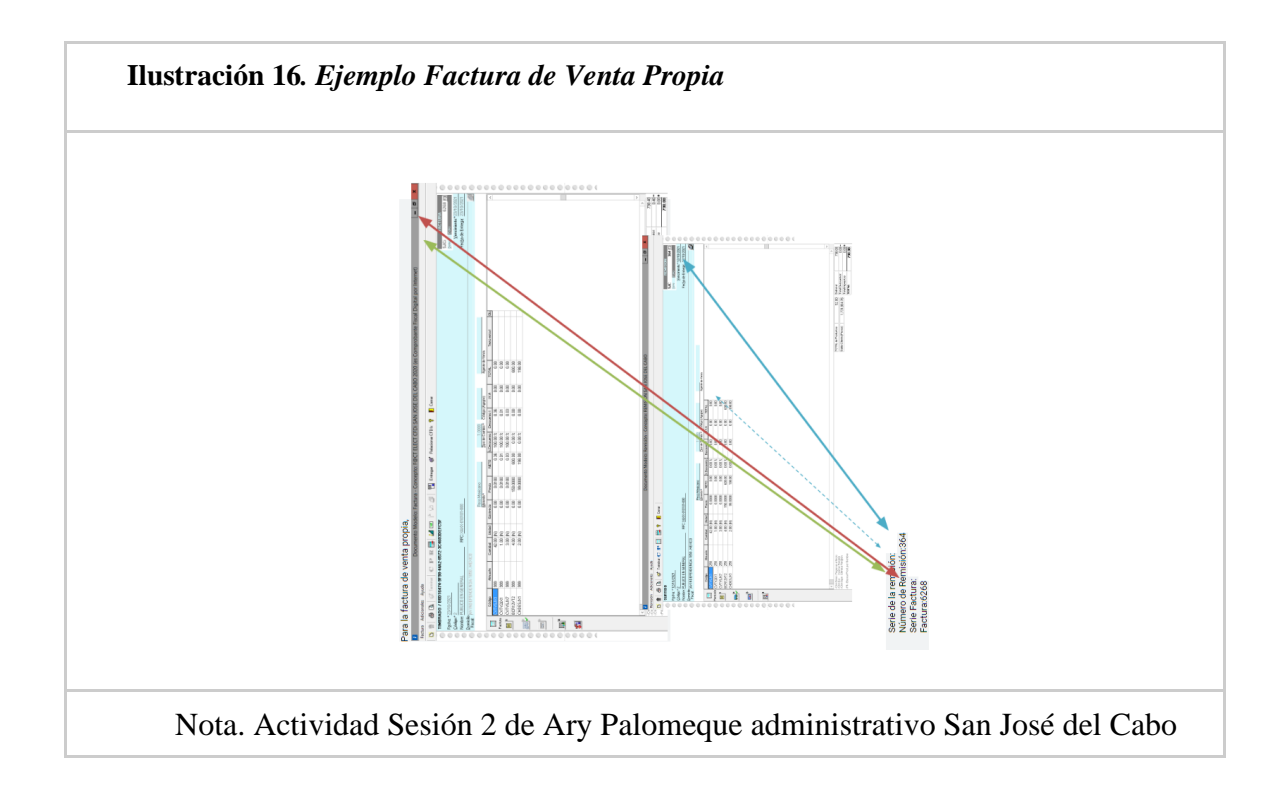

4. Realizar el pago de la factura de venta propia

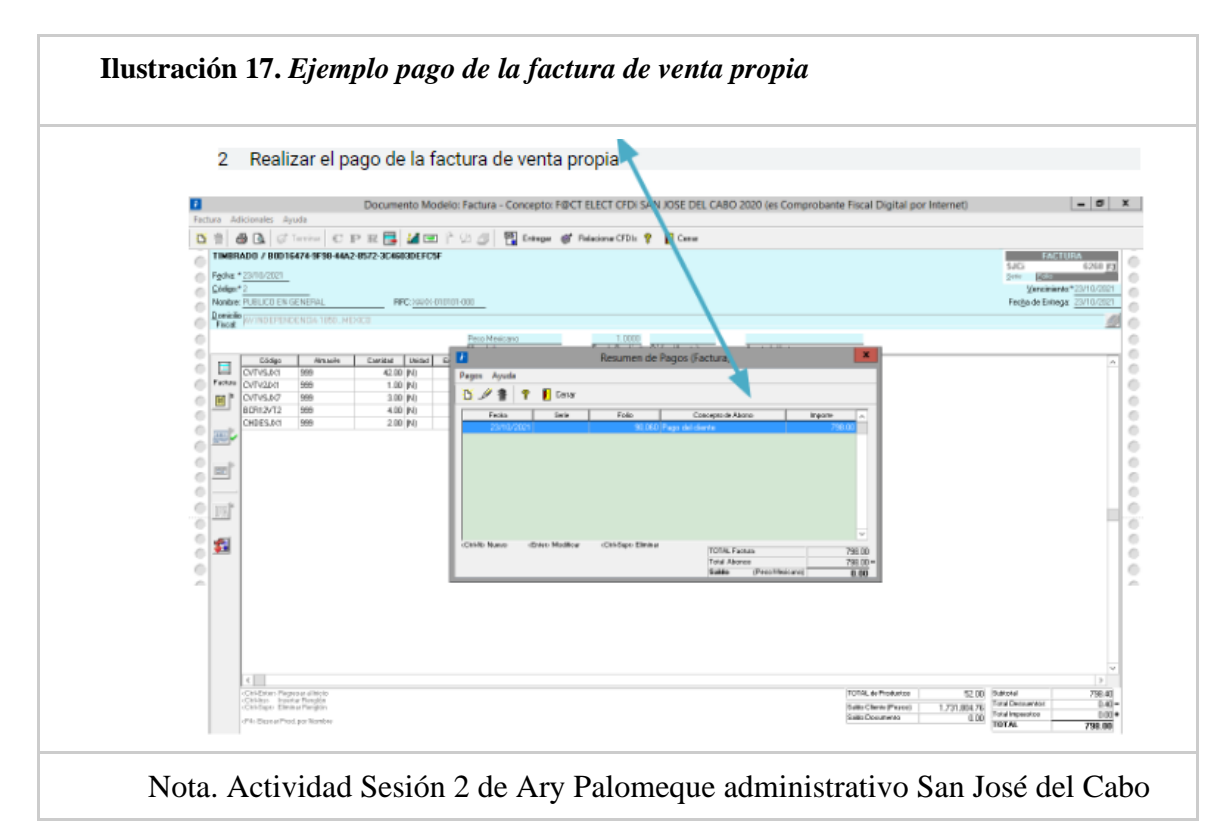

5. Cancelar la factura de venta propia y enviar a fiscal para que la cancelen en SAT, copia también el correo a [gmedina@tdatelecom.com.mx.](mailto:gmedina@tdatelecom.com.mx)

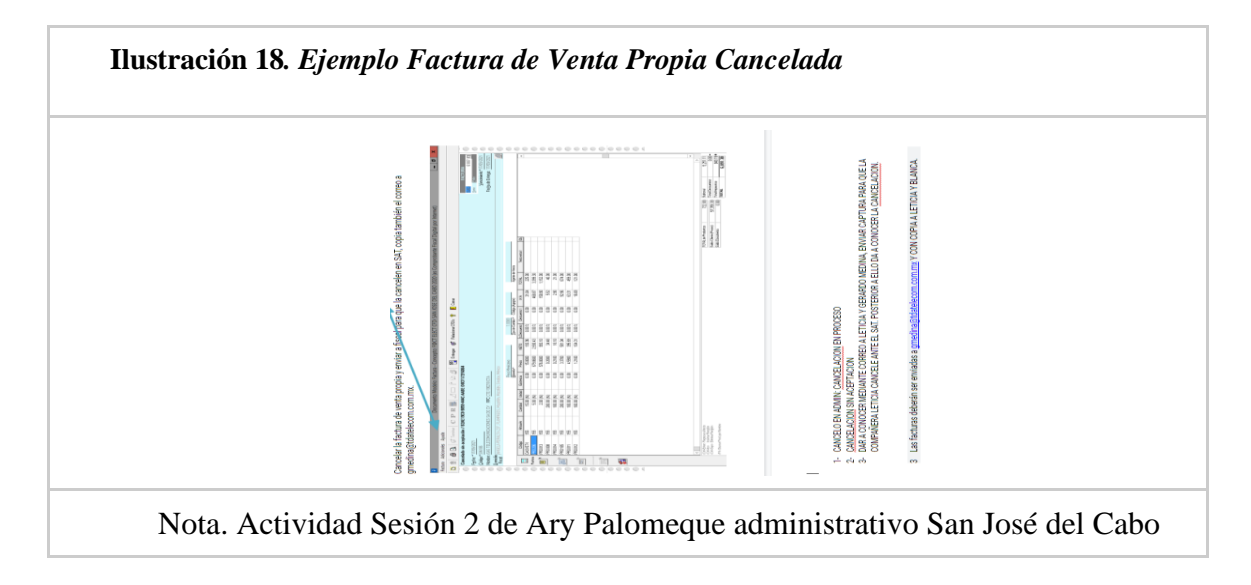

#### **Sesión 3. Contra recibos**

Esta actividad tenía un valor de 25 puntos, de los cuales la mayoría de ellos obtuvo el máximo, solo una persona omitió agregar la información de un contra recibo, del cual obtuvo retroalimentación en la actividad, para asegurar que ese punto quedará claro para siguientes ocasiones.

En esta actividad favoreció bastante haberles agregado los tipos de promociones que forman las valorizaciones, lo cual, inicialmente, causó algunas dudas, debido a que clasificaban las promociones de manera distinta. De hecho, fue muy evidente como ayudo esta sesión al trabajo del personal, pero después de revisar el material y realizar la actividad, los errores en el registro de contra recibos en AdminPaq, disminuyó considerablemente favoreciendo así, el pago oportuno a la red de distribuidores.

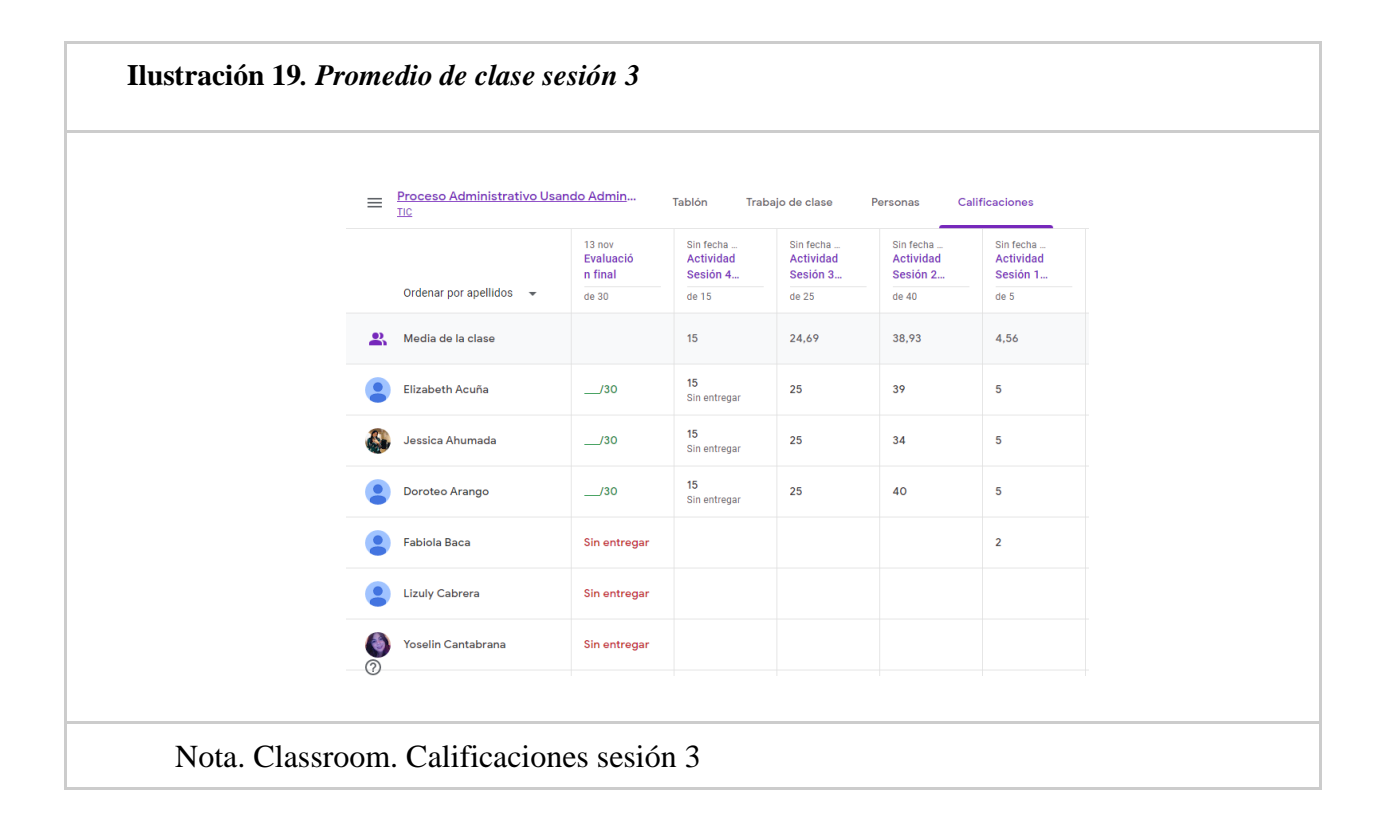

# **Rúbricas y listas de cotejo**

Actividad 3. Contra recibos. En cada rasgo a evaluar se pueden observar los puntos que se obtienen al cumplir con la actividad, para obtener finalmente la puntuación máxima de 25 puntos.

| Rasgo para evaluar                                                                                                    | <b>Cumple</b> |                |                      |
|----------------------------------------------------------------------------------------------------|---------------|----------------|----------------------|
|                                                                                                    | Si            | N <sub>0</sub> | <b>Observaciones</b> |
| Puede entrar a la ventana de contra recibos<br>ya sea por el panel izquierdo de la ventana 2.5 puntos<br>o por barra de menús |               |                |                      |
| Identifica los elementos de la ventana de<br>contra recibos                                                                   | 2.5 puntos    |                |                      |

*Tabla 17 Rúbrica Actividad Sesión 3 Ventana de contra recibos*

Nota. Elaboración propia

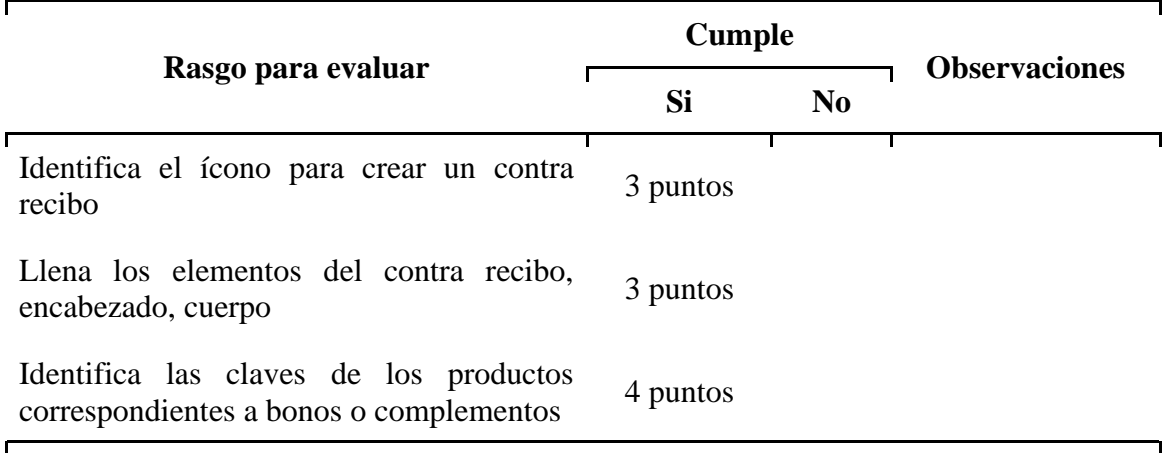

# *Tabla 18 Rúbrica Actividad Sesión 3 Crear un contra recibo de bono o complementos*

Nota. Elaboración propia

## *Tabla 19 Rúbrica Actividad Sesión 3 Crear un contra recibo de valorizaciones*

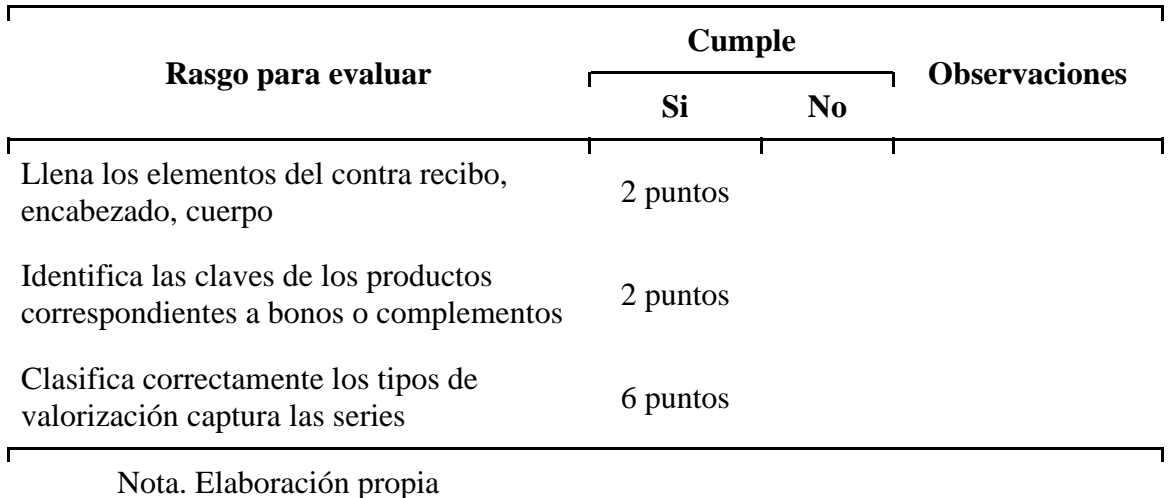

# **Evidencia**

Para esta sesión la actividad consiste en la creación de los distintos tipos de contra recibos que realizan comúnmente el personal. Nuevamente se agrega la actividad realizada por la persona de San José del Cabo, ya que es la persona más nueva de todo el personal administrativo.

# **Actividad Sesión 3. Contra recibos**

Durante la práctica de la sesión 3 deberá ingresar a AdminPaq y realizar las siguientes contra recibos. Factura del distribuidor número DI14010211, cumplimiento de cuota diciembre 2020, \$2950.00.

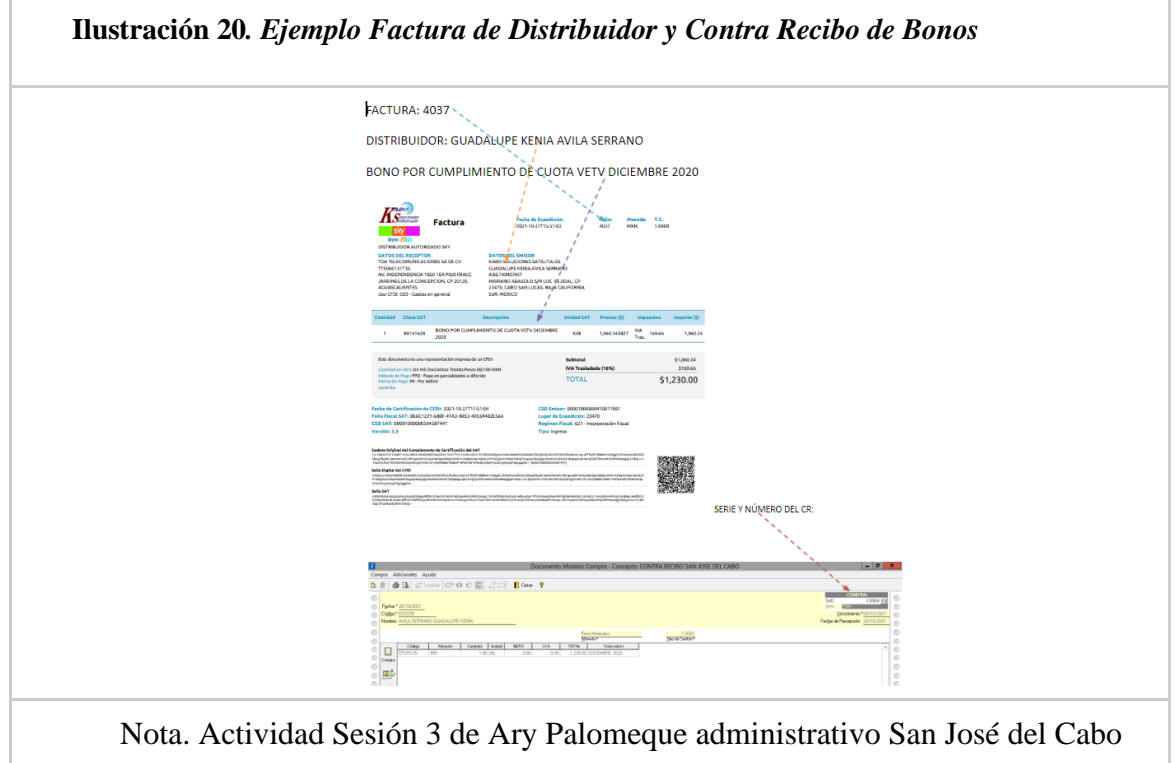

● Factura del distribuidor número DI14010361, recuperación de materiales, \$59,827.68

# **Ilustración 21***. Ejemplo Factura de Distribuidor y Contra Recibo de Recuperación de Materiales*

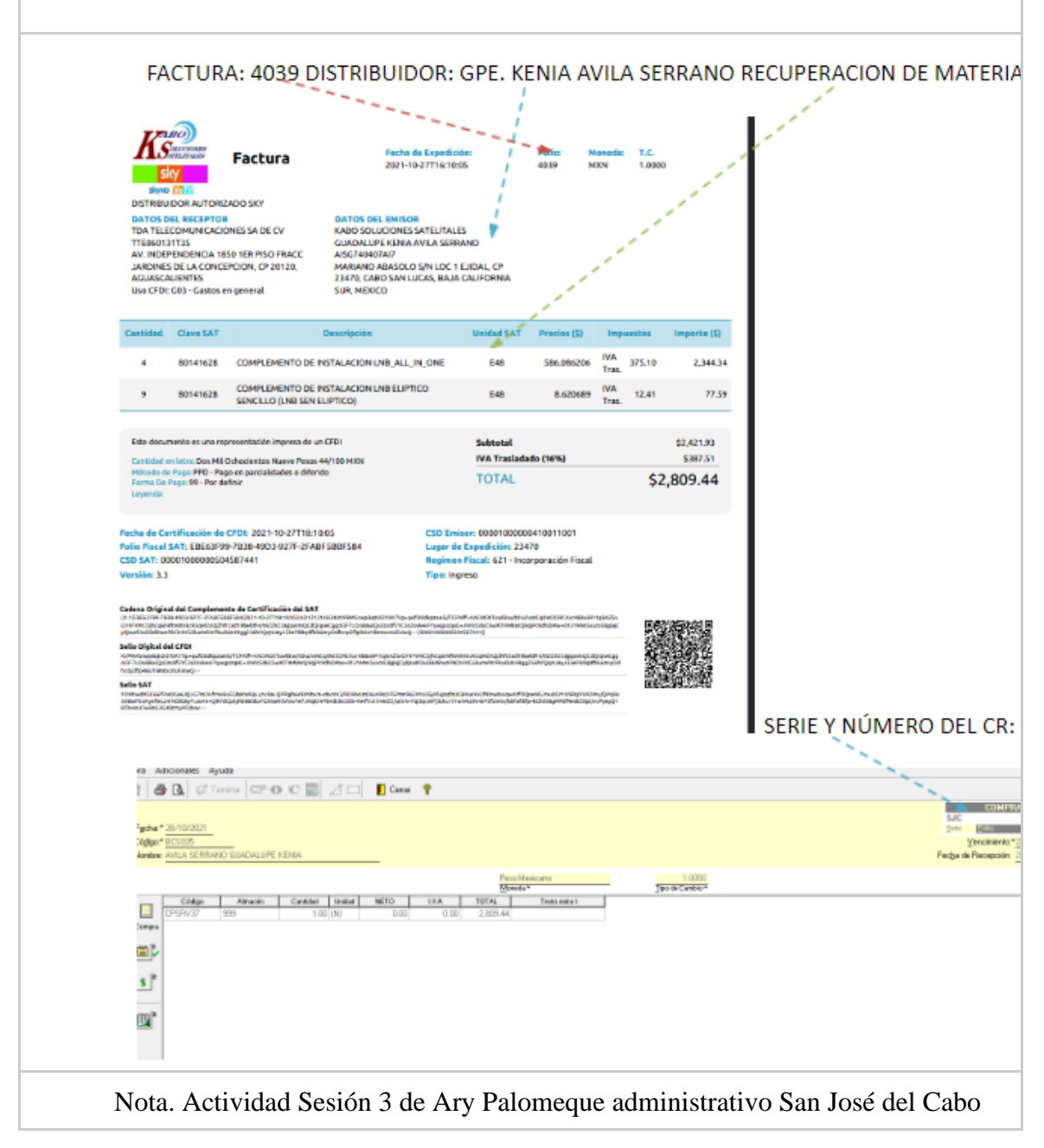

● Factura del distribuidor número DI15030411, Servicios de reparación según valoración

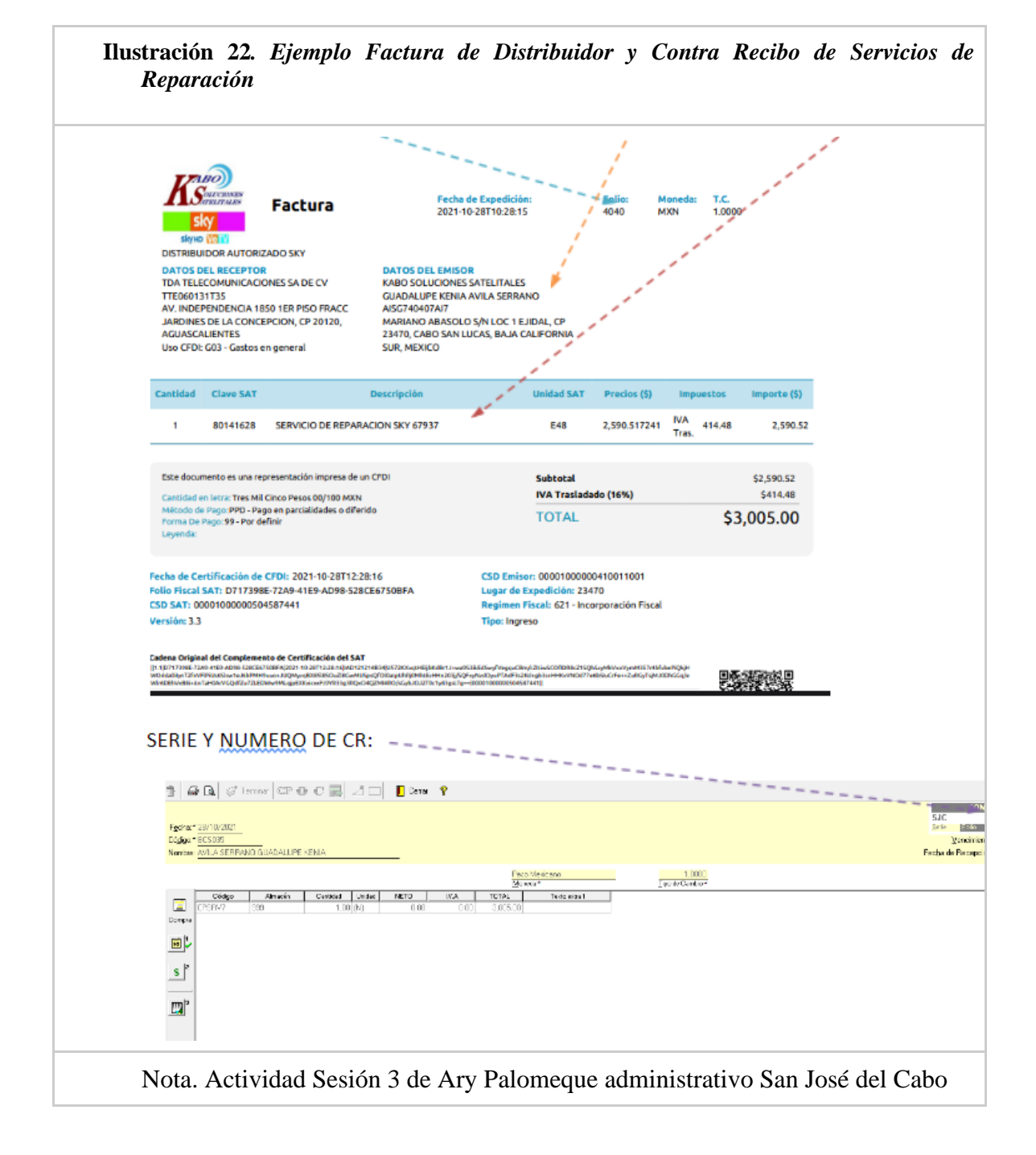

● Se recibe esta valorización con factura 9008768477.

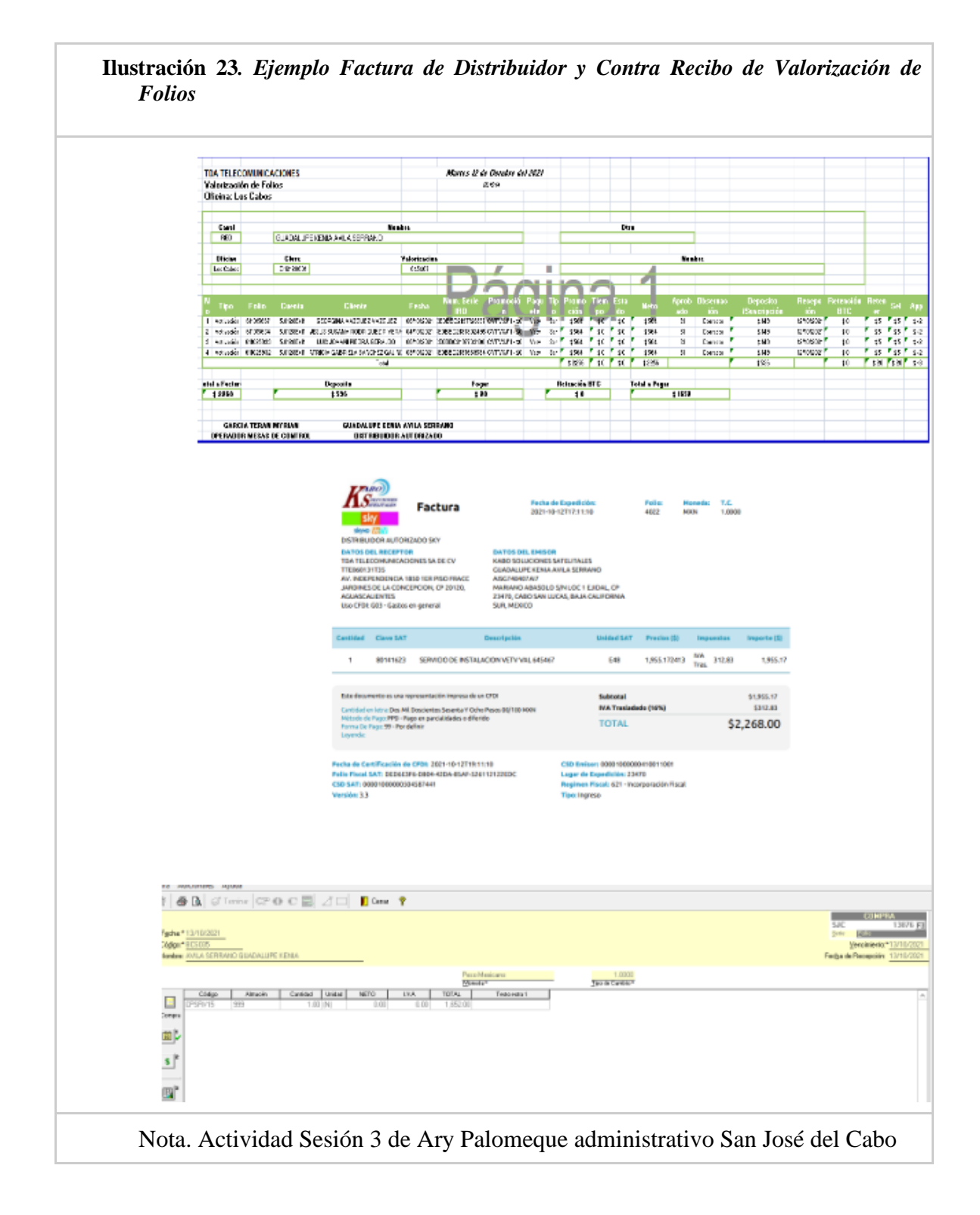

## **Sesión 4. Reportes**

Esta actividad tenía un valor de 15 puntos, siendo de las más sencillas, pero también de las más útiles por la información que presenta, así que todos logran realizarla satisfactoriamente.

El personal realizó esta actividad con bastante entusiasmo ya que la información que les mostro les resultó muy útil, y ahora pueden mostrar a los distribuidores la información de compras y ventas que se realizan diariamente, y aunque es información que ellos ya deberían conocer, lo cierto es que la red de distribuidores tiene poca organización con estos datos y es muy común que la soliciten a las distintas oficinas, ahora el personal administrativo puede afrontar esta tarea más fácilmente sin depender de terceras personas, en el departamento de cuentas por cobrar y pagar.

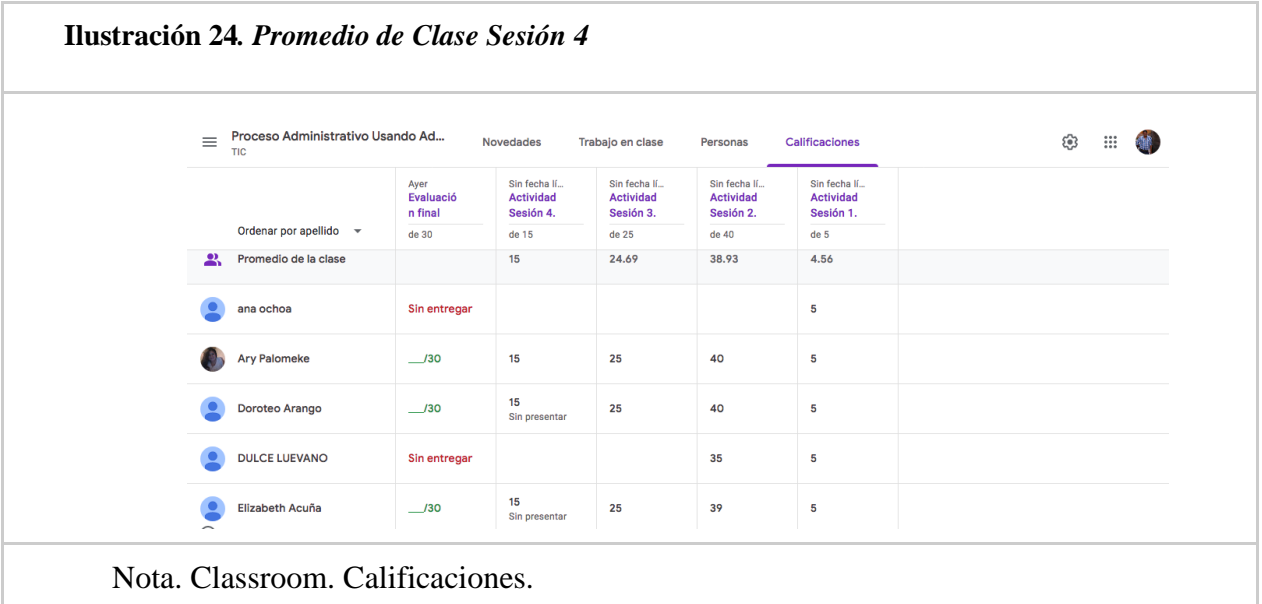

#### **Rúbricas y Listas de cotejo**

Actividad 4. En cada rasgo a evaluar se pueden observar los puntos que se obtienen al cumplir con la actividad, para obtener finalmente la puntuación máxima de 15 puntos.

# *Tabla 20 Rúbrica Actividad Sesión 4 Reporte de ventas por cliente*

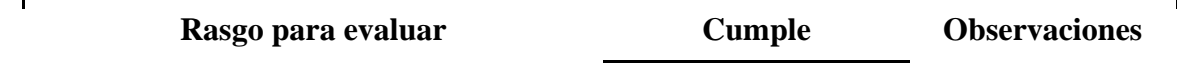
# *Tabla 20 Rúbrica Actividad Sesión 4 Reporte de ventas por cliente*

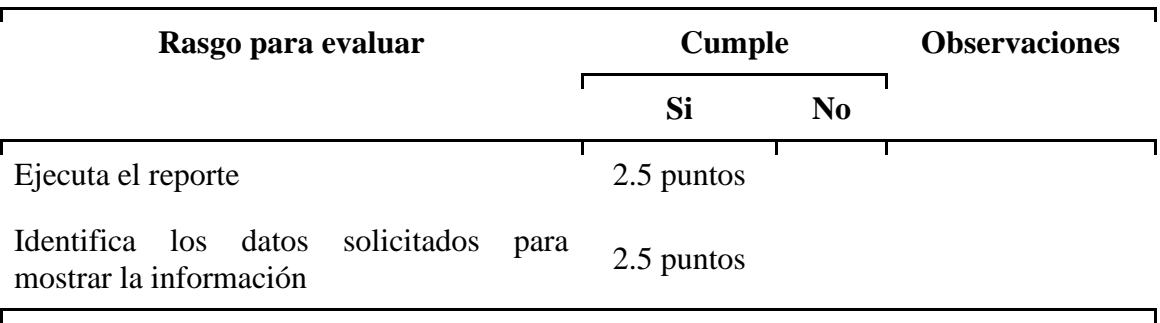

Nota. Elaboración propia

# *Tabla 21 Rúbrica Actividad Sesión 4 Reporte de compras por proveedor*

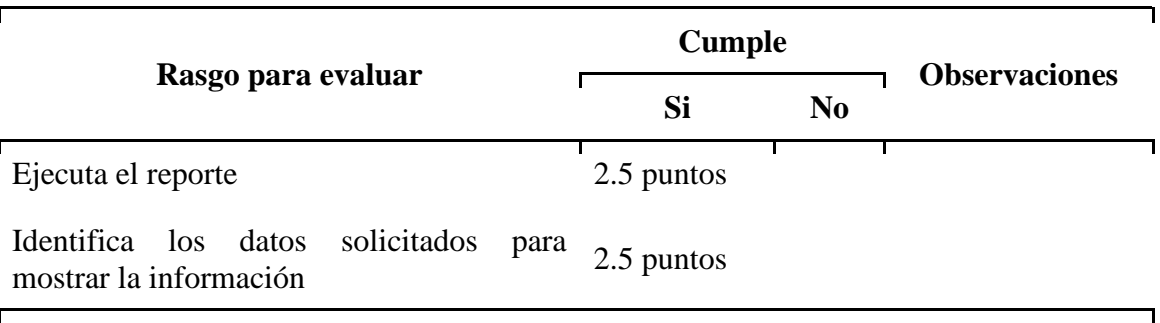

Nota. Elaboración propia

# *Tabla 22 Rúbrica Actividad Sesión 4 Reporte de Series, pedimentos y lotes*

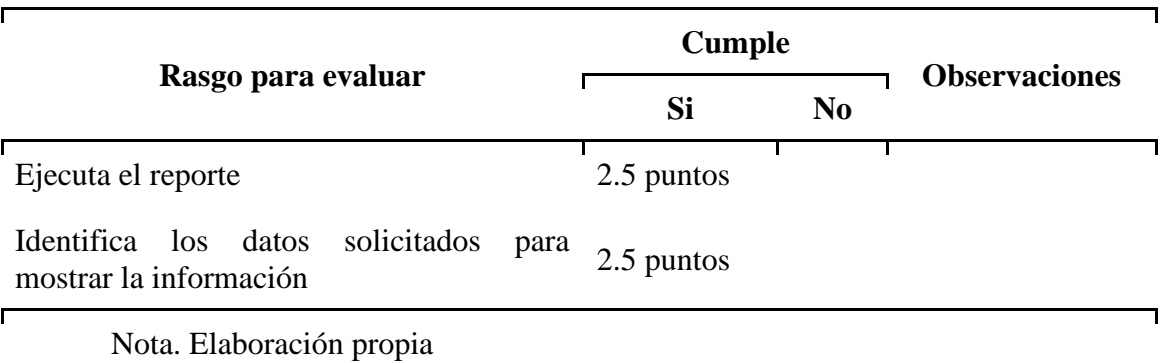

**Evidencia**

Para esta actividad se requirió que los participantes realizarán los distintos reportes que se expusieron en el curso y los enviaran por correo. Nuevamente se toma como ejemplo la actividad presentada por la persona de San José del Cabo.

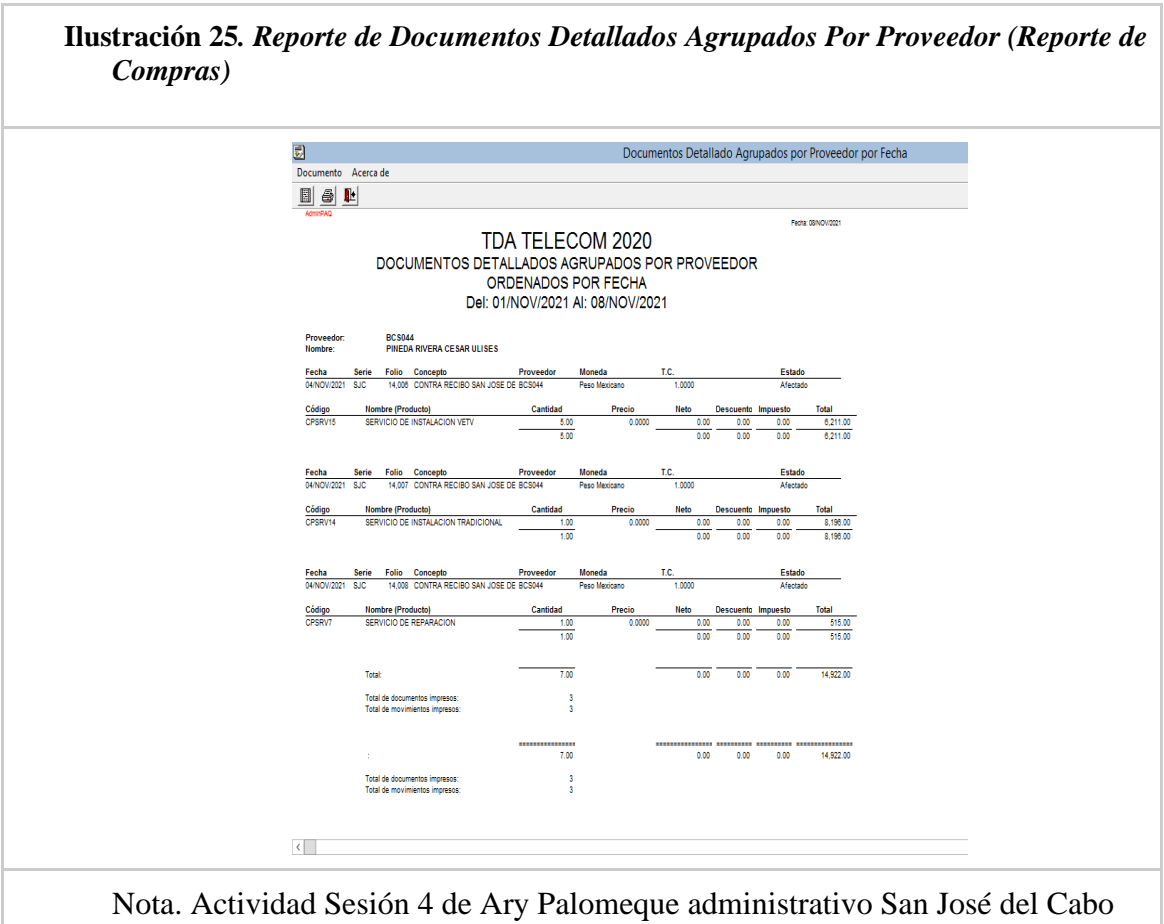

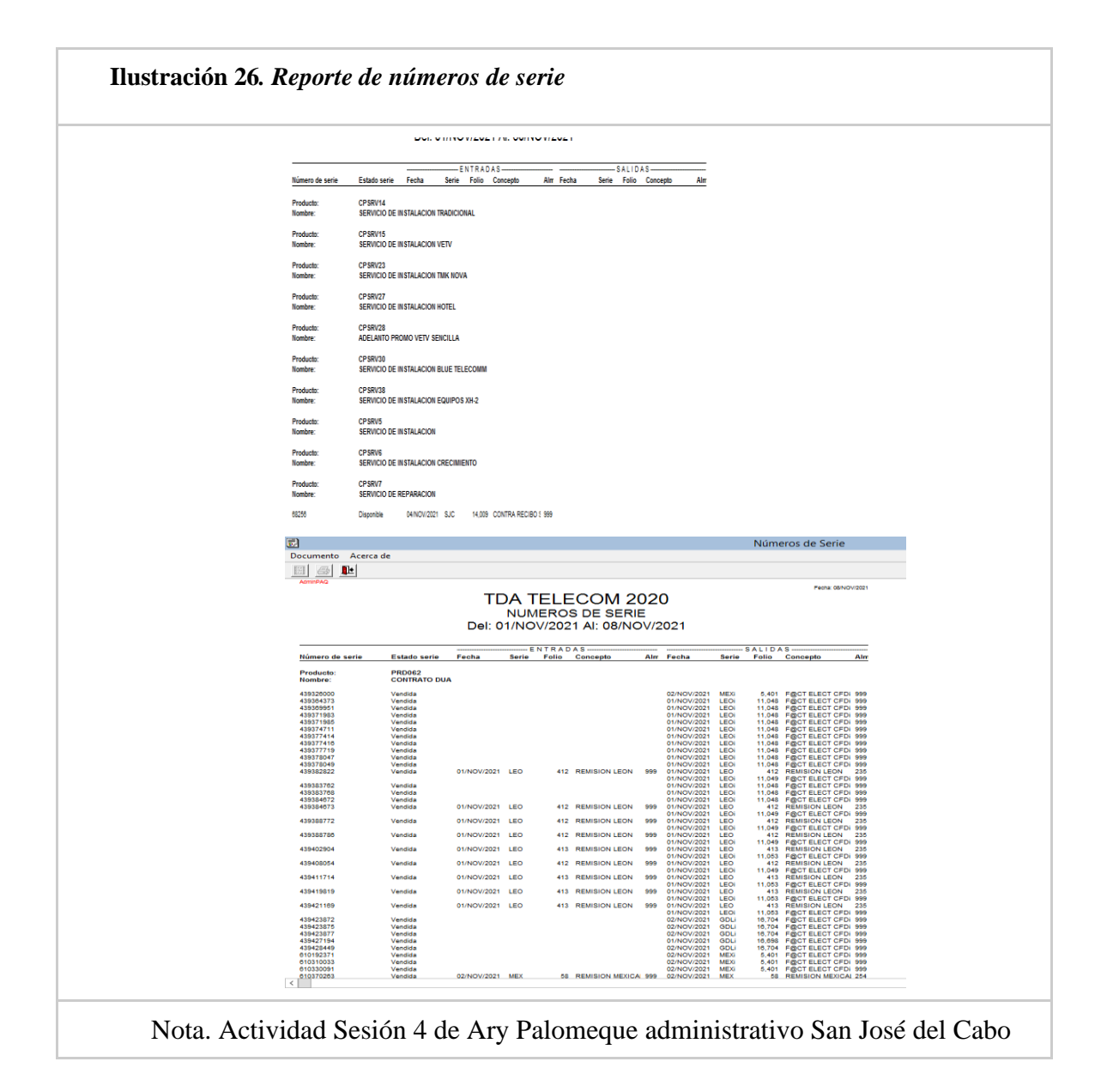

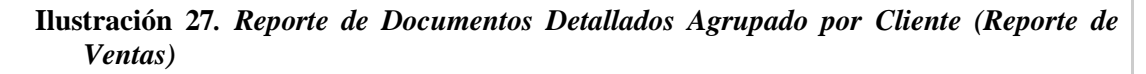

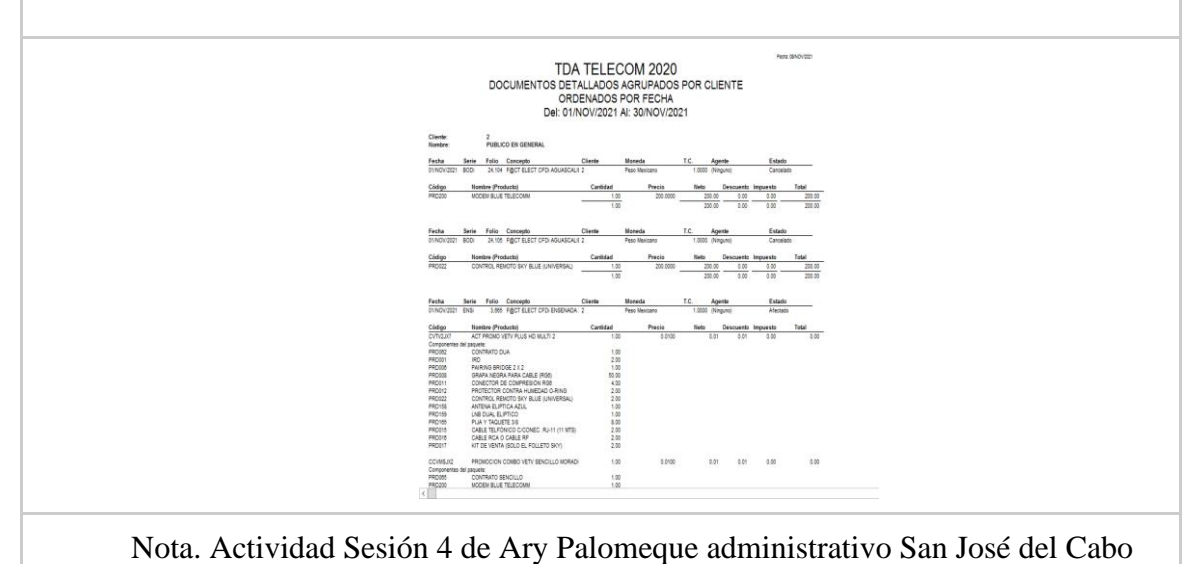

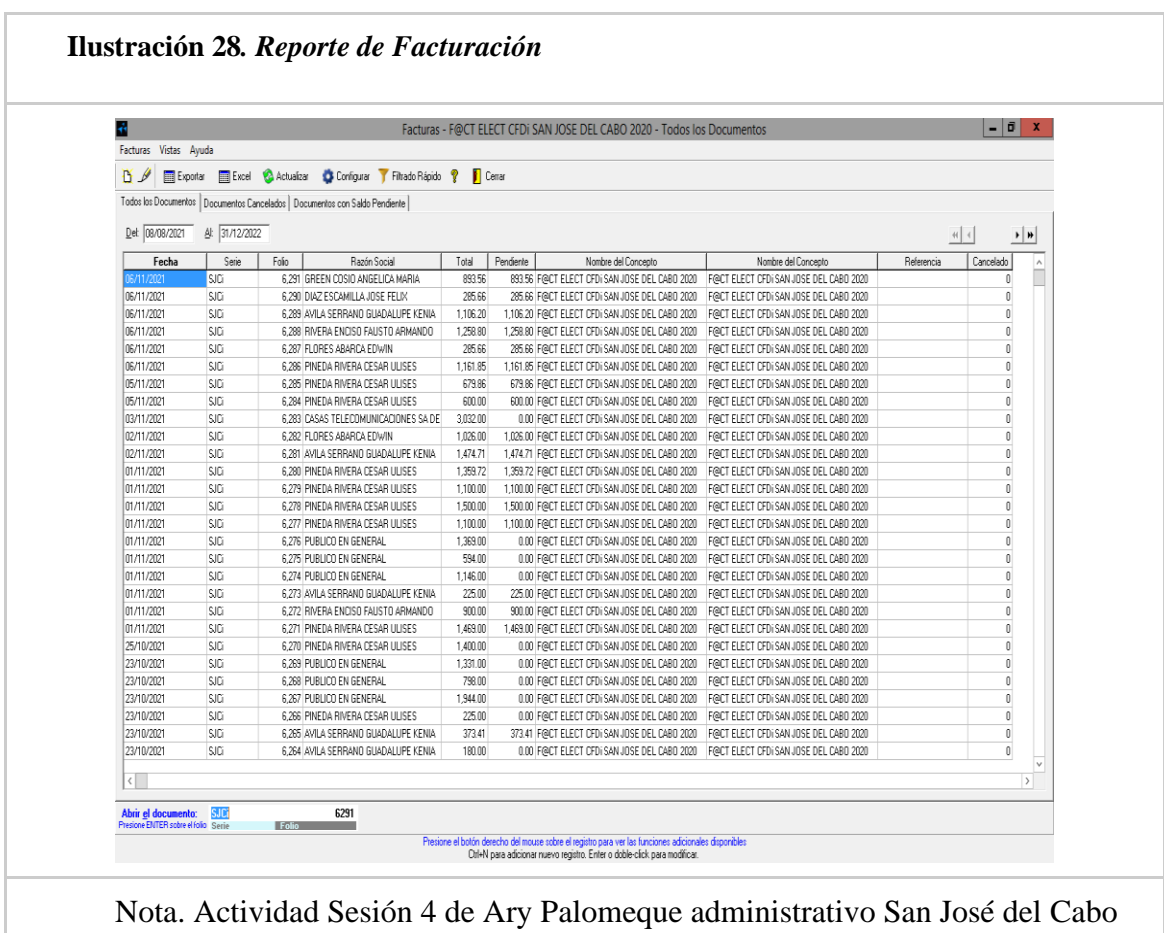

#### **Capítulo 4: Resultados**

El curso de capacitación se desarrolló en línea durante el periodo de octubre a noviembre de 2021, teniendo como base la ciudad de Aguascalientes, desde donde se coordinaron las actividades con el personal administrativo participante. El desarrollo del examen de evaluación se desarrolló usando como base los contenidos analizados en cada módulo del curso de capacitación.

#### **Evaluación final**

La primer pregunta del examen de la evaluación final, nos permite observar cómo fue la participación en las oficinas, en la que podemos observar que, solo el 50% de ellas participaron durante el desarrollo de todo el curso, se eliminaron las oficinas que no cuentan con personal administrativo, tal es el caso de Tequila, Saltillo, Ameca, Acaponeta, Loreto y Jalpa.

| Opción         | Frecuencia     | Porcentaje | Porcentaje<br><b>Acumulado</b> |
|----------------|----------------|------------|--------------------------------|
| Aguascalientes | $\overline{2}$ | 15.38      | 15.38                          |
| Caborca        | $\mathbf{1}$   | 7.69       | 23.07                          |
| Colima         | $\mathbf{1}$   | 7.69       | 30.76                          |
| Ensenada       | $\mathbf{1}$   | 7.69       | 38.45                          |
| Guadalajara    | $\mathbf{1}$   | 7.69       | 46.14                          |
| Hermosillo     | $\mathbf{1}$   | 7.69       | 53.83                          |
| León           | $\mathbf{1}$   | 7.69       | 61.52                          |
| Los Cabos      | $\mathbf{1}$   | 7.69       | 69.21                          |

*Tabla 23 Selecciona la oficina a la que perteneces*

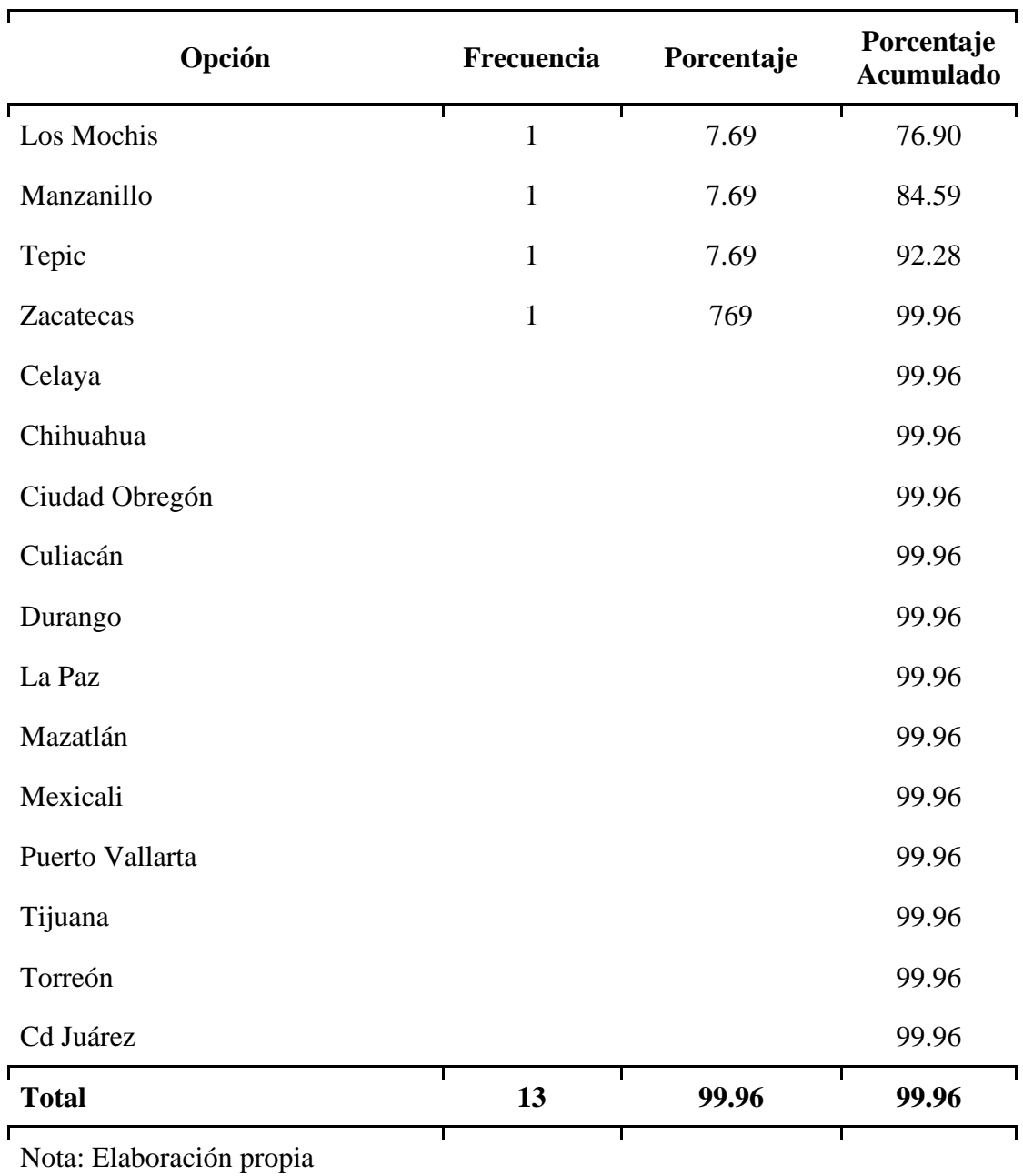

# *Tabla 23 Selecciona la oficina a la que perteneces*

Durante el examen para la evaluación final, se concluye que el curso impacto de manera correcta en el personal, los resultados indican que la mayoría de los contenidos fueron asimilados correctamente, salvo el módulo de reportes que requiere un poco más de practica y seguimiento, ya que aún falta que identifiquen correctamente la información que los reportes proporcionan.

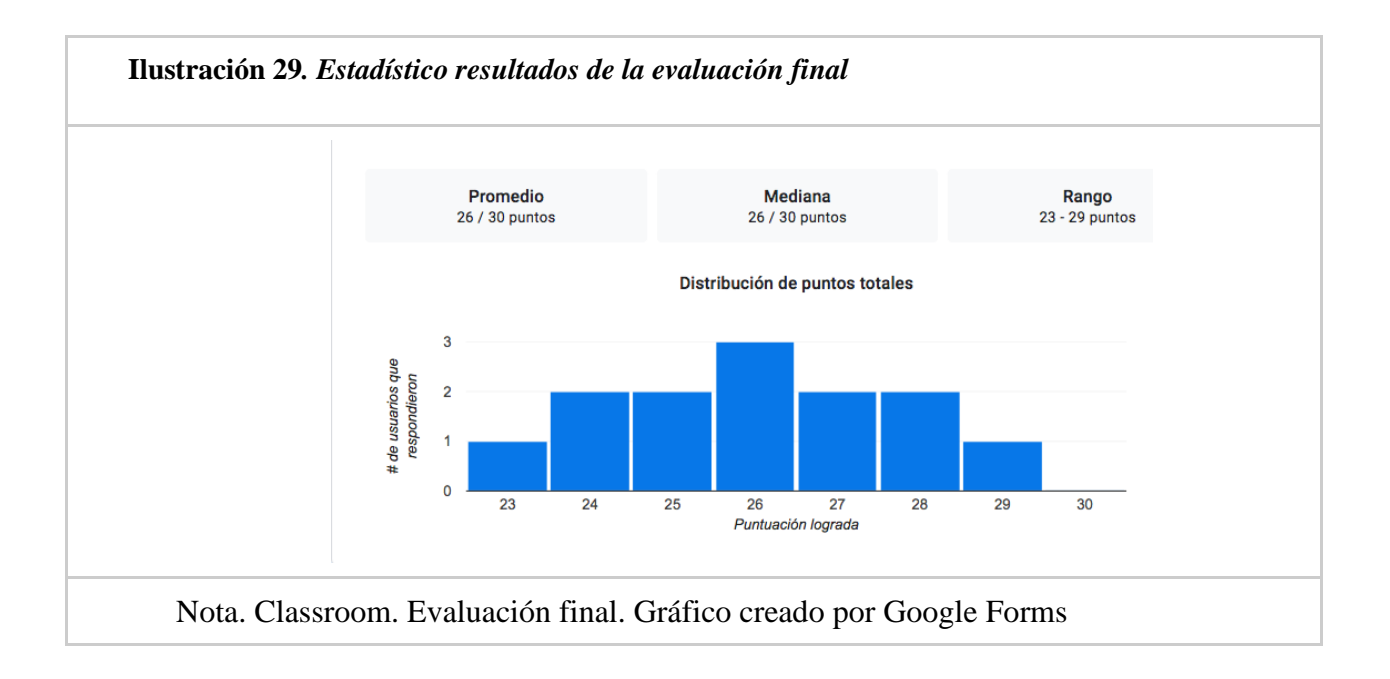

Para el análisis de los resultados, las preguntas del examen de evaluación del curso se dividieron de acuerdo con el módulo que aplica, comenzando con las preguntas relacionadas al acceso al sistema, en la "Tabla 24", podemos observar que todos los participantes conocen claramente cómo deben entrar al sistema.

| Opción                                                                                                    | <b>Frecuencia</b> | Porcentaje | Porcentaje<br>Acumulado |
|----------------------------------------------------------------------------------------------------|-------------------|------------|-------------------------|
| Debo verificar que Hamachi esté<br>encendido, sino es así debo<br>encenderlo, posteriormente abrir<br>escritorio remoto e ingresar mi<br>usuario y contraseña | 13                | 100        | 100                     |
| Se abre directamente escritorio<br>remoto y se ingresa                                                                                                    | $\mathbf{\Omega}$ | 0          | 100                     |
| Al encender la computadora se<br>ejecuta solo, no tengo que hacer<br>ninguna acción                                                                           |                   | 0          | 100                     |
| Se debe encender Hamachi e                                                                                                    |                   |            | 100                     |

*Tabla 24 ¿Describe el proceso para ingresar a AdminPaq desde tu oficina?*

| Opción                        | <b>Frecuencia</b> | Porcentaje | Porcentaje<br><b>Acumulado</b> |
|-------------------------------|-------------------|------------|--------------------------------|
| ingresar usuario y contraseña |                   |            |                                |
| <b>Total</b>                  | 13                | <b>100</b> | <b>100</b>                     |
| Nota: Elaboración propia      |                   |            |                                |

*Tabla 24 ¿Describe el proceso para ingresar a AdminPaq desde tu oficina?*

La "Tabla 25" muestra que, a pesar de lo explicado y analizado, solo el 53.84 % de los participantes saben cómo reaccionar ante posibles errores de acceso, los cuales pueden ser resueltos por ellos mismos. Debido a la conexión de internet en las oficinas, el funcionamiento del sistema en ocasiones es limitado, y frecuentemente genera fallas de conexión, para las cuales, el personal administrativo, aún siguen marcando a oficinas para que les resuelvan el problema.

| Opción                                                                                                    | Frecuencia | Porcentaje | Porcentaje<br><b>Acumulado</b> |
|----------------------------------------------------------------------------------------------------|------------|------------|--------------------------------|
| Abrir la ventana de Servicios y<br>ubicar <i>LogmeIn Hamachi</i> , darle<br>clic derecho "Iniciar o Reiniciar" |            | 53.84      | 53.84                          |
| Llamar al departamento de<br>sistemas para que me den<br>asistencia                                            | 4          | 30.76      | 84.60                          |
| Nunca he visto ese error                                                                                       |            | 7.69       | 92.29                          |
| Apagarlo y volverlo a encender                                                                                 |            | 7.69       | 99.98                          |
| Total                                                                                                    | 13         | 100        | 99.98                          |
|                                                                                                    |            |            |                                |

*Tabla 25 ¿Qué pasa si Hamachi no enciende y marca "Autodiagnóstico de Hamachi?*

A partir de la "Tabla 26", se evalúan los resultados del siguiente módulo, el correspondiente al proceso de facturación, el cual es uno de los principales del curso de capacitación, debido a que, este proceso es en el que se cometen más errores por desconocimiento del proceso.

El proceso de facturación de venta propia era un proceso en el que siempre hubo retrasos y errores, el personal administrativo solían dejarlo hasta el final del mes para realizarlo, la "Tabla 26" muestra que este proceso quedó completamente claro por todos los participantes, y aunque no quedó evidencia de esto, a partir del curso, los retrasos en la facturación de la venta propia se redujeron significativamente en las oficinas participantes.

La consulta de facturas específicas de un distribuidor es un tema recurrente entre los administrativos, los resultados de la "Tabla 27", indican que los participantes asimilaron satisfactoriamente cómo ver rápidamente estas facturas, ya sea por distribuidor, fecha o periodo específico, lo cual ha disminuido considerablemente las consultas recurrentes al departamento de sistemas para obtener esta información.

El envío de las facturas al almacén, "Tabla 28", agiliza el movimiento en este departamento, ahora ya no es necesario esperar que llegue el distribuidor, en estos casos el almacenista, ya cuentan con la información necesaria para dar las salidas necesarias, lo que, además, aumentó la comunicación entre los departamentos de administración y almacén, el cual era uno de los puntos previstos para este curso.

Identificar rápidamente los estatus de las facturas es una tarea que beneficia el trabajo para los administrativos, el resultado de la "Tabla 29", muestra que casi el 80 % de los participantes pueden identificar cuando una factura está cancelada sin la necesidad de abrir el documento. En ese mismo sentido, la "Tabla 31" y la "Tabla 35" también están relacionadas al proceso de cancelación de las facturas, en estas tablas podemos revisar que a lo participantes les queda clara la forma en la que deben cancelar una factura y lo que es más importante, las consideraciones que deben tener para cancelar una factura, específicamente el hecho que no pueden cancelar una factura que ya está pagada, en la "Tabla 35" podemos observar que 69.23% de los participantes, están en el entendido de esa indicación, además considerando el 15.38 % que eligieron la opción, "Tal Vez", la cual también es correcta, ya que realizando el trámite correcto también se puede cancelar esa factura.

El correcto llenado del encabezado de las facturas es esencial para su correcto procesamiento, uno de los principales motivos de cancelación de las facturas era elegir el código incorrecto del Uso de CFDi, en la "Tabla 30" se puede verificar que los participantes en su totalidad acertaron en la opción correcta. Aunque parece una opción sencilla, cuando se comenzó con la facturación en la versión 3.3, era muy recurrente la cancelación de las facturas debido al mal llenado de este apartado, actualmente, la circulación de facturas por este motivo ha desaparecido completamente.

Se esperaba que en lo concerniente a la facturación de penalizaciones quedará todo claro, aun así, la "Tabla 32" y la "Tabla 33" indican que aún quedan algunas dudas que corregir, ya que, en ninguno de los casos, en el tema de penalizaciones, se alcanzó el 100%, se analizan los resultados y se dio retroalimentación a los reincidentes en el error, de tal manera que quedara claro al 100%.

Para finalizar la facturación, la "Tabla 34" muestra que el proceso de pago para las facturas PUE (Pagada en Una sola Exhibición) quedó muy bien asimilado, con lo que se asegura que una factura no será cobrada dos veces y se le dará el tratamiento adecuado. Actualmente, a mayo de 2022, se vuelve a presentar este problema, el personal administrativo no está realizando el proceso de pago de las facturas, por lo que se están generando retrasos en este proceso, al revisar más detalladamente, el problema viene por la falta de tiempo, ya que el personal administrativo aún sigue recibiendo pagos en "Efectivo", el cual posteriormente deben depositarlo en la cuenta de la empresa, cuando la indicación es que los pagos en su totalidad deben ser por transferencia electrónica o depósitos bancario por parte del distribuidor.

| Opción                                                                                                    | Frecuencia     | Porcentaje     | Porcentaje<br><b>Acumulado</b> |
|----------------------------------------------------------------------------------------------------|----------------|----------------|--------------------------------|
| Primero se debe remisionar los<br>contratos que se reciban,<br>posteriormente se debe abrir la<br>ventana de facturas y desde ahí se<br>jala la remisión o remisiones que se<br>quieren facturar, se debe verificar<br>que el IVA en todos los casos sea<br>de \$0.00 y posteriormente se<br>timbra la factura. | 13             | 100            | 100                            |
| Primero se debe remisionar los<br>contratos que se reciban,<br>posteriormente se debe abrir la<br>ventana de facturas y desde ahí se<br>jala la remisión o remisiones que se<br>quieren facturar                                                                                                    | $\theta$       | $\overline{0}$ | 100                            |
| Se abre la factura y se ingresa el<br>código de la promoción, se asignan<br>los contratos y se timbra la factura                                                                                                    | $\theta$       | $\overline{0}$ | 100                            |
| Los contratos de ventana propia no<br>se facturan porque no generan IVA                                                                                                    | $\overline{0}$ | $\overline{0}$ | 100                            |
| <b>Total</b>                                                                                                    | 13             | <b>100</b>     | 100                            |

*Tabla 26 ¿Describe el proceso de facturación de la venta propia?*

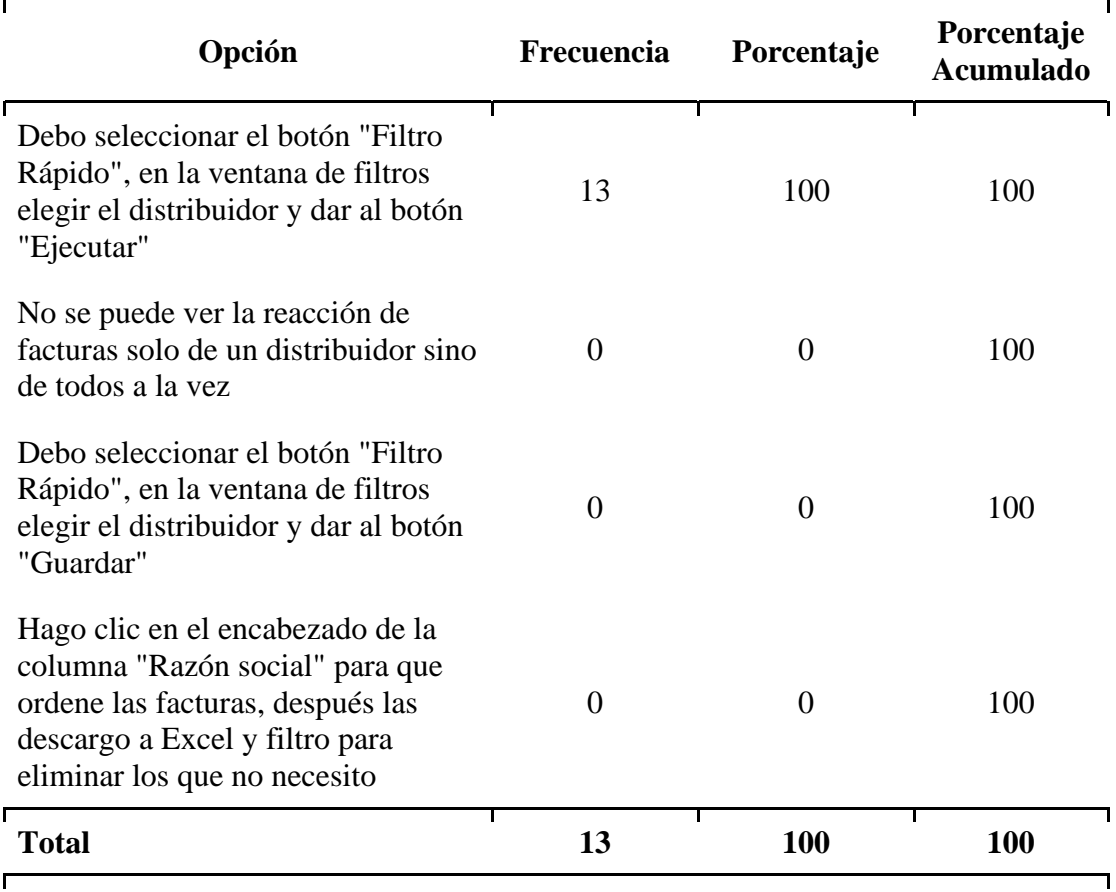

*Tabla 27 En la venta de facturación, describa el proceso para visualizar solo las facturas de un distribuidor específico.*

Nota: Elaboración propia

*Tabla 28 ¿Es necesario enviar la factura al almacén para que se puedan surtir los materiales solicitados por el distribuidor?*

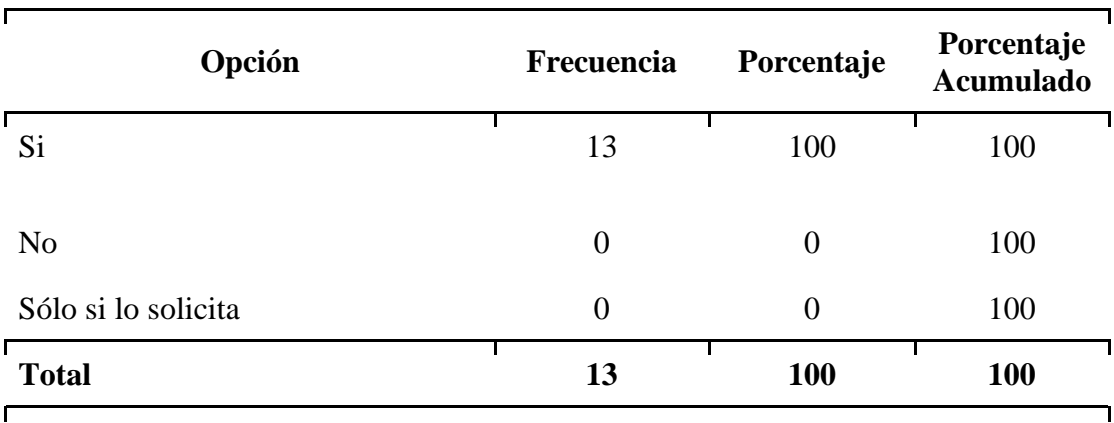

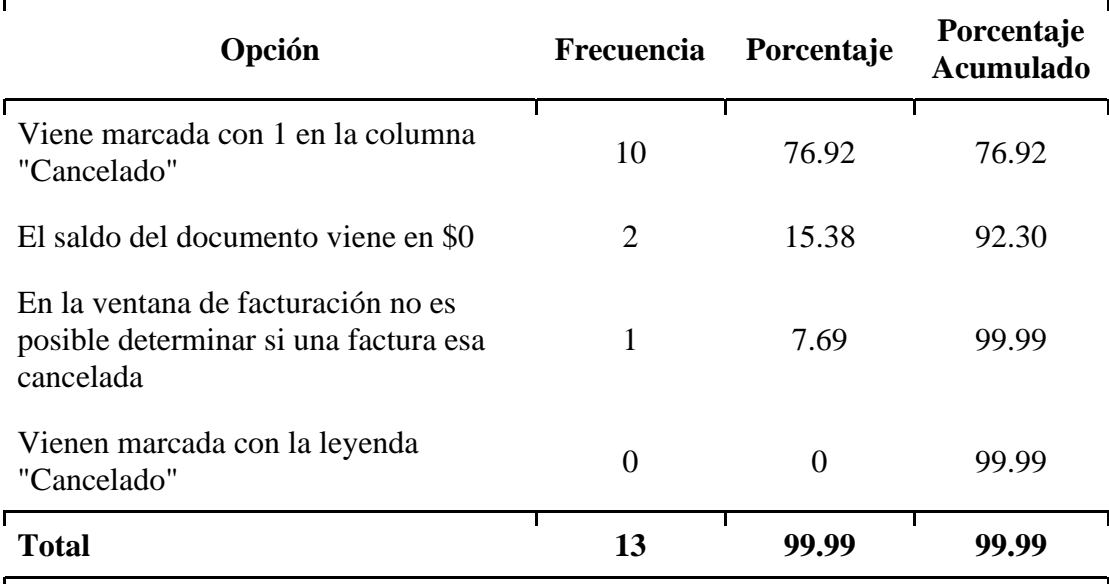

### *Tabla 29 ¿En la ventana de facturación como se identifica una factura que está cancelada?*

Nota: Elaboración propia

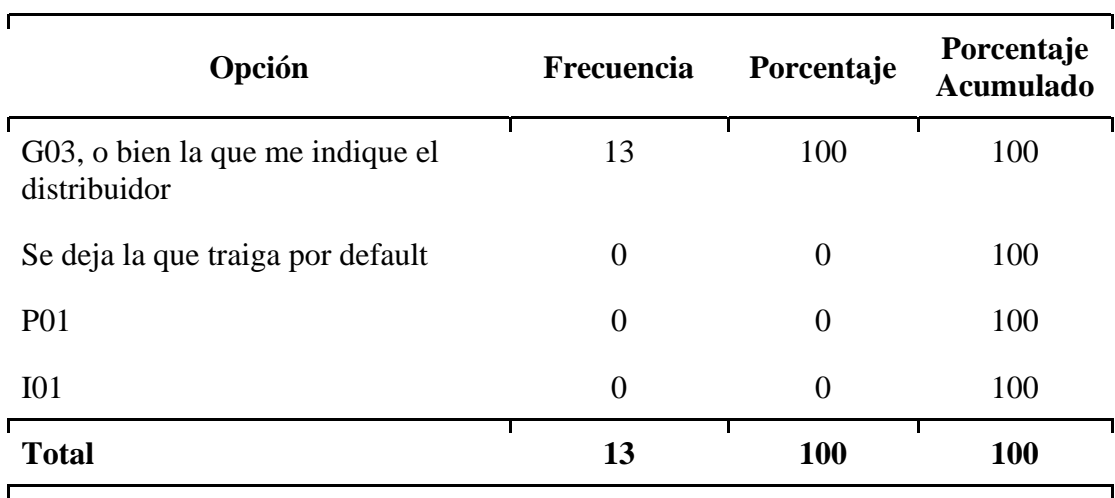

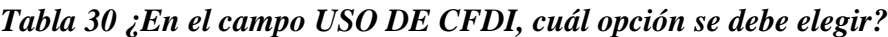

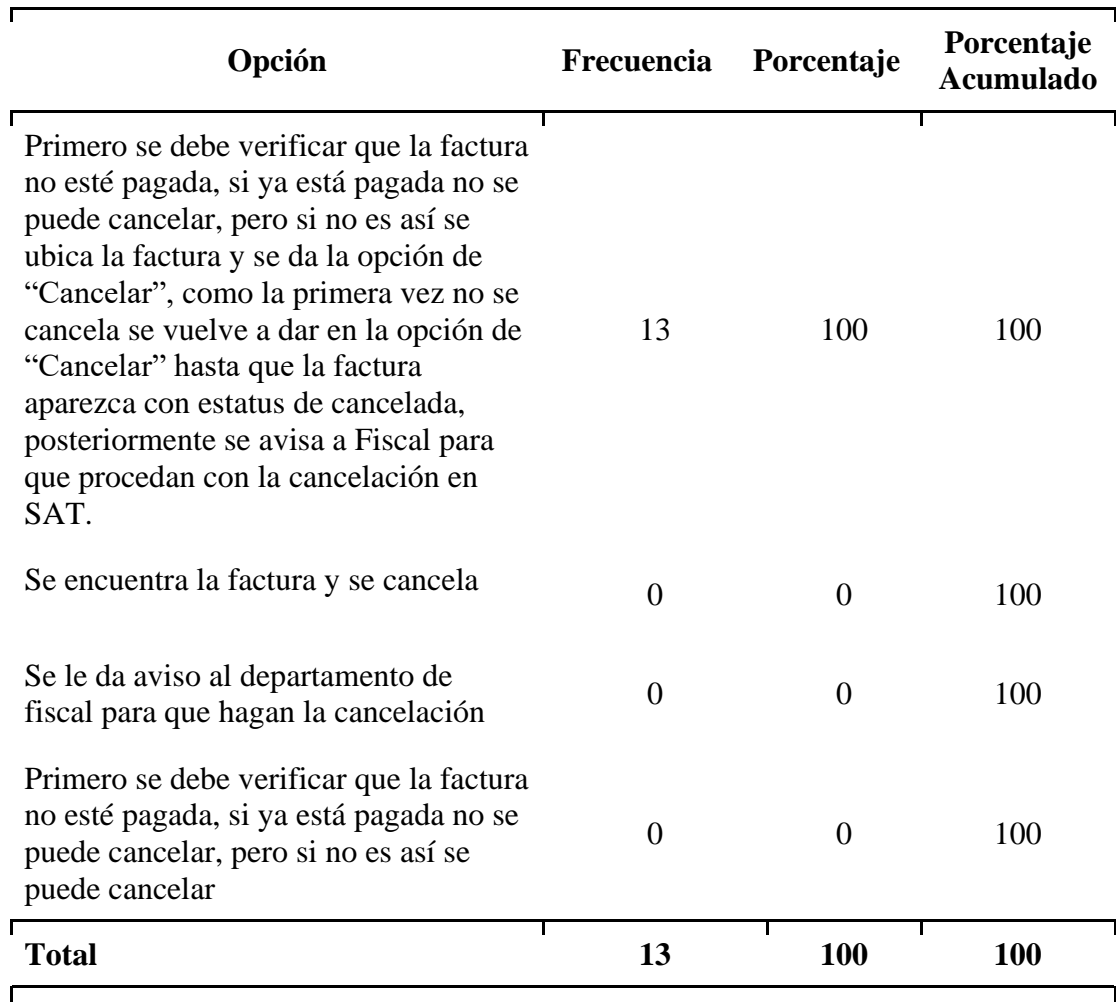

# *Tabla 31 ¿Describe el proceso para cancelar una factura en AdminPaq?*

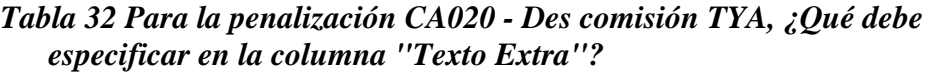

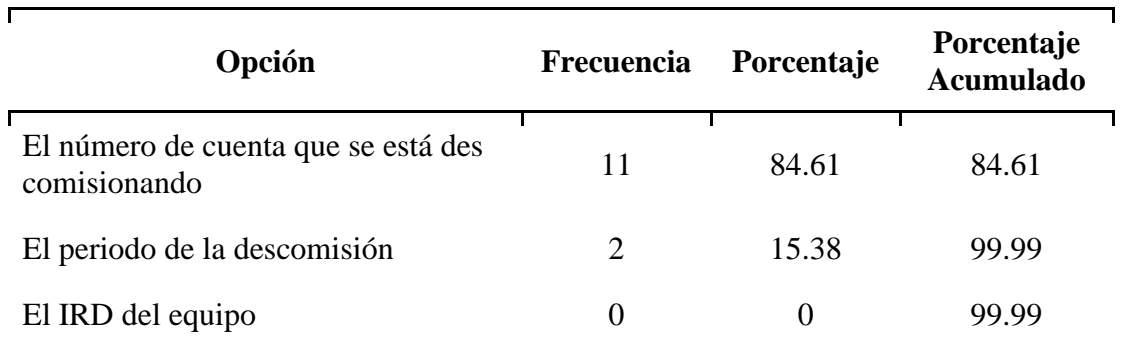

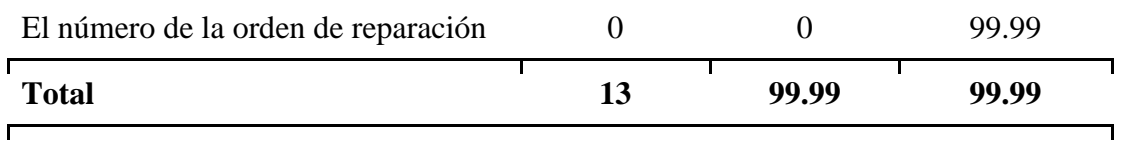

Nota: Elaboración propia

# *Tabla 33 Para la penalización CA042 - Equipo Ilocalizable, ¿Qué debe especificar en el texto extra?*

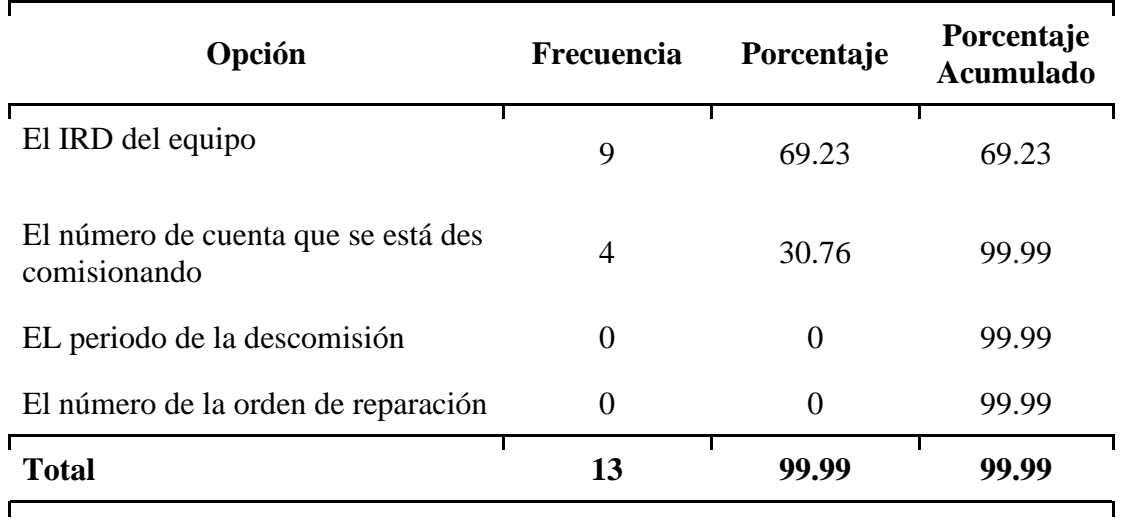

Nota: Elaboración propia

# *Tabla 34 ¿Cuál es el proceso para hacer el pago de una factura marcada como PUE?*

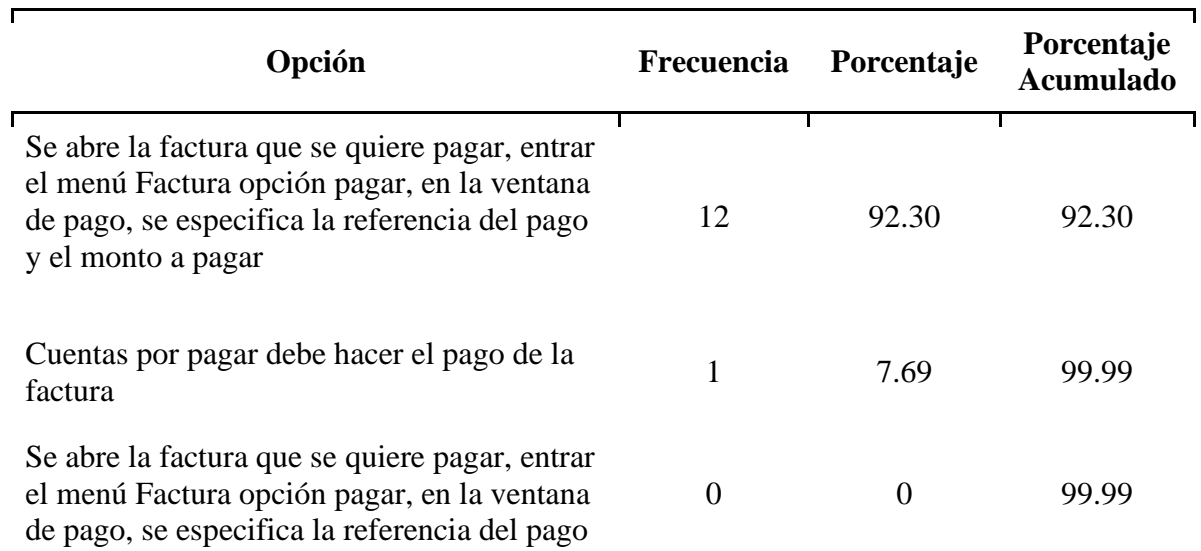

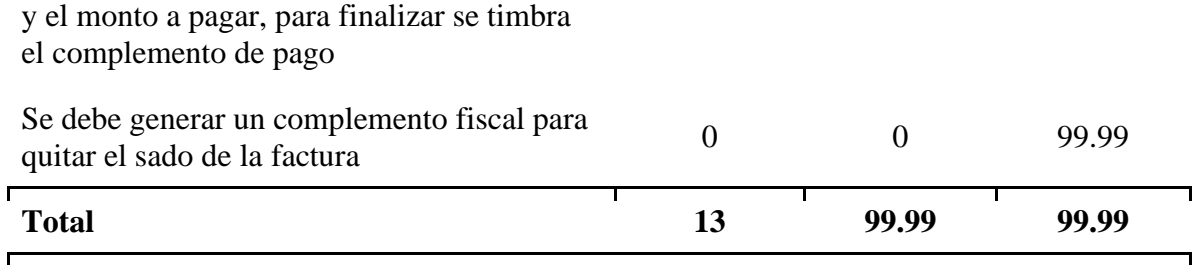

Nota: Elaboración propia

### *Tabla 35 ¿Se puede cancelar una factura que ya ha sido pagada con anterioridad?*

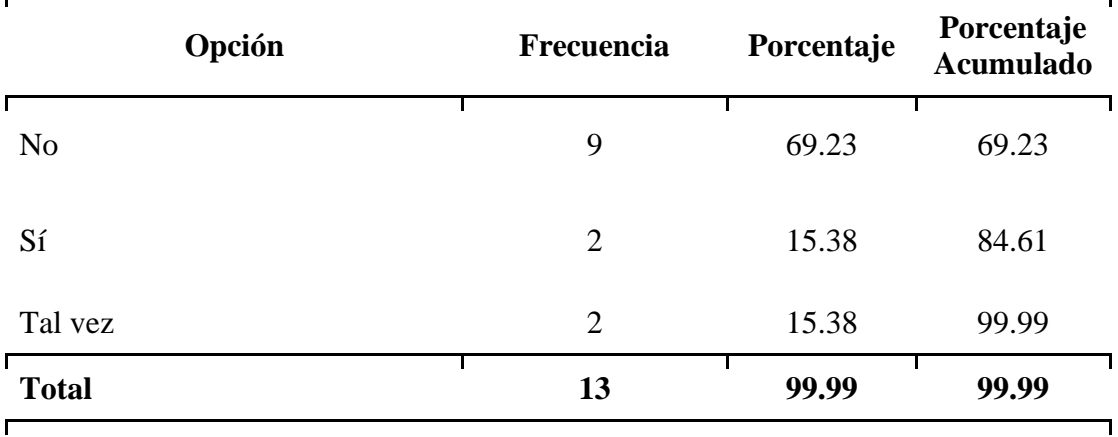

Nota: Elaboración propia

En lo referente al módulo de contra recibos, el proceso fue muy efectivo, tal vez, debido a la importancia del correcto registro de estos, con el objetivo de garantizar el pago al distribuidor, la "Tabla 36" y la "Tabla 37", muestran que los procesos principales fueron asimilados correctamente, la "Tabla 36" muestra que el 100% de los participantes conocen el proceso de registro de los contra recibos y la "Tabla 37", muestra que la mayoría de ello, 92.30%, realizan la clasificación correcta de las valorizaciones recibidas.

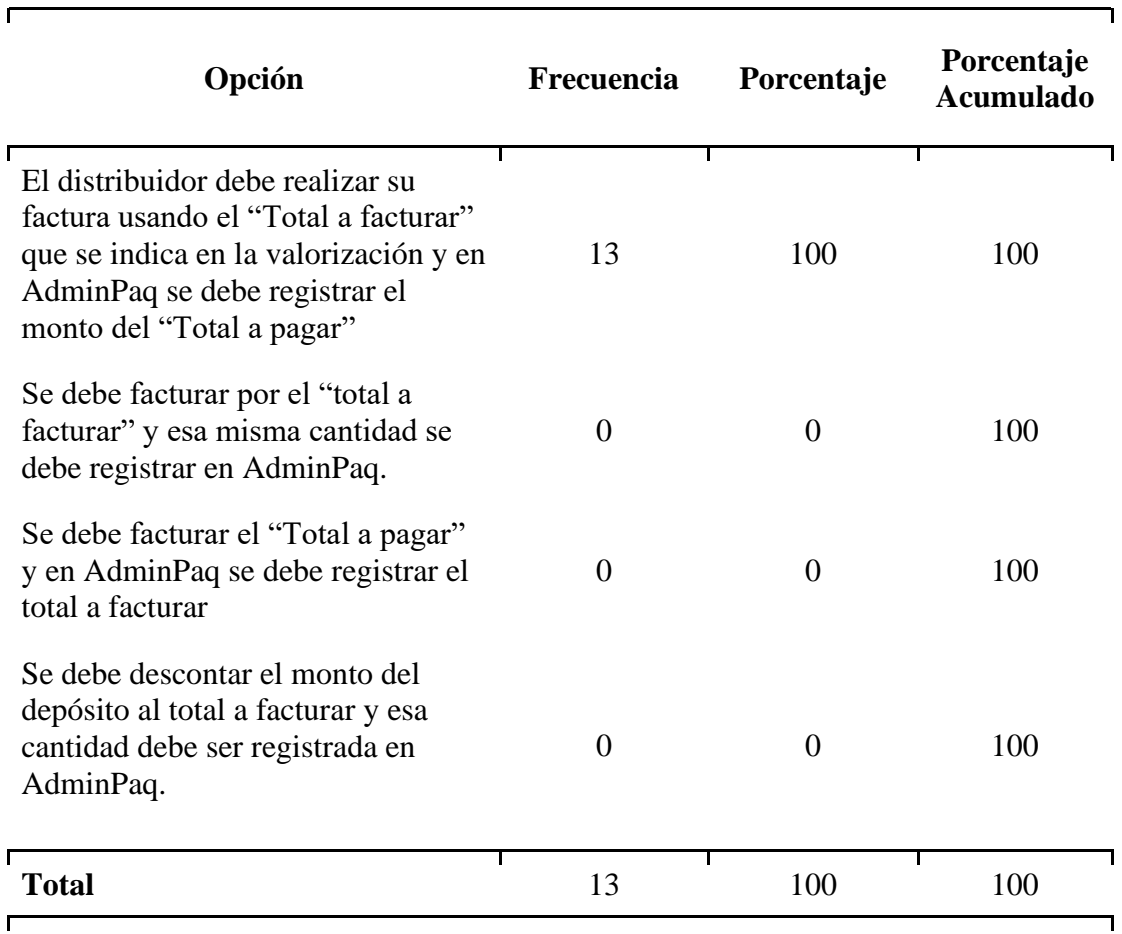

# *Tabla 36 ¿Cómo debe hacerse la facturación y registro en AdminPaq de una valorización traída por los distribuidores?*

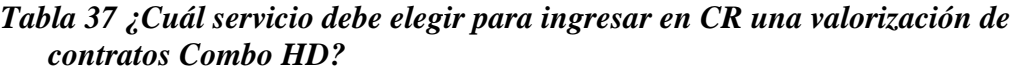

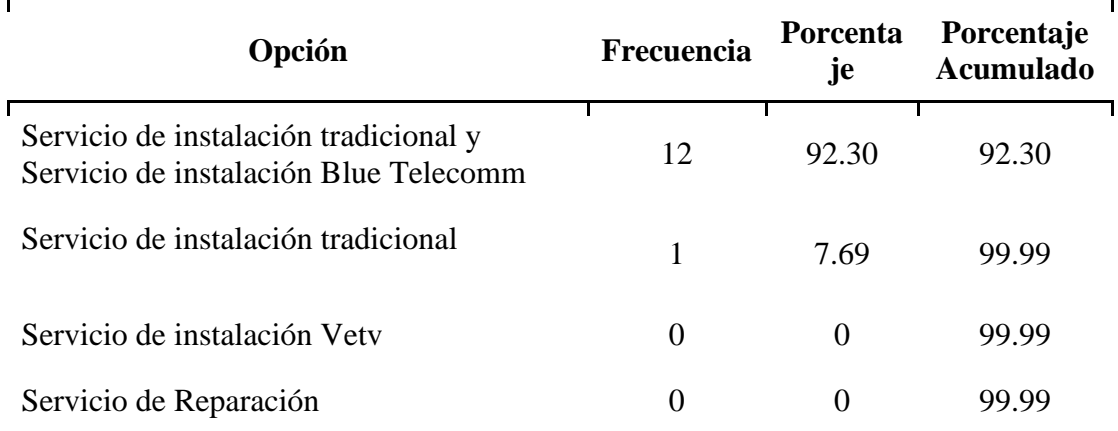

| Opción       | Frecuencia | e     | Porcenta Porcentaje<br><b>Acumulado</b> |
|--------------|------------|-------|-----------------------------------------|
| <b>Total</b> |            | 99.99 | 99.99                                   |
|              |            |       |                                         |

*Tabla 37 ¿Cuál servicio debe elegir para ingresar en CR una valorización de contratos Combo HD?*

Nota: Elaboración propia

De hecho, las preguntas referentes al módulo de reportes son las que más respuestas incorrectas registro, confundiendo en la mayoría de los casos el reporte de clientes con el de proveedores. se debe retroalimentar y seguir impulsando al personal en el uso de los reportes.

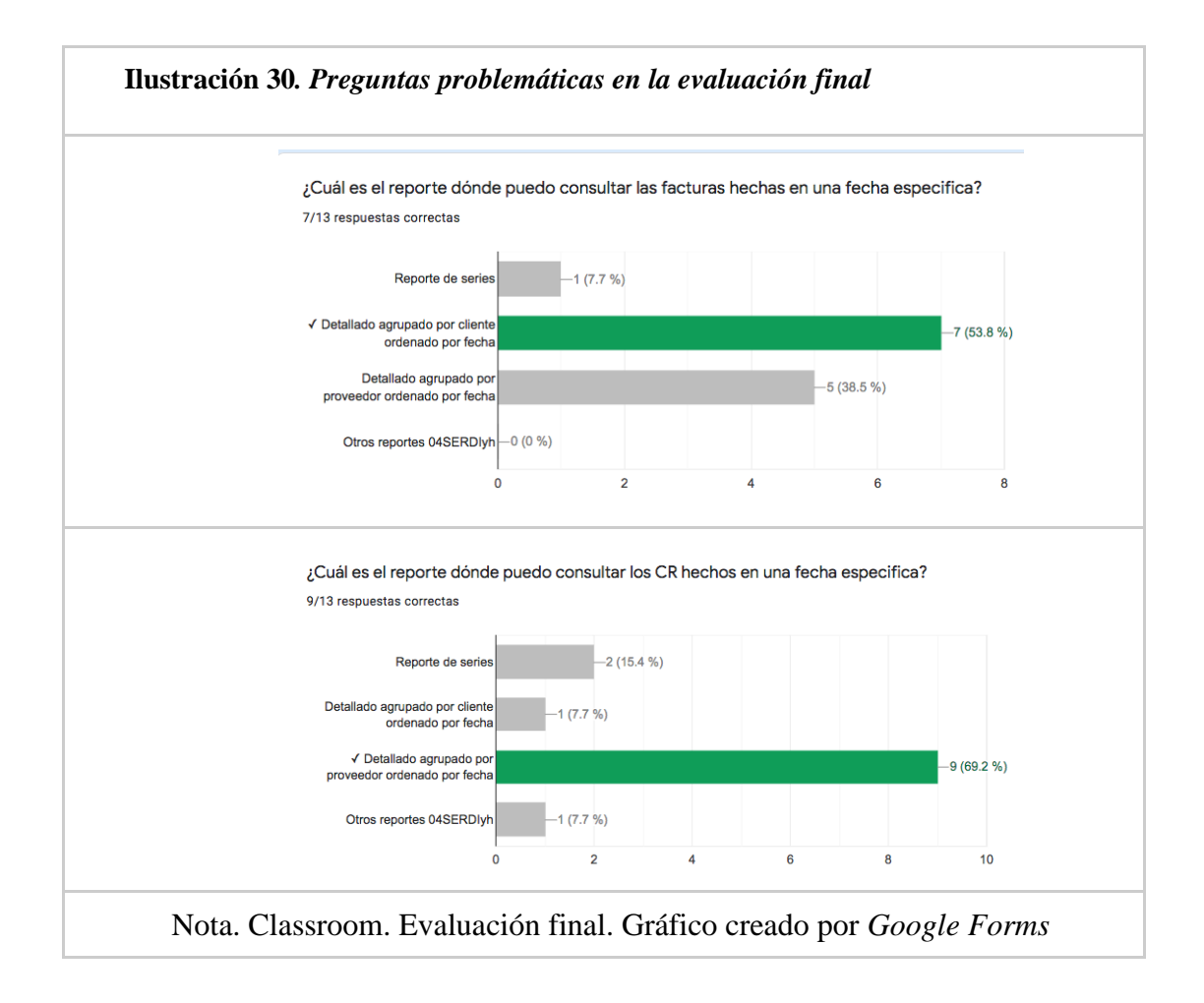

El propósito del módulo de reportes es facilitar el trabajo de los administrativos, en el sentido, que pueden consultar información relevante, tanto de facturas como de contra recibos, así como localizar errores de captura y seguimiento de los movimientos de los distintos documentos dentro del AdminPaq. Se noto que en realidad los errores que se cometieron fueron más bien de lectura, ya que se confunden los reportes de clientes, con los reportes de proveedores.

| Opción                                                 | Frecuencia | Porcentaje | Porcentaje<br><b>Acumulado</b> |
|--------------------------------------------------------|------------|------------|--------------------------------|
| Detallado agrupado por cliente<br>ordenado por fecha   |            | 53.84      | 53.84                          |
| Detallado agrupado por proveedor<br>ordenado por fecha | 5          | 38.46      | 92.30                          |
| Reporte de series                                      |            | 7.69       | 99.99                          |
| Otros reportes 04SERDIyh                               | $\Omega$   | $\Omega$   | 99.99                          |
| Total                                                  | 13         | 99.99      | 99.99                          |

*Tabla 38 ¿Cuál es el reporte dónde puedo consultar las facturas hechas en una fecha específica?*

*Tabla 39 ¿Cuál es el reporte dónde puedo consultar los CR hechos en una fecha específica?*

| Opción                                                 | Frecuencia | Porcentaje | Porcentaje<br><b>Acumulado</b> |
|--------------------------------------------------------|------------|------------|--------------------------------|
| Detallado agrupado por proveedor<br>ordenado por fecha | 8          | 61.53      | 61.53                          |
| Reporte de series                                      |            | 15.38      | 76.91                          |

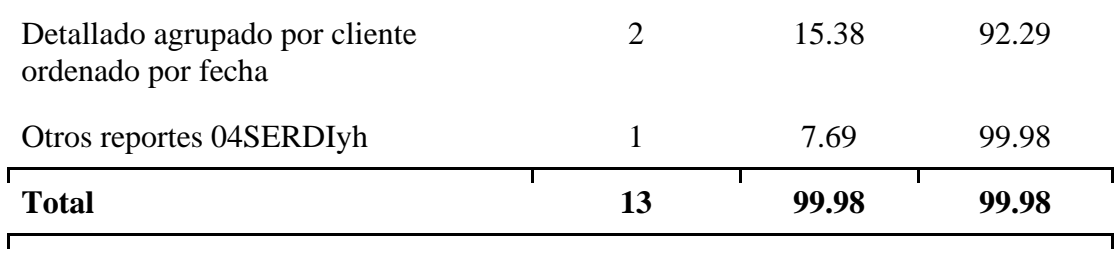

Nota: Elaboración propia

# *Tabla 40 ¿Cómo puedo consultar en cual contra recibo está asignada alguna valorización?*

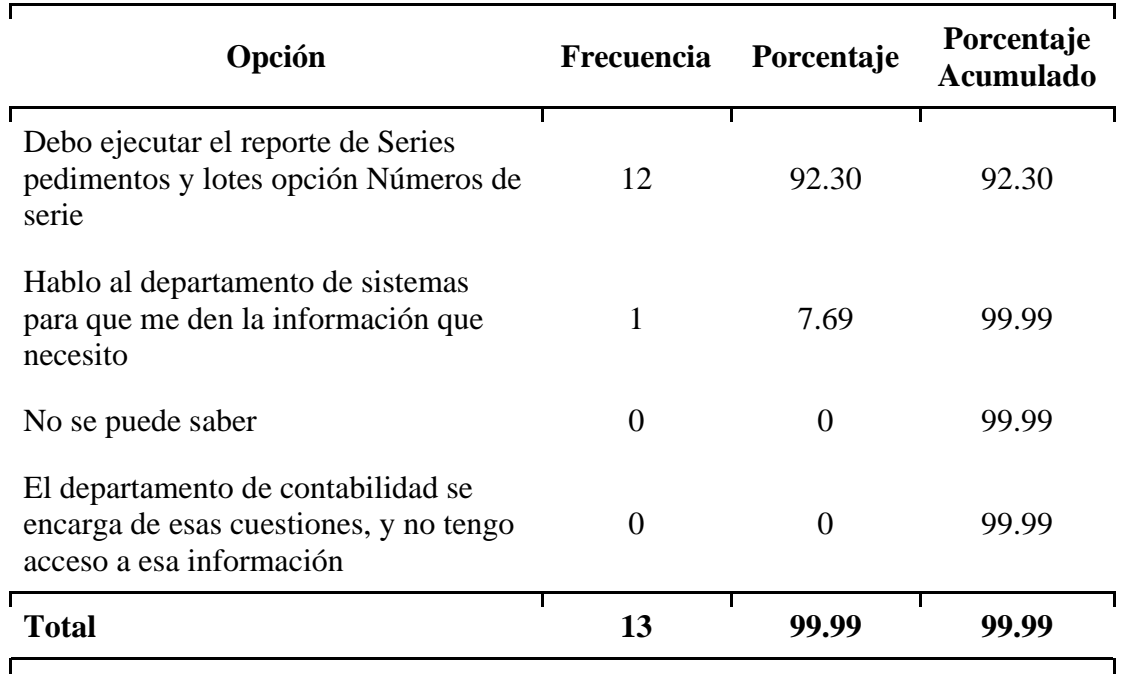

Nota: Elaboración propia

A la luz de los datos obtenidos en la evaluación final, aunado con las prácticas, realizadas, se puede considerar que el curso fue exitoso, cumpliendo con el objetivo para el que fue diseñado.

El objetivo general se cumplió a totalidad, específicamente en la obtención de las nuevas capacidades, y refinamiento de las existentes, todas ellas fueron aplicadas al trabajo del personal,

lo cual llevó a la disminución en los errores y retrasos, así mismo se fomentó la comunicación entre los departamentos involucrados en el proceso, principalmente el área de almacén.

Usando el modelo de diseño instruccional ASSURE se cumplieron los objetivos específicos, permitiendo realizar el análisis previo del curso, diseño, implementación y evaluación del curso en su totalidad, aplicando los requisitos establecidos por ASSURE.

El modelo ASSURE permitió realizar el curso más adecuado para el personal administrativo, tratando los temas que más repercuten en su trabajo, lo que beneficio el desempeño laboral, lo que constituía como parte del objetivo de la intervención.

Un tema que no se había considerado y lo cual también beneficia al personal fue el uso de Classroom, el cual no estaba considerado y fue un aprendizaje adicional que obtuvieron, el cual puede ser usado posteriormente para tomar cursos que el personal requiera, ya sea dentro o fuera de la empresa, dándole un valor adicional al curso propuesto en la intervención educativa.

Actualmente la rotación del personal ha llevado a renovar más del 50% la plantilla del personal administrativo, en lo que el curso diseñado fue y sigue siendo de utilidad para la capacitación del nuevo personal, el acceso al mismo sigue abierto para todos los administrativos, como herramienta de consulta. A partir de enero de 2022, se agrega un nuevo concepto de retención por parte del SAT, Servicio de Administración Tributaria, al cual solo aplica a ciertos distribuidores inscritos en el RESICO, Régimen Simplificado de Confianza, el cual significa hacer una retención del 1.25% sobre el total de la factura antes del IVA, por ese motivo, se comenzaron a generar errores de registro y retraso en los pagos de los distribuidores, en gran medida porque el personal administrativo no sabía cómo hacer el cálculo y registro de esta nueva retención, por esta motivo, y apoyándose en el departamento de contabilidad, se tuvo que

modificar el tema original para agregar este concepto, y gracias a que el personal administrativo ya está familiarizado con el curso en línea, la actualización fue muy rápida.

#### **Capítulo 5: Conclusiones**

El avance comenzó muy lento, principalmente debido que, en la mayoría de los casos, fue algo nuevo para el personal trabajar en la modalidad en línea, aunado a esto les costó algo de trabajo, adicionar una nueva actividad a su ritmo de trabajo, apegarse a un programa de estudio y, ciertamente, es algo que no habían realizado anteriormente. A pesar de los contratiempo iniciales y los que se presentaron durante el desarrollo de la intervención, el personal se mostró abierto y dispuesto a realizar el curso, especialmente al ver que abarca temas que les resultan muy útiles en su trabajo diario, el hecho de adquirir esas nuevas habilidades les permite realizar su trabajo más eficientemente, tal como se mostró en los resultados de las prácticas, que cabe destacar que las prácticas se realizaron con procesos reales, precisamente con el objetivo que ellos mismos contrastan como hacían el trabajo hasta ahora y las mejoras después de realizar el curso, ciertamente estos procesos ya los conocían pero los detalles, como el envío de las facturas, se los hacen más sencillo de realizar. Durante el análisis previo de los participantes se identificaron las necesidades de la empresa, en cuestión de capacitación, identificando cuatro preocupaciones específicas, que son sobres lo que se enfoca el curso, acceso al sistema, facturación electrónica, contra recibos para el pago a distribuidores y reportes. Este análisis previo permite estructurar los temas, así como la selección de los medios y materiales que se usaron, además de la mejor metodología para su implementación, identificando en el proceso las formas de aprendizaje de los participantes, lo cual permite que el curso se desarrolle con éxito, probando la hipótesis que al adquirir estas nuevas habilidades o reafirmar las ya existentes, el personal administrativo realizará su trabajo de una manera más eficiente, lo cual les permitió además incrementar la seguridad en sus puestos de trabajo. En la segunda parte del curso, la participación del personal se hizo más activa, debido a que ya conocían el uso del Classroom, además que comenzaron a ver los beneficios del curso, y conforme avanzaban los contenidos y las actividades se dieron cuenta de las ventajas del mismo, expresado en varias ocasiones los beneficios que la capacitación les traía, y aunque varios de ellos no pudieron continuar los restantes terminaron satisfactoriamente, y principalmente comprobar día a días, mediante las revisiones que se realizan con frecuencia, como estos nuevos conocimientos, les ayudan a desempeñar sus labores con un índice menor de errores y ver como esto a su vez les eleva la seguridad y confianza en el desempeño de sus actividades diarias.

El desconcierto que surge, y que no se había considerado desde el principio, es la poca capacidad de la mayoría del personal en seguir instrucciones, en muchas de las veces, por no leerlas incompletas, es necesario, tal vez, cambiar el formato de las indicaciones, probablemente en un video donde se explique detalladamente lo que tienen que hacer o bien instar al personal más persuasivamente a leer completas las instrucciones de las actividades. De hecho, en la evaluación final algunas respuestas se registraron erróneamente por no leer adecuadamente las respuestas.

Aun se continúa buscando la participación del personal faltante, y la contratación del nuevo, lo cual será una excelente oportunidad de probarlo con una persona 100% de nuevo ingreso.

#### **Anexos**

#### **Anexo I. Formulario clima laboral**

Pregunta 1. ¿En general dentro de la oficina se percibe buen ambiente de trabajo?

Pregunta 2. ¿Cuándo tengo alguna duda del trabajo que estoy realizando me siento con confianza de preguntar?

Pregunta 3. ¿Sí detecto algún error que afecta a mi departamento o incluso a otros siempre lo hago del conocimiento de mi jefe inmediato?

Pregunta 4. ¿Tengo la libertad de tomar decisiones que afectan mi área de trabajo?

Pregunta 5. ¿En general considero que mis opiniones son tomadas en cuenta, con respecto a mejoras en los procesos o a las decisiones que tomó?

Pregunta 6. ¿Considero que la capacitación recibida cuando ingrese al trabajo fue suficiente?

Pregunta 7. ¿Cuándo algún procedimiento cambia siempre se avisa con anticipación y se recibe la capacitación adecuada?

Pregunta 8. ¿Siempre trato de hacer mi mejor esfuerzo usando las herramientas con las que dispongo?

Pregunta 9. ¿Considero que la capacitación constante me ayudará a mejorar mi desempeño actual?

#### **Anexo II. Formulario de diagnóstico**

- 1. ¿Describe el proceso para ingresar a AdminPaq desde tu oficina?
	- a. Se abre directamente escritorio remoto y se ingresa
	- b. Al encender la computadora se ejecuta solo, no tengo que hacer ninguna acción
- c. Debo verificar que Hamachi esté encendido, sino es así debo encenderlo, posteriormente abrir escritorio remoto e ingresar mi usuario y contraseña
- d. Se debe encender Hamachi e ingresar usuario y contraseña
- 2. ¿Qué pasa si Hamachi no enciende y marca "Autodiagnóstico de Hamachi?
	- a. Nunca he visto ese error
	- b. Llamar al departamento de sistemas para que me den asistencia
	- c. Apagarlo y volverlo a encender
	- d. Abrir la ventana de Servicios y ubicar LogmeIn Hamachi, darle clic derecho "Iniciar o Reiniciar"
- 3. ¿Describe el proceso de facturación de la venta propia?
	- a. Se abre la factura y se ingresa el código de la promoción, se asignan los contratos y se timbra la factura
	- b. Primero se debe remisionar los contratos que se reciban, posteriormente se debe abrir la ventana de facturas y desde ahí se jala la remisión o remisiones que se quieren facturar
	- c. Los contratos de ventana propia no se facturan porque no generan IVA
	- d. Primero se debe remisionar los contratos que se reciban, posteriormente se debe abrir la ventana de facturas y desde ahí se jala la remisión o remisiones que se quieren facturar, se debe verificar que el IVA en todos los casos sea de \$0.00 y posteriormente se timbra la factura.
- 4. ¿Se puede cancelar una factura que ya ha sido pagada con anterioridad?
	- a. Verdadero
	- b. Falso
- 5. ¿Cómo puedo consultar en cual contra recibo está asignada alguna valorización?
	- a. Debo ejecutar el reporte de Series pedimentos y lotes opción Números de serie
	- b. No se puede saber
	- c. Hablo al departamento de sistemas para que me den la información que necesito
	- d. El departamento de contabilidad se encarga de esas cuestiones, y no tengo acceso a esa información
- 6. ¿Cómo debe hacerse la facturación y registro en AdminPaq de una valorización traída por los distribuidores?
	- a. Se debe facturar por el "total a facturar" y esa misma cantidad se debe registrar en AdminPaq.
	- b. Se debe facturar el "Total a pagar" y en AdminPaq se debe registrar el total a facturar
	- c. Se debe descontar el monto del depósito al total a facturar y esa cantidad debe ser registrada en AdminPaq.
	- d. El distribuidor debe realizar su factura usando el "Total a facturar" que se indica en la valorización y en AdminPaq se debe registrar el monto del "Total a pagar"
- 7. ¿Es necesario enviar la factura al almacén para que se puedan surtir los materiales solicitados por el distribuidor?
	- a. Verdadero
	- b. Falso
- 8. ¿A cuál departamento me tengo que dirigir para resolver alguna duda?
	- a. Sistemas
	- b. Contabilidad
- c. Cuentas por cobrar y pagar
- d. Depende de la duda que tenga
- 9. ¿Cuándo se factura algún cargo administrativo se debe especificar la descripción en el texto extra?
	- a. Verdadero
	- b. Falso
- 10. ¿En el campo USO DE CFDi, que opción se debe elegir?
	- a. G03, o bien la que me indique el distribuidor
	- b. Se deja la que traiga por default
	- c. P01
	- d. I01
- 11. ¿Describe el proceso para cancelar una factura en AdminPaq?
	- a. Se encuentra la factura y se cancela
	- b. Se le da aviso al departamento de fiscal para que hagan la cancelación
	- c. Primero se debe verificar que la factura no esté pagada, si ya está pagada no se puede cancelar, pero si no es así se puede cancelar
	- d. Primero se debe verificar que la factura no esté pagada, si ya está pagada no se puede cancelar, pero si no es así se ubica la factura y se da la opción de "Cancelar", como la primera vez no se cancela se vuelve a dar en la opción de "Cancelar" hasta que la factura aparezca con estatus de cancelada, posteriormente se avisa a Fiscal para que procedan con la cancelación en SAT.
- 12. ¿Si el pago de una factura se realiza en una sola exhibición se debe hacer un complemento fiscal para saldar el monto de la factura?
- a. Verdadero
- b. Falso

#### **Anexo III. Formulario de evaluación final**

- 1. Selecciona la oficina a la que perteneces
- 2. ¿Describe el proceso para ingresar a AdminPaq desde tu oficina?
	- a. Se abre directamente escritorio remoto y se ingresa
	- b. Al encender la computadora se ejecuta solo, no tengo que hacer ninguna acción
	- c. Debo verificar que Hamachi esté encendido, sino es así debo encenderlo, posteriormente abrir escritorio remoto e ingresar mi usuario y contraseña
	- d. Se debe encender Hamachi e ingresar usuario y contraseña
- 3. ¿Qué pasa si Hamachi no enciende y marca "Autodiagnóstico de Hamachi?
	- a. Nunca he visto ese error
	- b. Llamar al departamento de sistemas para que me den asistencia
	- c. Apagarlo y volverlo a encender
	- d. Abrir la ventana de Servicios y ubicar LogmeIn Hamachi, darle clic derecho "Iniciar o Reiniciar"
- 4. ¿Describe el proceso de facturación de la venta propia?
	- a. Se abre la factura y se ingresa el código de la promoción, se asignan los contratos y se timbra la factura
	- b. Primero se debe remisionar los contratos que se reciban, posteriormente se debe abrir la ventana de facturas y desde ahí se jala la remisión o remisiones que se quieren facturar
	- c. Los contratos de ventana propia no se facturan porque no generan IVA
- d. Primero se debe remisionar los contratos que se reciban, posteriormente se debe abrir la ventana de facturas y desde ahí se jala la remisión o remisiones que se quieren facturar, se debe verificar que el IVA en todos los casos sea de \$0.00 y posteriormente se timbra la factura.
- 5. ¿Cómo puedo consultar en cual contra recibo está asignada alguna valorización?
	- a. Debo ejecutar el reporte de Series pedimentos y lotes opción Números de serie
	- b. No se puede saber
	- c. Hablo al departamento de sistemas para que me den la información que necesito
	- d. El departamento de contabilidad se encarga de esas cuestiones, y no tengo acceso a esa información
- 6. ¿En la ventana de facturación como se identifica una factura que está cancelada?
	- a. Viene marcada con 1 en la columna "Cancelado"
	- b. El saldo del documento viene en \$0
	- c. En la ventana de facturación no es posible determinar si una factura esa cancelada
	- d. Vienen marcada con la leyenda "Cancelado"
- 7. En la venta de facturación, describa el proceso para visualizar solo las facturas de un distribuidor específico.
	- a. No se puede ver la reacción de facturas solo de un distribuidor sino de todos a la vez
	- b. Debo seleccionar el botón "Filtro Rápido", en la ventana de filtros elegir el distribuidor y dar al botón "Ejecutar"
- c. Debo seleccionar el botón "Filtro Rápido", en la ventana de filtros elegir el distribuidor y dar al botón "Guardar"
- d. Hago clic en el encabezado de la columna "Razón social" para que ordene las facturas, después las descargo a Excel y filtro para eliminar los que no necesito
- 8. Para la penalización CA020 Des comisión TYA, ¿Qué debe especificar en la columna "Texto Extra"?
	- a. El número de cuenta que se está des comisionando
	- b. El IRD del equipo
	- c. EL periodo de la descomisión
	- d. El número de la orden de reparación
- 9. ¿Cómo debe hacerse la facturación y registro en AdminPaq de una valorización traída por los distribuidores?
	- a. Se debe facturar por el "total a facturar" y esa misma cantidad se debe registrar en AdminPaq.
	- b. Se debe facturar el "Total a pagar" y en AdminPaq se debe registrar el total a facturar
	- c. Se debe descontar el monto del depósito al total a facturar y esa cantidad debe ser registrada en AdminPaq.
	- d. El distribuidor debe realizar su factura usando el "Total a facturar" que se indica en la valorización y en AdminPaq se debe registrar el monto del "Total a pagar"
- 10. ¿Es necesario enviar la factura al almacén para que se puedan surtir los materiales solicitados por el distribuidor?

a. Si

b. No

11. Para la penalización CA042 - Equipo Ilocalizable, ¿Qué debe especificar en el texto extra?

- a. El número de cuenta que se está des comisionando
- b. El IRD del equipo
- c. El periodo de la descomisión
- d. El número de la orden de reparación

12. ¿En el campo USO DE CFDi, cuál opción se debe elegir?

- a. G03, o bien la que me indique el distribuidor
- b. Se deja la que traiga por default
- c. P01
- d. I01
- 13. ¿Describe el proceso para cancelar una factura en AdminPaq?
	- a. Se encuentra la factura y se cancela
	- b. Se le da aviso al departamento de fiscal para que hagan la cancelación
	- c. Primero se debe verificar que la factura no esté pagada, si ya está pagada no se puede cancelar, pero si no es así se puede proceder a cancelar
	- d. Primero se debe verificar que la factura no esté pagada, si ya está pagada no se puede cancelar, pero si no es así se ubica la factura y se da la opción de "Cancelar", como la primera vez no se cancela se vuelve a dar en la opción de "Cancelar" hasta que la factura aparezca con estatus de cancelada, posteriormente se avisa a Fiscal para que procedan con la cancelación en SAT.
- 14. ¿Cuál es el proceso para hacer el pago de una factura marcada como PUE?
- a. Se abre la factura que se quiere pagar, entrar el menú Factura opción pagar, en la ventana de pago, se especifica la referencia del pago y el monto a pagar
- b. Cuentas por pagar debe hacer el pago de la factura
- c. Se abre la factura que se quiere pagar, entrar el menú Factura opción pagar, en la ventana de pago, se especifica la referencia del pago y el monto a pagar, para finalizar se timbra el complemento de pago
- d. Se debe generar un complemento fiscal para quitar el sado de la factura
- 15. ¿Cuál servicio debe elegir para ingresar en CR una valorización de contratos Combo HD?
	- a. Servicio de instalación tradicional
	- b. Servicio de instalación Vetv
	- c. Servicio de Reparación
	- d. Servicio de instalación tradicional y Servicio de instalación Blue Telecomm
- 16. ¿Se puede cancelar una factura que ya ha sido pagada con anterioridad?
	- a. Sí
	- b. No
- 17. ¿Cuál es el reporte dónde puedo consultar las facturas hechas en una fecha específica?
	- a. Reporte de series
	- b. Detallado agrupado por cliente ordenado por fecha
	- c. Detallado agrupado por proveedor ordenado por fecha
	- d. Otros reportes 04SERDIyh
- 18. ¿Cuál es el reporte dónde puedo consultar los CR hechos en una fecha específica?
	- a. Reporte de series
	- b. Detallado agrupado por cliente ordenado por fecha
- c. Detallado agrupado por proveedor ordenado por fecha
- d. Otros reportes 04SERDIyh
- 19. Escribe tu nombre por favor

#### **Referencias**

*Administración de empresas con facturación electrónica.*  [http://www.snet.com.mx/trysistemas/boletines/contpaqi/adminpaq/documentos/adminpaq](http://www.snet.com.mx/trysistemas/boletines/contpaqi/adminpaq/documentos/adminpaq.pdf) [.pdf](http://www.snet.com.mx/trysistemas/boletines/contpaqi/adminpaq/documentos/adminpaq.pdf)

- Astudillo Rodrìguez, C., Crespo Martìnez, E. y Andrade Dueñas, I. (2018). *UDA - ERP: Emprendimiento y Gestión de recursos empresariales. La llave para la vinculación empresarial.* Memorias XIV Foro Internacional de Emprendedores. Universidad del Azuay. https://50.uazuay.edu.ec/index.php/memorias/article/view/182/172
- Attorresi, R. (2009). *Capacitación en PyMes. Herramienta de gestión para generar conocimiento específico, lograr el desarrollo sostenido y acompañar el crecimiento.*  Argentina.Universidad Abierta Interamericana.
- Batista, A. (2018). *Google Classroom: Qué es, cómo funciona y cuáles son sus características principales*. Didáctica y TIC. Blog de la Comunidad virtual de práctica "Docentes en línea". http://blogs.unlp.edu.ar/didacticaytic/2018/01/03/Google-Classroom-que-es-comofunciona-y-cuales-son-sus-caracteristicas-principales-parte-1/
- Benítez Lima, M. G. (2010). *El modelo de diseño instruccional ASSURE aplicado a la educación a distancia.*Tlatemoani Revista Académica de Investigación. Universidad Autónoma de San Luis Potosí.
- Bermúdez Carrillo, L. A. (2015). *Capacitación: Una herramienta de fortalecimiento en las PYMES*. InterSedes: Revista de las Sedes Regionales, Universidad de Costa Rica. 16(33),1-25. ISSN: 2215-2458. [https://www.redalyc.org/articulo.oa?id=66638602001.](https://www.redalyc.org/articulo.oa?id=66638602001)
- Cabero Almenara, J. (2007). *Propuestas para la utilización del vídeo en los centros.* Universidad de Sevilla. https://www.researchgate.net/publication/239541019\_Propuestas\_para\_la\_utilizacion\_del
	- \_video\_en\_los\_centros
- Camarena Adame, M. E.(2018). *Capacitación en las PYME dirigidas por mujeres en la ciudad de México.* Universidad & Empresa. 21(37), 76-107. http://dx.doi.org/10.12804/revistas.urosario.edu.co/empresa/a.6467.
- Casanovas, I., y Tomassino, C. (2014). *Capacitación profesional continua en la era de los dispositivos móviles. Revista Electrónica Gestión de las Personas y Tecnología*, 7(21),4-
	- 17. Universidad de Santiago de Chile. https://www.redalyc.org/pdf/4778/477847105001.pdf
- Centeno Alayón, P. (2017). *Una experiencia de estandarización utilizando el modelo ADDIE en la elaboración de guías temáticas.* E-Ciencias de la Información, 7(1), pp. 216-227. Universidad de Costa Rica. https://doi.org/10.15517/eci.v7i1.25755
- Chiavenato, I. (2009). *Gestión del talento Humano*. México, D.F.: McGraw Hill. ISBN: 978- 970-10-7340-7
- Chiavenato, I. (2011). *Administración de recursos humanos El capital humano de las organizaciones*. Novena Edición. México D.F. Mc Graw-Hill / Interamericana Editores, S.A.
- Computación en Acción. (2005). *Manual de capacitación.*  https://www.citycom.com.mx/img/CONTPAQI/03-adm-elemental.pdf
- CONDUSEF. (2015). *Empresario PYME como usuario de servicios financieros*. México: Comisión Nacional para la Protección y Defensa de los Usuarios de Servicios Financieros. [https://es.scribd.com/document/288020467/Empresario-PYME-Como-](https://es.scribd.com/document/288020467/Empresario-PYME-Como-Usuarios-de-Servicios-Financieros)[Usuarios-de-Servicios-Financieros](https://es.scribd.com/document/288020467/Empresario-PYME-Como-Usuarios-de-Servicios-Financieros)
- Contpaqi911. s.f. *Programa Adminpaq: ¿Qué es y en qué me sirve?.*  http://contpaqi911.com/programa-adminpaq/

CONTPAQi. (2022). *CONTPAQi Comercial.* https://www.contpaqi.com/comercial

- Cortés, A.(2019). *El control interno como proceso administrativo para las PYMES*. Revista Faec Sapiens, pp. 13-26. Universidad de Panamá. ISSN L 2644-3821. [https://revistas.up.ac.pa/index.php/faeco\\_sapiens/article/view/700/596.](https://revistas.up.ac.pa/index.php/faeco_sapiens/article/view/700/596)
- Cota Luevano, J. A. y Rivera Martines, J. L. (2017). *La capacitación como herramienta efectiva para mejorar el desempeño de los empleados.* Técnica Administrativa. 16 (2). ISSN: 1666-1680. www.cyta.com.ar/ta1602/v16n2a3.htm.
- Dávila, A. A. y Francisco Pérez, J. (2007). *Diseño Instruccional de la Educación en Línea Usando el Modelo ASSURE.* Educare*.*11(3). Universidad Centroccidental Lisandro Alvarado. ISSN: 1316-6212. https://revistas.investigacionupelipb.com/index.php/educare/article/view/384
- *El video tutorial como herramienta de apoyo pedagógico*. https://coggle.it/diagram/W0TSKKfTAjPnhZRf/t/el-video-tutorial-como-herramienta-deapoyo-pedagogico
- Estrada Bárcenas, R., García Pérez de Lema, D. y Sánchez Trejo, V. G.(2009). *Factores determinantes del éxito competitivo en la Pyme: Estudio Empírico en México*. Revista Venezolana de Gerencia. 14(46), 169-182. Universidad del Zulia. ISSN: 1315-9984. [https://www.redalyc.org/pdf/290/29011523002.pdf.](https://www.redalyc.org/pdf/290/29011523002.pdf)
- Fiszbein, A. Cumsille, B. y Cueva, S. (2016). *La capacitación laboral en América Latina.* The Dialogue Leadership for the Americas. Laureate International Universities. https://laureate-comunicacion.com/prensa/wp-content/uploads/2017/01/La-Capacitaci%C3%B3n-Laboral-en-Am%C3%A9rica-Latina-FINAL-1.pdf
- García, L. (2000). *La educación superior a distancia en Europa*. En E. López-Barajas (coord.). La educación y la construcción de la Unión Europea (pp. 101-123). Madrid: UNED. http://www.uned.es/catedraunescoead/articulos/2000/la%20educacion%20superior%20a %20distancia%20en%20Europa.pdf.
- García-Aretio, L. (2017). *Educación a distancia y virtual: calidad, disrupción, aprendizajes adaptativo y móvil [Remote and virtual education: quality, disruption, adaptive and mobile learning]*. RIED. Revista Iberoamericana de Educación a Distancia, 20(2), 9-25. https://doi.org/10.5944/ried.20.2.18737.
- Google for Education, (2022). *Classroom*. [https://edu.Google.com/intl/es-](https://edu.google.com/intl/es-419_ALL/products/classroom/)[419\\_ALL/products/Classroom/](https://edu.google.com/intl/es-419_ALL/products/classroom/)
- Gonzalez Castelan. Y., El video tutorial como herramienta de apoyo pedagógico. Universidad Autónoma de Hidalgo. https://www.uaeh.edu.mx/scige/boletin/prepa4/n1/e8.html
- González, I. (2015). *El recurso didáctico.* Usos y recursos para el aprendizaje dentro del aula. Revista Escritos en la Facultad, 109, 15-18.
- Guevara Maldonado, L. A., Magaña Domínguez, E. A. y Picasso Hinojosa, A. L. (2019). *El uso de Google Classroom como apoyo para el docente. [The use of Google Classroom as support for the teacher].* CONISEN, 1-14. https://n9.cl/uufy
- Guiñazú, G. (2004).*Capacitación efectiva en la empresa.* Invenio. 7(12), 103-116.Universidad del Centro Educativo Latinoamericano, Argentina. ISSN: 0329-3475. https://www.redalyc.org/pdf/877/87701209.pdf
- Hernández Mendoza, J. M. y Hernández Mendoza, S. L.. (2019). *Etapas del proceso administrativo.* Boletín Científico de la Escuela Superior de Atotonilco de Tula. UAEH. 11. **b** pp. 66-67.

https://repository.uaeh.edu.mx/revistas/index.php/atotonilco/article/download/3704/5878

- Hernández, S. (2003). *¿Comunidades de aprendizaje en línea?: percepción e interacción de estudiantes en cursos en línea.* México: Coordinación General del Sistema para la Innovación del Aprendizaje-Universidad de Guadalajara
- Instituto Nacional de Estadística y Geografía (INEGI). (2015). *Acerca del INEGI,* Instituto Autónomo de Frente a los Nuevos Retos. México. http://www.inegi.org.mx/inegi/acercade/default.aspx
- Ley Federal del Crabajo, https://www.gob.mx/cms/uploads/attachment/file/156203/1044\_Ley\_Federal\_del\_Trabaj o.pdf
- Hernández Sampieri, R., Fernández Collado, C. y Baptista Lucio, M. P., (2014), *Metodología de la investigación.* Sexta Edición. Mc Graw Hill, México. D.F. ISBN 978-1-4562-2396-0.
- Legorreta Cortés, M. P., s.f. *Enfoques y fundamentos de las teorías de aprendizaje.* Universidad Autónoma del Estado de Hidalgo. https://docplayer.es/68878088-Enfoques-yfundamentos-de-las-teorias-de-aprendizaje.html.
- López Gil, K. S. y Chacón Peña, S. (2020). *Escribir para convencer: experiencia de diseño instruccional en contextos digitales de autoaprendizaje.* Apertura. 12(1), pp. 22-38. Universidad de Guadalajara. http://dx.doi.org/10.32870/Ap.v12n1.1807.
- McMillan, J. H., Schumacher, S. (2010). *Investigación Educativa. Una introducción conceptual (5ª ed.)*. Madrid: Pearson Addison Wesley.
- Mero Vélez, J. M.(2018). *Empresa, administración y proceso administrativo.* FICCAEC. 8(3). pp. 84-102. DOI:10.23857/fipcaec.v3i8.59
- Mondy, R. W., y Noe, R. M. (2005). *Administración de los Recursos Humanos.* México, D.F., Prentice Hall.
- Mondy. R, W., y Noe, R. M. (2005). *Administración de los recursos humanos*. México, D.F., Pearson Educación. R.
- Moreno, H. M., Espíritu Olmo, R., Aparicio Rosas, V. y Cárdenas, A. S., (2009), *Capacitación en las micro y pequeñas empresas de la Ciudad de Tecomán, Colima, México.*  Multiciencias, 9(1), 38-45, Universidad del Zulia, Punto Fijo, Venezuela, http://www.redalyc.org/articulo.oa?id=90411683006.
- Moreno Sánchez, A. R. y Viniegra Velázquez, L. (1999). *Capacitación y desempeño laboral en enfermería. Parte II. Efecto de la capacitación en el desempeño de la jefa de piso.*  Reviste de Enfermería del Instituto Mexicano del Seguro Social, 7(2) , 77-81. ISSN 0188- 431X, e-ISSN 2448-8062. https://pesquisa.bvsalud.org/portal/resource/pt/biblio-970481

Novoa Conrado, L., Santamaria Ruiz, M., Ramírez Molina, R. I., y Reyes Bracho, R. J., (2021). *Gestión del talento humano para la generación de valor: reflexiones y aportes.*  Consensus, 5(3), 45-58, ISSN: 2552-5006. http://pragmatika.cl/review/index.php/consensus/article/view/99/121.

Oracle (2022). *¿Qué es ERP?* https://www.oracle.com/mx/erp/what-is-erp/

- Pachler, N., Pimmer, C., Seipold, J. 2011. *Work-based mobile learning: an overview.* Workbased mobile learning: Concepts and cases*.* ISBN:978-30391-982-0
- Pérez, G., Pineda, U., y Arango, M. D. (2011). *La capacitación a través de algunas teorías de aprendizaje y su influencia en la gestión de la empresa.* Revista Virtual Universidad Católica del Norte, (33),1-22. [fecha de Consulta 12 de Noviembre de 2020]. ISSN: 0124-5821. https://www.redalyc.org/pdf/1942/194218961006.pdf.
- Piñón Govea, C.A.(2011). *Comportamiento de los procesos de capacitación en las distribuidoras automotrices en el municipio de Aguascalientes, Mex.* Tesis para obtener el grado de Maestra en Ciencias Económico y Administrativas. Universidad Autónoma de Aguascalientes.

http://bdigital.dgse.uaa.mx:8080/xmlui/bitstream/handle/11317/815/351386.pdf?sequence  $=1$ &isAllowed=y

- Prado Prado, S. S., García Herrera, D. G., Erazo Álvarez, J. C. y Narváez Surita, C. I. (2020). *Google Classroom: aplicación educativa como Entorno de Aprendizaje en zonas rurales en contextos de COVID-19.* Revista Arbitrada Interdisciplinaria KOINONIA. 5(2). ISSN: 2542-3088, Recuperado de http://dx.doi.org/10.35381/r.k.v5i5.1031
- Ramírez Molina, R. I. y Ampudia Sjogreen, D. E. (2018), *Factores de Competitividad Empresarial en el Sector Comercial*. Revista Electrónica de Ciencia y Tecnología del

Instituto Universitario de Tecnología de Maracaibo. 4(1), 16-32, SSN: 2443-4426. Recuperado de [https://www.researchgate.net/profile/Reynier-Ramirez-](https://www.researchgate.net/profile/Reynier-Ramirez-Molina/publication/325743031_Factores_de_Competitividad_Empresarial_en_el_Sector_Comercial/links/5bcf3bc3299bf1a43d9b21f0/Factores-de-Competitividad-Empresarial-en-el-Sector-Comercial.pdf)[Molina/publication/325743031\\_Factores\\_de\\_Competitividad\\_Empresarial\\_en\\_el\\_Sector\\_](https://www.researchgate.net/profile/Reynier-Ramirez-Molina/publication/325743031_Factores_de_Competitividad_Empresarial_en_el_Sector_Comercial/links/5bcf3bc3299bf1a43d9b21f0/Factores-de-Competitividad-Empresarial-en-el-Sector-Comercial.pdf) [Comercial/links/5bcf3bc3299bf1a43d9b21f0/Factores-de-Competitividad-Empresarial](https://www.researchgate.net/profile/Reynier-Ramirez-Molina/publication/325743031_Factores_de_Competitividad_Empresarial_en_el_Sector_Comercial/links/5bcf3bc3299bf1a43d9b21f0/Factores-de-Competitividad-Empresarial-en-el-Sector-Comercial.pdf)[en-el-Sector-Comercial.pdf](https://www.researchgate.net/profile/Reynier-Ramirez-Molina/publication/325743031_Factores_de_Competitividad_Empresarial_en_el_Sector_Comercial/links/5bcf3bc3299bf1a43d9b21f0/Factores-de-Competitividad-Empresarial-en-el-Sector-Comercial.pdf)

- Ramírez Molina, R. I., Villalobos Antúnez, J. V. y Herrera Taís, B. A.(2018). *Proceso de talento humano en la gestión estratégica.* opción, 34(18), 2076-2101, SSN: 1012-1587/ISSNe: 2477-9385, Recuperado de https://repositorio.cuc.edu.co/bitstream/handle/11323/3097/Proceso%20de%20talento%2 0humano%20en%20la%20gesti%C3%B3n%20estrat%C3%A9gica.pdf?sequence=4&isA llowed=y
- Rivera Aguilera, L., Rivera Aguilera, J., Ruíz, R., y Olvera Martínez, M. A. (2016). *Desarrollo de cursos de educación a distancia: una experiencia entre la UASLP y el INEGI.*  Apertura (Guadalajara, Jal.), 8(1), 00005. Recuperado de http://www.scielo.org.mx/scielo.php?script=sci\_arttext&pid=S1665-

6180201600020005&lng=es&tlng=es.

SAE.(2022).*Aspel SAE*. Recuperado de https://www.aspel.com.mx/sae?pag=beneficios.

Sánchez-Castañeda, A. (2007). *La capacitación y adiestramiento en México: Regulación, realidades y retos.* Revista Latinoamericana de Derecho Social. 5, 191-208, Universidad Nacional Autónoma de México.ISSN:1870-4670. Recuperado de https://www.redalyc.org/pdf/4296/429640260010.pdf

SAP.(2022). *¿Por qué SAP?*. Recuperado de https://www.sap.com/latinamerica/why-sap.html

Sapién Aguilar, A. L., Piñón Howlet, L. C., y Gutiérrez Díez, M. C. (2014). *Capacitación en la empresa mexicana: un estudio de formación en el trabajo.* Civilizar. Ciencias Sociales y Humanas, 14(27),123-134. ISSN: 1657-8953. Recuperado de: http://www.scielo.org.co/pdf/ccso/v14n27/v14n27a09.pdf

Senge, P. (2007). *La quinta disciplina.* Buenos Aires: Ediciones Granica

- Sharpless G., Taylor, A. y Vavoula G. 2007. *A theory of learning for the mobile age.* In Andrews C. (ed.) The Sage Handbook of E-learning Research. London: Sage.
- Smaldino, S. E., Russell, J. D., Heinich, R. y Molenda, M. (2005). *Instructional Technology and Media for learning.* Eighth Edition. United States of America: PEARSON Merril Prentice Hall.
- Trejo Gonzalez, S. (2018). *Herramientas tecnológicas para el diseño de materiales visuales en entornos educativos*. Sincronía, (74), Universidad de Guadalajara.
- Torres de Izquierdo, M. e Inciarte, A (2005). *Aportes de las teorías del aprendizaje al diseño instruccional.*Telos, 7(3), pp. 349-362. Universidad Privada Dr. Rafael Belloso Chacín Maracaibo, Venezuela.ISSN: 1317-0570. Recuperado de <https://www.redalyc.org/pdf/993/99318837002.pdf>
- Vera Ramírez, J. I. (2001). *Sistemas de información para control administrativo de ventas e inventarios.* Fundación Arturo Rosenbleach. Recuperado de [https://d1wqtxts1xzle7.cloudfront.net/34830782/TESIS\\_SIS-VEN\\_31-ene-with-cover](https://d1wqtxts1xzle7.cloudfront.net/34830782/TESIS_SIS-VEN_31-ene-with-cover-page-v2.pdf?Expires=1647644844&Signature=cck0J8LQCSIAkha6bQuKoVZRvqj1cKsEnAuTEm~k5X16P0Fo4-24Elm7vQLlpk4zvHyd7XPrIFfOVmLqwBmjnBu4cr6Wr7KPZuQV07pwbqF~igWydMS8sJi-n9i0E7z9mRwLZ965o~8A-A0bLK9y~W9-YaC6TX-rge61wtUoTJquEoEWAsfzBIc5VjoJIb5BTbL6cWVq~u3GNvLhnNJmD87TE5ZhGnx3F3TaEXLGKkzb3t9MUE777b-~Y8dagRuzMKNJB44H38ns-Vnl0TXGwTdZ1iueYEuWacXzCYzq1uhS8QwclZOrhXSRlIoTvwKvyTfn2L1seUHoSfwrBL4wPA__&Key-Pair-Id=APKAJLOHF5GGSLRBV4ZA)[page-](https://d1wqtxts1xzle7.cloudfront.net/34830782/TESIS_SIS-VEN_31-ene-with-cover-page-v2.pdf?Expires=1647644844&Signature=cck0J8LQCSIAkha6bQuKoVZRvqj1cKsEnAuTEm~k5X16P0Fo4-24Elm7vQLlpk4zvHyd7XPrIFfOVmLqwBmjnBu4cr6Wr7KPZuQV07pwbqF~igWydMS8sJi-n9i0E7z9mRwLZ965o~8A-A0bLK9y~W9-YaC6TX-rge61wtUoTJquEoEWAsfzBIc5VjoJIb5BTbL6cWVq~u3GNvLhnNJmD87TE5ZhGnx3F3TaEXLGKkzb3t9MUE777b-~Y8dagRuzMKNJB44H38ns-Vnl0TXGwTdZ1iueYEuWacXzCYzq1uhS8QwclZOrhXSRlIoTvwKvyTfn2L1seUHoSfwrBL4wPA__&Key-Pair-Id=APKAJLOHF5GGSLRBV4ZA)

[v2.pdf?Expires=1647644844&Signature=cck0J8LQCSIAkha6bQuKoVZRvqj1cKsEnAu](https://d1wqtxts1xzle7.cloudfront.net/34830782/TESIS_SIS-VEN_31-ene-with-cover-page-v2.pdf?Expires=1647644844&Signature=cck0J8LQCSIAkha6bQuKoVZRvqj1cKsEnAuTEm~k5X16P0Fo4-24Elm7vQLlpk4zvHyd7XPrIFfOVmLqwBmjnBu4cr6Wr7KPZuQV07pwbqF~igWydMS8sJi-n9i0E7z9mRwLZ965o~8A-A0bLK9y~W9-YaC6TX-rge61wtUoTJquEoEWAsfzBIc5VjoJIb5BTbL6cWVq~u3GNvLhnNJmD87TE5ZhGnx3F3TaEXLGKkzb3t9MUE777b-~Y8dagRuzMKNJB44H38ns-Vnl0TXGwTdZ1iueYEuWacXzCYzq1uhS8QwclZOrhXSRlIoTvwKvyTfn2L1seUHoSfwrBL4wPA__&Key-Pair-Id=APKAJLOHF5GGSLRBV4ZA) [TEm~k5X16P0Fo4-](https://d1wqtxts1xzle7.cloudfront.net/34830782/TESIS_SIS-VEN_31-ene-with-cover-page-v2.pdf?Expires=1647644844&Signature=cck0J8LQCSIAkha6bQuKoVZRvqj1cKsEnAuTEm~k5X16P0Fo4-24Elm7vQLlpk4zvHyd7XPrIFfOVmLqwBmjnBu4cr6Wr7KPZuQV07pwbqF~igWydMS8sJi-n9i0E7z9mRwLZ965o~8A-A0bLK9y~W9-YaC6TX-rge61wtUoTJquEoEWAsfzBIc5VjoJIb5BTbL6cWVq~u3GNvLhnNJmD87TE5ZhGnx3F3TaEXLGKkzb3t9MUE777b-~Y8dagRuzMKNJB44H38ns-Vnl0TXGwTdZ1iueYEuWacXzCYzq1uhS8QwclZOrhXSRlIoTvwKvyTfn2L1seUHoSfwrBL4wPA__&Key-Pair-Id=APKAJLOHF5GGSLRBV4ZA)

[24Elm7vQLlpk4zvHyd7XPrIFfOVmLqwBmjnBu4cr6Wr7KPZuQV07pwbqF~igWydM](https://d1wqtxts1xzle7.cloudfront.net/34830782/TESIS_SIS-VEN_31-ene-with-cover-page-v2.pdf?Expires=1647644844&Signature=cck0J8LQCSIAkha6bQuKoVZRvqj1cKsEnAuTEm~k5X16P0Fo4-24Elm7vQLlpk4zvHyd7XPrIFfOVmLqwBmjnBu4cr6Wr7KPZuQV07pwbqF~igWydMS8sJi-n9i0E7z9mRwLZ965o~8A-A0bLK9y~W9-YaC6TX-rge61wtUoTJquEoEWAsfzBIc5VjoJIb5BTbL6cWVq~u3GNvLhnNJmD87TE5ZhGnx3F3TaEXLGKkzb3t9MUE777b-~Y8dagRuzMKNJB44H38ns-Vnl0TXGwTdZ1iueYEuWacXzCYzq1uhS8QwclZOrhXSRlIoTvwKvyTfn2L1seUHoSfwrBL4wPA__&Key-Pair-Id=APKAJLOHF5GGSLRBV4ZA)

[S8sJi-n9i0E7z9mRwLZ965o~8A-A0bLK9y~W9-YaC6TX](https://d1wqtxts1xzle7.cloudfront.net/34830782/TESIS_SIS-VEN_31-ene-with-cover-page-v2.pdf?Expires=1647644844&Signature=cck0J8LQCSIAkha6bQuKoVZRvqj1cKsEnAuTEm~k5X16P0Fo4-24Elm7vQLlpk4zvHyd7XPrIFfOVmLqwBmjnBu4cr6Wr7KPZuQV07pwbqF~igWydMS8sJi-n9i0E7z9mRwLZ965o~8A-A0bLK9y~W9-YaC6TX-rge61wtUoTJquEoEWAsfzBIc5VjoJIb5BTbL6cWVq~u3GNvLhnNJmD87TE5ZhGnx3F3TaEXLGKkzb3t9MUE777b-~Y8dagRuzMKNJB44H38ns-Vnl0TXGwTdZ1iueYEuWacXzCYzq1uhS8QwclZOrhXSRlIoTvwKvyTfn2L1seUHoSfwrBL4wPA__&Key-Pair-Id=APKAJLOHF5GGSLRBV4ZA)[rge61wtUoTJquEoEWAsfzBIc5VjoJIb5BTbL6cWVq~u3GNvLhnNJmD87TE5ZhGnx3F](https://d1wqtxts1xzle7.cloudfront.net/34830782/TESIS_SIS-VEN_31-ene-with-cover-page-v2.pdf?Expires=1647644844&Signature=cck0J8LQCSIAkha6bQuKoVZRvqj1cKsEnAuTEm~k5X16P0Fo4-24Elm7vQLlpk4zvHyd7XPrIFfOVmLqwBmjnBu4cr6Wr7KPZuQV07pwbqF~igWydMS8sJi-n9i0E7z9mRwLZ965o~8A-A0bLK9y~W9-YaC6TX-rge61wtUoTJquEoEWAsfzBIc5VjoJIb5BTbL6cWVq~u3GNvLhnNJmD87TE5ZhGnx3F3TaEXLGKkzb3t9MUE777b-~Y8dagRuzMKNJB44H38ns-Vnl0TXGwTdZ1iueYEuWacXzCYzq1uhS8QwclZOrhXSRlIoTvwKvyTfn2L1seUHoSfwrBL4wPA__&Key-Pair-Id=APKAJLOHF5GGSLRBV4ZA) [3TaEXLGKkzb3t9MUE777b-~Y8dagRuzMKNJB44H38ns-](https://d1wqtxts1xzle7.cloudfront.net/34830782/TESIS_SIS-VEN_31-ene-with-cover-page-v2.pdf?Expires=1647644844&Signature=cck0J8LQCSIAkha6bQuKoVZRvqj1cKsEnAuTEm~k5X16P0Fo4-24Elm7vQLlpk4zvHyd7XPrIFfOVmLqwBmjnBu4cr6Wr7KPZuQV07pwbqF~igWydMS8sJi-n9i0E7z9mRwLZ965o~8A-A0bLK9y~W9-YaC6TX-rge61wtUoTJquEoEWAsfzBIc5VjoJIb5BTbL6cWVq~u3GNvLhnNJmD87TE5ZhGnx3F3TaEXLGKkzb3t9MUE777b-~Y8dagRuzMKNJB44H38ns-Vnl0TXGwTdZ1iueYEuWacXzCYzq1uhS8QwclZOrhXSRlIoTvwKvyTfn2L1seUHoSfwrBL4wPA__&Key-Pair-Id=APKAJLOHF5GGSLRBV4ZA)[Vnl0TXGwTdZ1iueYEuWacXzCYzq1uhS8QwclZOrhXSRlIoTvwKvyTfn2L1seUHoSf](https://d1wqtxts1xzle7.cloudfront.net/34830782/TESIS_SIS-VEN_31-ene-with-cover-page-v2.pdf?Expires=1647644844&Signature=cck0J8LQCSIAkha6bQuKoVZRvqj1cKsEnAuTEm~k5X16P0Fo4-24Elm7vQLlpk4zvHyd7XPrIFfOVmLqwBmjnBu4cr6Wr7KPZuQV07pwbqF~igWydMS8sJi-n9i0E7z9mRwLZ965o~8A-A0bLK9y~W9-YaC6TX-rge61wtUoTJquEoEWAsfzBIc5VjoJIb5BTbL6cWVq~u3GNvLhnNJmD87TE5ZhGnx3F3TaEXLGKkzb3t9MUE777b-~Y8dagRuzMKNJB44H38ns-Vnl0TXGwTdZ1iueYEuWacXzCYzq1uhS8QwclZOrhXSRlIoTvwKvyTfn2L1seUHoSfwrBL4wPA__&Key-Pair-Id=APKAJLOHF5GGSLRBV4ZA) [wrBL4wPA\\_\\_&Key-Pair-Id=APKAJLOHF5GGSLRBV4ZA](https://d1wqtxts1xzle7.cloudfront.net/34830782/TESIS_SIS-VEN_31-ene-with-cover-page-v2.pdf?Expires=1647644844&Signature=cck0J8LQCSIAkha6bQuKoVZRvqj1cKsEnAuTEm~k5X16P0Fo4-24Elm7vQLlpk4zvHyd7XPrIFfOVmLqwBmjnBu4cr6Wr7KPZuQV07pwbqF~igWydMS8sJi-n9i0E7z9mRwLZ965o~8A-A0bLK9y~W9-YaC6TX-rge61wtUoTJquEoEWAsfzBIc5VjoJIb5BTbL6cWVq~u3GNvLhnNJmD87TE5ZhGnx3F3TaEXLGKkzb3t9MUE777b-~Y8dagRuzMKNJB44H38ns-Vnl0TXGwTdZ1iueYEuWacXzCYzq1uhS8QwclZOrhXSRlIoTvwKvyTfn2L1seUHoSfwrBL4wPA__&Key-Pair-Id=APKAJLOHF5GGSLRBV4ZA)

Zavala, R. M., Granja, L. G., Calderón, H. A. Y Velastegui, H. A. (2021). *Efecto en la gestión organizacional y la satisfacción de los usuarios de un sistema informático de planificación de recursos empresariales (ERP) en Riobamba, Ecuador.* Información tecnológica. 32(5). Recuperado de http://dx.doi.org/10.4067/S0718-07642021000500101